# **simple-bw-scanner Documentation**

 $\textit{Release get}_{v}ersions() ["version" ]$ 

**['Matt Traudt [sirmatt at ksu dot edu], juga [juga at riseup dot net]']**

**Apr 20, 2021**

## **CONTENTS**

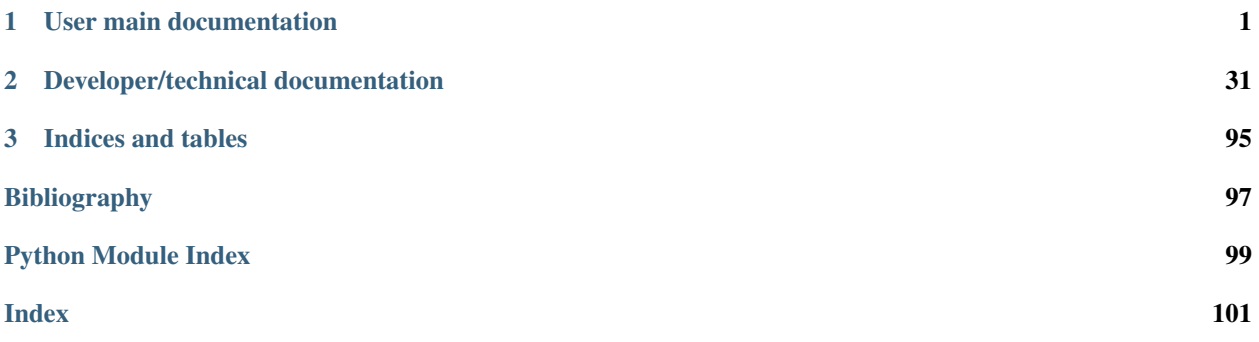

### **CHAPTER**

### **ONE**

## **USER MAIN DOCUMENTATION**

<span id="page-4-0"></span>Included in the [repository root](https://gitweb.torproject.org/sbws.git//tree/) and in sbws Debian package:

## **1.1 Readme**

### [Build Status](https://travis-ci.org/https://travis-ci.org/torproject/sbws)

Simple Bandwidth Scanner (called sbws) is a Tor bandwidth scanner that generates bandwidth files to be used by Directory Authorities.

The scanner measures the bandwidth of each relay in the Tor network (except the directory authorities) by creating a two hops circuit with the relay. It then measures the bandwidth by downloading data from a destination Web Server and stores the measurements.

The generator read the measurements, aggregates, filters and scales them using torflow's scaling method. Then it generates a bandwidth list file that is read by a directory authority to report relays' bandwidth in its vote.

WARNING: This software is intended to be run by researchers using a test Tor network, such as chutney or shadow, or by the Tor bandwidth authorities on the public Tor network. Please do not run this software on the public Tor network unless you are one of the Tor bandwidth authorities, to avoid creating unnecessary traffic.

ADVICE: It is recommended to read this documentation at [https://tpo.pages.torproject.net/network-health/sbws.](https://tpo.pages.torproject.net/network-health/sbws) At <https://gitlab.torproject.org/tpo/network-health/sbws> some links won't be properly rendered. It can also be read after installing the Debian package sbws-doc in /usr/share/doc/sbws or after building it locally as explained in ./docs/source/documenting.rst.

## **1.1.1 Installing**

See [./INSTALL.rst](INSTALL.rst) (in local directory or tpo Gitlab) or <INSTALL.html> (local build or Read the Docs).

## **1.1.2 Deploying and running**

See [./DEPLOY.rst](DEPLOY.rst) (in local directory or tpo Gitlab) or <DEPLOY.html> (local build or Read the Docs).

### **1.1.3 Changelog**

See [./CHANGELOG.rst](CHANGELOG.rst) (in local directory or tpo Gitlab) or <CHANGELOG.html> (local build or Read the Docs).

### **1.1.4 Documentation**

More extensive documentation can be found in the ./docs directory, and online at [https://tpo.pages.torproject.net/](https://tpo.pages.torproject.net/network-health/sbws) [network-health/sbws.](https://tpo.pages.torproject.net/network-health/sbws)

### **1.1.5 License**

This work is in the public domain within the United States.

We waive copyright and related rights in the work worldwide through the [CC0-1.0 license.](https://creativecommons.org/publicdomain/zero/1.0)

You can find a copy of the CC0 Public Domain Dedication along with this software in ./LICENSE.md

### **1.1.6 Authors**

See [./AUTHORS.md](AUTHORS.md) (in local directory or tpo Gitlab) or <AUTHORS.html> (local build or Read the Docs).

## **1.2 Installing Simple Bandwidth Scanner**

The recommended method is to install it from your system package manager.

In [Debian/](https://packages.debian.org/search?keywords=sbws&searchon=names&suite=all§ion=all)[Ubuntu](https://packages.ubuntu.com/search?keywords=sbws&searchon=names&suite=all§ion=all) systems:

sudo apt install sbws

To install also the documentation:

sudo apt install sbws-doc

You might need to check in which releases is the package available.

There is a [port](https://www.freshports.org/net/py-sbws/) for FreeBSD.

Continue reading to install sbws in other ways.

### **1.2.1 System requirements**

- Tor (last stable version is recommended)
- Python  $3 (> = 3.6)$

#### **1.2.2 Python dependencies**

- [Stem](https://stem.torproject.org/)  $>= 1.7.0$
- [Requests](http://docs.python-requests.org/) (with [socks](http://docs.python-requests.org/en/master/user/advanced/#socks) support) > = 2.10.0

It is recommend to install the dependencies from your system package manager. If that is not possible, because the Python dependencies are not available in your system, you can install them from their sources. We only recommend using [pip](https://pypi.org/project/pip/) for development or testing.

#### **1.2.3 Installing sbws from source**

Clone sbws:

```
git clone https://git.torproject.org/sbws.git
git checkout maint-1.1
```
The branch maint-1.1 is the last stable version and the one that should be used in production.

and install it:

```
cd sbws
python3 setup.py install
```
### **1.2.4 Installing sbws for development or testing**

If you use [pip,](https://pypi.org/project/pip/) it is recommended to use [virtualenv,](https://virtualenv.pypa.io/en/stable/installation/) to avoid having different versions of the same libraries in your system.

To create a virtualenv:

```
virtualenv venv -p /usr/bin/python3
source venv/bin/activate
```
Clone sbws:

```
git clone https://git.torproject.org/sbws.git
```
Install the python dependencies:

```
cd sbws && pip install -e .
```
### **1.2.5 Configuration and deployment**

sbws needs *[destination](#page-93-0)* s to request files from.

Please, see <DEPLOY.rst> (in the local directory or Tor Project Gitlab) or <DEPLOY.html> (local build or Read the Docs) to configure, deploy and run sbws.

### **1.2.6 System physical requirements**

- Bandwidth: at least 12.5MB/s (100 Mbit/s).
- Free RAM: at least 2GB
- Free disk: at least 3GB

sbws and its dependencies need around 20MB of disk space. After 57 days sbws data files use a maximum of 3GB. If sbws is configured to log to files (by default will log to the system log), it will need a maximum of 500MB.

It is recommended to set up an automatic disk space monitoring on sbws data and log partitions.

Details about sbws data:

sbws produces around 100MB of data a day. By default raw results' files are compressed after 29 days and deleted after 57. The bandwidth files are compressed after 7 days and deleted after 1. After 57 days, the disk space used by the data will be up to 3GB. It will not increase further. If sbws is configured to log to files, logs will be rotated after they are 10MB and it will keep 50 rotated log files.

## **1.3 Deploying Simple Bandwidth Scanner**

To run sbws is needed:

- A machine to run the *[scanner](#page-92-0)*.
- One or more *[destination](#page-93-0)* (s) that serve a large file.

Both the scanner and your the destination (s) should be on fast, well connected machines.

### **1.3.1 destination requirements**

- A Web server installed and running that supports HTTP GET, HEAD and Range ([RFC 7233](https://tools.ietf.org/html/rfc7233.html)) requests. Apache HTTP Server and Nginx support them.
- TLS support to avoid HTTP content caches at the various exit nodes.
- Certificates can be self-signed.
- A large file; at the time of writing, at least 1 GiB in size It can be created running:

head -c \$((1024\*1024\*1024)) /dev/urandom > 1GiB

- A fixed IP address or a domain name.
- Bandwidth: at least 12.5MB/s (100 Mbit/s).
- Network traffic: around 12-15GB/day.

If possible, use a [Content delivery network](https://en.wikipedia.org/wiki/Content_delivery_network) (CDN) in order to make the destination IP closer to the scanner exit.

#### **1.3.2 scanner setup**

Install sbws according to <INSTALL.rst> (in the local directory or Tor Project Gitlab) or <INSTALL.html> (local build or Read the Docs).

To run the scanner it is mandatory to create a configuration file with at least one destination. It is recommended to set several destinations so that the scanner can continue if one fails.

If sbws is installed from the Debian package, then create the configuration file in /etc/sbws/sbws.ini. You can see an example with all the possible options here, note that you don't need to include all of that and that everything that starts with  $\#$  and ; is a comment:

```
Listing 1.1: Example sbws.example.ini
```

```
# Minimum configuration that needs to be customized
[scanner]
# A human-readable string with chars in a-zA-Z0-9 to identify your scanner
nickname = sbws_default
# ISO 3166-1 alpha-2 country code where the Web server destination is located.
# Default AA, to detect it was not edited.
country = SN
[destinations]
# With several destinations, the scanner can continue even if some of them
# fail, which can be caused by a network problem on their side.
# If all of them fail, the scanner will stop, which
# will happen if there is network problem on the scanner side.
# A destination can be disabled changing `on` by `off`
foo = on
[destinations.foo]
# the domain and path to the 1GB file.
url = https://example.com/does/not/exist.bin
# Whether to verify or not the TLS certificate. Default True
verify = False
# ISO 3166-1 alpha-2 country code where the Web server destination is located.
# Default AA, to detect it was not edited.
# Use ZZ if the location is unknown (for instance, a CDN).
countery = ZZ# Number of consecutive times that a destination could not be used to measure
# before stopping to try to use it for a while that by default is 3h.
max_num_failures = 3
## The following logging options are set by default.
## There is no need to change them unless other options are preferred.
; [logging]
; # Whether or not to log to a rotating file the directory paths.log dname
; to_file = yes
; # Whether or not to log to stdout
; to_stdout = yes
; # Whether or not to log to syslog
; # NOTE that when sbws is launched by systemd, stdout goes to journal and
; # syslog.
; to_syslog = no
; # Level to log at. Debug, info, warning, error, critical.
```
(continues on next page)

(continued from previous page)

```
; # `level` must be set to the lower of all the handler levels.
; level = debug
; to_file_level = debug
; to_stdout_level = info
; to_syslog_level = info
; # Format string to use when logging
; format = %(module)s[%(process)s]: <%(levelname)s> %(message)s
 # verbose formatter useful for debugging
; to_file_format = %(asctime)s %(levelname)s %(threadName)s %(filename)s:%(lineno)s -
˓→%(funcName)s - %(message)s
; # Not adding %(asctime)s to to stdout since it'll go to syslog when using
; # systemd, and it'll have already the date.
; to_stdout_format = ${format}
; to_syslog_format = ${format}# To disable certificate validation, uncomment the following
# verify = False
```
If sbws is installed from the sources as a non-root user then create the configuration file in  $\sim$ /. sbws.ini.

More details about the configuration file can be found in ./docs/source/man\_sbws.ini.rst (in the local directory or Tor Project Gitlab) or man sbws.ini.html (local build or Read the Docs) or man sbws.ini (system package).

See also ./docs/source/man\_sbws.rst (in the local directory or Tor Project Gitlab) or [man\\_sbws.html](man_sbws.html) (local build or Read the Docs) or man sbws (system package).

## **1.4 Changelog**

All notable changes to this project will be documented in this file.

The format is based on [Keep a Changelog](http://keepachangelog.com/en/1.0.0/) and this project adheres to [Semantic Versioning.](http://semver.org/spec/v2.0.0.html)

### **1.4.1 1.2.0**

**New**

- Docs: Include script on how to release.
- Scripts: Add script to help new releases.
- Add gitchangelog template.
- Add gitchangelog configuration file.
- Docs: Add bwauths list image.
- Relaylist: Keep relays not in last consensus. Keep the relays that are not in the the last consensus, but are not "old" yet.
- Util: Add function to know if timestamp is old. Part of #30727.

#### **Changes**

- Stem: Set default torrc options. when connecting to an external tor and they are not already set.
- Generate, cleanup: Use 28 days of measurements. When generating the Bandwidth File as Torflow, use 28 days of past raw measurements instead of 5, by default. Also keep the raw measurements for that long before compressing or deleting them. And stop checking whether the compression and delete periods are valid, without checking defaults first and based on arbitrary values.
- Stem: Add function to connect or start tor. Move initialization via existing socket to this new function and start tor only when it fails.
- Stem, scanner: Change args initializing controller. to check whether the external control port configuration is set. There is no need to assert all argument options nor to return the error.
- Config: Add option to connect to external tor. via control port.
- Circuitbuilder: Remove not used attributes. and make argument optional.
- Circuitbuilder: Simplify building circuit. Since sbws is only building 2 hop paths, there is no need to add random relays to the path, or convert back and forth between fingerprint and Relay objects. This will eliminate the circuit errors: - Tor seems to no longer think XXX is a relay - Can not build a circuit, no path. - Can not build a circuit with the current relays. If a relay is not longer running when attempting to build the circuit, it will probably fail with one of the other circuit errors: TIMEOUT, DESTROYED or CHANNEL\_CLOSED.
- Scanner: Stop storing recent\_measurement\_attempt. because it stores a timestamp for each attempt, which makes state.dat grow thousand of lines (json). Closes #40023, #40020
- V3bwfile: Exclude relays without observed bw. and without consensus bw from scaling. Part of #33871, closes #33831.
- V3bwfile: Percentage difference with consensus.
- V3bwfile: Calculate hlimit from scaled sum bw. instead of bw before scaling. Tests have finally correct value. For 1 result, only when the cap is 1, the value will be equal to the rounded bw because the cap does not limit it.
- V3bwfile: Obtain consensus values from last consensus.
- V3bwfile: Round scaled bandwidth after capping. Make tests pass because the high limit change the expected values, but the final value still needs to be fixed.
- V3bwfile: Change logic obtaining min bandwidth. Take either the consenus bandwidth or the descriptor bandwidth if one of them is missing, do not scale when both are missing and ignore descriptor average and burst when they are missing.
- V3bwfile: Scale relays missing descriptor bws. Scale relays without average or observed bandwidth. Later it will be check what to do if their values are None or 0
- V3bwfile: Stop making mean minimum 1.
- V3bwfile: Calculate filtered bandwidth. for each relay, calculate the filtered mean for all relays and calculate the filtered ratio for each relay.
- Scaling: Add filtered bandwidth function. to calculate the filtered bandwidth for each relay.
- Bwfile: Test KeyValues in a bandwidth file. Added: library to check whether the KeyValues make sense test an example bandwidth file - a command to check an arbitrary bandwidth file Finally, doing something with all these KeyValues! (Quarantine day 7th)
- V3bwfile: Count recent relay's monitoring numbers. using timestamps class. Also add one more result to the tests data and change the test accordingly.
- Tests: Remove *count* from attr.
- Resultdump: Add missing attrs to errors.
- Resultdump: Remove *\_count* from attributes. Tests wont' pass with this commit, they'll be fixed in the next commits
- Relayprioritizer: Count priorities with timestamps. in RelayPrioritizer:
	- Rename recent priority list count to recent priority list when there is no counting
	- Rename recent\_priority\_relay\_count to recent\_priority\_relay when there is no counting
	- Use the timestamps class to manage/count priority lists/relays
- Relaylist: Count measurements with timestamps. in RelayList:
	- Rename recent\_measurement\_attempt\_count to recent\_measurement\_attempt when there is no counting
	- Use the timestamps class to manage/count measurement attempts
- Relaylist, v3bwfile: Count consensus with timestamps. in RelayList:
	- Rename consensus\_timestamps to recent\_consensus
	- Rename recent\_consensus\_count to recent\_consensus when there is no counting
	- Use the timestamps class to manage/count consensuses
	- Remove method not needed anymore
- V3bwfile: Convert datetime to str.
- Resultdump: Use custom json encoder/decoder.
- State: Encode/decode datetimes.
- Json: Create custom JSON encoder/decoder. to be able to serialize/deserialize datetime in the state file.
- Timestamps: Add module to manage datetime sequences.
- State: Add method to count list values.

#### **Fix**

- Clarify release script dependencies.
- Use rst changelog template. and put in the same entry commit subject and body removing new lines.
- Correct network stream and filtered bw. because Torflow is not using them by relay type.
- V3bwfile: network means without relay type. This reverts commit fc3d3b992ada601a6255f8a6889179abd4b7e55e and partially reverts a82c26184097bea3ca405ae19773de7c4354a541. It was a mistake to think torflow was using the means by relay type, it actually sets the same networks means for all relay types. Closes #40080.
- Semi-automatic correction of typos. Closes #33599.
- Tests: Add codespell configuration.
- Tests: Additional security tests.
- CI: Use all tox environments for python 3.8.
- 2nd round of automatic format. black insists to keep one long line and flake complain, therefore make flake to ignore it.
- Flake8 errors.
- Reorder imports with isort.
- Reformat all with black.
- Move to declarative setup.cfg. Also: Update versioneer And include other source distribution files in MANI-FEST.in - Add project URLs - Add formatter and linter dependencies and configurations. - tox: Remove travis, fix python environments - tox: Remove extra coverage options and add them in .coveragerc.
- Indent by default to 2 except python files. also uncomment final newline. Can be commented again in case it fails
- V3bwfile: network means by relay type. Calculate network stream and filtered bandwidth averages per relay type, to obtain bandwidth weights the same way as Torflow. Closes #40059.
- Scaling: Return mean if no bw  $\ge$ = mean.
- Scaling: Stop returning 1 as the means minima. since they are used as the numerator when calculating the ratio and the rounding already returns a minimum of 1.
- Scaling: Return if there are no measurements. it should not be the case because the measurements come from successful results, but otherwise it'd throw an exception.
- Tests: Add bw filtered from results.
- Scaling: round bandwidth filtered. because Torflow does it.
- Scanner: Return from measure if no helper. After refactoring in #40041, it was forgotten to return the error in the case a helper was not found, what can happen in test networks. Closes #40065.
- Tests: debug log for tests by default. and fix test that didn't consider that there might be other logs from other threads. Closes #33797.
- Scanner: Log times kept. not only the times that are not kept. Closes #40060
- CI: Temporal workaround for #40072.
- Relalist: Use the consensus timestamp. to the relay consensus timestamps list, so that it can be tested it was in a concrete consensus.
- CI: Exit from integration script. when any of the commands fail.
- CI: Update Python versions. Closes #40055.
- CI: Update tor versions.
- System physical requirements. After fixing #40017, the datadir files are compressed after 29 days and deleted after 57. However the total used disk space is less than 3G, leaving 3G as precaution. Closes #40044.
- Scanner: Return from measure if no helper. After refactoring in #40041, it was forgotten to return the error in the case a helper was not found, what can happen in test networks. Closes #40065.
- Update differences Torflow/sbws. Closes #40056
- Reorganize Torflow aggregation. reorganize sections add diagrams and links add pseudocode remove math - correct statements So that it's more accurate and easier to understand.
- Docs: Rename section, add diagrams.
- Separate Torflow/sbws differences. into a new file.
- Add target to call plantuml. and generate .svg from .puml files. Do not add to the html target since the generated svg images are not deterministic and will change every time *plantuml* is call.
- Separate how scanner and generator work. in different files and link to each other.
- Add missing new lines.
- CI: Make wget quiet. to avoid many lines of non useful text the CI.
- Scanner: Rm condition assigning helper.
- Scanner: Move as\_entry/as\_exit into one function. since they're similar code
- Scanner: remove relay to measure as helper.
- Scanner: log exit policy when stream fails.
- Relaylist: Remove duplicated can exit methods. After refactoring and making clear when we were using exit(s) that can exit to all public IPs (and a port) or only some, refactor them removing the duplicated code and adding the *strict* argument.
- Add relay measure activity diagram.
- Scanner: extract method on circuit error. At some point all possible errors should be exceptions.
- Scanner: extract method for not helper case.
- Scanner: extract method to create paths. because *measure\_relay* method is too long, confusing and we have had several bugs in this part of the code.
- Relaylist: Add methods to obtain exits that. can exit to some IPs. To use them in the cases it will be more convenient.
- Relaylist: rename exits not bad allowing port. see previous commit
- Relaylist: rename is\_exit\_not\_bad\_allowing\_port. see previous commit
- Relaylist: rename can\_exit\_to\_port. to can\_exit\_to\_port\_all\_ips, because it's using *strict*, which means that it allows to exit to all IPs. It seems more convenient to try first with exits that allow to exit to some IPs and only try a second time if that fails, because there are more.
- Resultdump: Check that the error has a circuit. Because if the error is not a circuit error, it does not have that attribute.
- Tests: Run integration tests with chutney. and adapt the tests to pass. o/
- Add chutney configuration. and scripts to run the integration tests with chutney. It does not replace yet the way integration tests are run.
- Stem: Move torrc option that does not depend on config. It seems we forgot this option when refactoring in #28738.
- Stem: Remove torrc option that is the default. to avoid conflict when comparing the options that should be set and the ones are set, since the SocksPort will be differently in chutney.
- Resultdump: Log if relay was measured as exit. or entry. Closes #40048
- Relaylist: Stop measuring relays not in the consenus. as this might cause many circuit errors. They're already added to the generator. Also adapt the number in test init relays.
- Sphinx warnings when creating documentation. This should give us at least a clean html, text, and man build experience. Closes #40036.
- Add forgotten image from consensus health. It was referenced by 6e6a8f3ba534cbd93b830fe3ffd5ce40abe8e77d. Since that image was wrong, created a new screenshot from the current "past 90 days" at consensus-health.tpo.
- Stem: Add possible exception cause.
- Stem: Remove unused code.
- Stem: Exit on failure connecting to control port. because when trying to connect to an external tor (chutney), it does not make sense to start own tor. Also log how the connection has been made.
- Update values in config\_tor.rst + clean-up. Closes #40035.
- Update default values in man\_sbws.ini.rst. Closes #40034.
- Clean up config.rst. Closes #40033.
- Scanner: Retry to measure exit as exit. if it fails to be measured as entry. Mayb closes: #40029.
- Relaylist: Comment on IPv6 exit policy. that could be also checked, increasing the chances that the exit can exit to our Web servers. But if it could not, then we need to retry to measure it as 1st hop.
- Config: Increment circuit build timeout. setting it to the default, 60secs. Since many relays fail to be measured cause of circuit timeout. Maybe closes #40029.
- Bump bandwidth file version to 1.5.0. after removing KeyValue recent\_measurement\_attempt\_count in #40023. Changed also torspec, issue #20.
- V3bwfile: Tor version added in bandwidth v1.4.0. since, by mistake, the bandwidth file version here was never updated to v1.5.0. This patch only changes the constants names, but logic remains the same. Related to torspec#35.
- Add the bwauths timeline wiki. Closes #40013.
- Add bwauthealth tool.
- Add consensus health page. about bwauths measured relays.
- Move consensus weight to top. and explain what to check.
- V3bwfile: Take all measurements when IP changes. Previously, when a relay changes IP, only the measurements with the last IP were considered. Relays with dynamic IP could get unmeasured that way. Now, all the measurements are considered.
- V3bwfile: Avoid statistics without data. If mean or median argument is empty, they throw an exception. This can happen when the scanner has stopped and the result is stored as successful without any downloads.
- No need to use Travis anymore.
- Clarify branch to use when contributing.
- Maint: Fix linter error after merging #29294.
- Tests: Stop converting boolean key to int. Conversion only happens when parsing a bandwidth file in the integration tests.
- Relaylist: filter out private networks. when checking exit policies to know whether an exit can exit to a port.
- Update authors.
- Replace docs links from Github to Gitlab.
- Update reviewers.
- Replace Github review process to Gitlab. Replace also Github terminology to Gitlab.
- Replace Trac, ticket by Gitlab, issue.
- Replace links from Trac to Gitlab.
- Start using release script later. Change the version from which the release script is used. Also explain the prefixes used in the commits. Closes #29294
- Scripts: Clarify the scope of the script. it should not take more effort than solving self-sbws issues.
- Scripts: Reformat sentence.
- Scripts: Stop bumping to next prerelease version. since it is now managed automatically by versioneer. Instead, suggest creating a "next" maintenance branch. But stop using *-* and *.* characters in it, to type it faster, since most of the new branches will be based on it.
- Scripts: Stop releasing from -dev0 version. since now sbws version is calculated from last release tag.
- Scripts: Stop changing version in \_\_init\_\_ Since it is now done by *versioneer*.
- Scripts: Change Github by Gitlab. releases can live now in gitlab.tpo, instead of github.com and there is no need to check them since Gitlab is FLOSS and gitlab.tpo is hosted by Tor Project. Also, stop assuming which is the current branch and remote and do not push. Instead guide the maintainer to do it.
- CI: Add .gitlab-ci.yml to run tests in Gitlab.
- Relaylist: Check exit to all domains/ips. When an exit policy allows to exit only to some subnet, it is not enough to check that it can exit to a port, since it can, but it might not be able to exit to the domain/ip of the sbws Web servers. To ensure that without having to check whether it can exit to a specific domain/ip, we can query the exit policy with *strict*. Closes #40006. Bugfix v1.0.3.
- V3bwfile: Count relay priority lists. and measurement attempts from all the results. Until they get properly updated. Also change dates in tests, so that timestamps are counted correctly
- Recomment maint-1.1 for production.
- Recommend using a CDN, add link to it and rephrase some sentences.
- Increase RAM required. ahem, because of all json it has to manage in memory.
- Recommend pip only for development. or testing and add links.
- Update supported Python versions.
- Comment on Debian/Ubuntu releases. because sometimes the package might not be in Debian stable or testing and we are not checking Ubuntu releases.
- Tests: Remove all the *t* in torrc files. at the beginning of the line and in empty lines. They are not needed.
- Tests: Create new authority keys. because they expired. They will expire again in a year. Implementing #33150 and using chutney would avoid to update keys. Closes #34394.
- V3bwfile: linter error with new flake version.
- Add differences between Torflow and sbws. Closes #33871.
- Update/clarify Torflow aggregation.
- Docs: Remove unneeded linter exception.
- Docs: Move torflow scaling docstring to docs. so that it has its own page as it is too long as docstring and is harder to write latex with the docstring syntax.
- Unrelated linter error.
- V3bwfile: Remove unneeded minimum 1. since rounding already returns 1 as minimum.
- V3bwfile: Use cap argument to clip scaled bw. Make test pass, though the value is not correct since it needs to be rounded after clipping
- V3bwfile: cap is never None.
- V3bwfile: Warn about None bandwidth values. since they are probably due a bug.
- Check that log prints a number. and not a list of timestamps.
- Assert that caplog messages were found.
- Explain changes in the previous commits.
- Tests: Check the files generated in test net. Test that the results, state and bandwidth file generated by running the scanner and the generator in the test network are correct.
- Tests: Add tests loading results. in ResultDump and incrementing relay's monitoring KeyValues.
- Tests: Add results incrementing relays' monitoring KeyValues.
- V3bwfile: Stop calculating failures with 0 attempts.
- Relaylist: Count recent relay's monitoring numbers. using timestamps class. Additionally: fix: relayprioritizer: Replace call relay priority - fix: scanner: Replace call relay measurement attempt
- State: Let json manage data types. Since state uses json and json will raise an error when it can't decode/encode some datatype.
- State: Read file before setting key. Otherwise, if other instance of state set a key, it's lost by the current instance. Bugfix v0.7.0.
- Tests: Test state file consistency. Test that two different instances of state don't overwrite each other. This test don't past in this commit, will pass in the next bugfix. Bugfix v0.7.0, which claimed 100% test coverage on state.
- Tests: linter error cause missing nl.
- Relaylist: Update relay status before consensus. Update relay status before updating the consensus timestamps Timestamps that are not old yet were getting removed because the document.valid\_after timestamp was still the one from the previous consensus. Closes #33570.
- Tests: Test the number of consensus in Relay. This test does not pass in this commit, but in the next bugfix.
- Relaylist: Use is\_old fn removing consensus. since the logic is the same and the there were two bugfixes on the same logic.
- Relaylist: Use seconds removing consensuses. by default days is passed to timedelta, what was making the oldest date be thousands of days in the past. Bugfix 1.1.0.
- Tests: Add relaylist test. Tests don't pass in this commit, they're fixed in the next commits.
- Tests: Add mocked controller fixture. to be able to unit test all the code that needs a controller.
- Tests: Add test for remove old consensus ts. Tests don't pass in this commit, it's fixed in the next commits.
- Timestamp: measurements period is in seconds. by default days is passed to timedelta, what was making the oldest date be thousands of days in the past.
- Timestamp: Old timestamps are minor than older. Old timestamps are minor than the older date, not major.
- Relaylist: Stop passing argument to self is old.
- Tests: Add test timestamp.is\_old. The tests don't pass in this commit, it's fixed in the next ones.
- V3bwfile: Reformat to don't get flake8 errors. Part of #30196
- V3bwfile: Move keys to correct constant. Part of #30196.
- V3bwfile: Add comment about bwlines v1.3. Part of #30196.
- V3bwfile: Add tor version KeyValue.
	- Create new KeyValues constants for the new v1.5.0 KeyValues
	- Instantiate State in Header.from\_results so that there is no need to create new methods for all the header KeyValues that are read from the state file
	- Add tor\_version to the kwargs to initialize the Header
	- Write tor\_version in the state file when the scanner is started
- V3bwfile: Add constant for ordered key/values. to build the list of all keys from it and ensure no key is missing.
- V3bwfile: Reformat to don't get flake8 errors. After the automatic constants renaming, fix the flake8 errors by reformatting automatically with *black*, only the lines that had errors. Part of #30196
- Document why ersioneer to obtain version.
- Add at build time the git revion to version. Instead of having a hardcoded version, calculate the version at build time making use of *git describe –tags –dirty –always*. This way, even if the program is not running from inside a git repository it still can know which was the git revision from the source it was installed from. If the program is launched from a path that is a git repository, it does not gives the git revision of that other repository. If's also able to get the version when installed from a tarball. It does not add the git revision when it's being install from a git tag. *versioneer* external program is only needed the first time, because it copies itself into the repository. So it does not add an external dependency. There're no changes needed to the *–version* cli argument nor to the code that generates the bandwidth file, since they both use the variable *\_\_version\_\_*. The version previous to this commit was *1.1.1-dev0*, after this commit, it becomes *1.1.0+xx.gyyyyyyyy*, ie. xx commits after *1.1.0* plus the git short hash (yyyyyyyy).
- Tests: Test maximum retry delta in destination.
- Destination: Replace constant name. to make it consistent with others and shorter. Part of #33033.
- Destination: Set maximum to retry a destination. otherwise the time to retry a destination could increase too much, as it's being multiplied by 2, and a destination would not recover. Patch submitted by tom.
- Relaylist: linter error after after merge. Fix linter error after merging #30733 and #30727.
- CI: Cache pip, run tox stats after success. and do not require sudo.
- CI: Test all supported python versions. As in chutney and stem: Test all supported python versions Test all supported tor versions Differences between chutney, stem and sbws: - in sbws we run directly, not an script that calls tox - we're not using chutney for integration tests (yet) and therefore we're not testing it with different networks - we don't have shellcheck tests - we don't support osx nor windows
- Relaylist: Update the relays' descriptors. when fetching new consensuses. Part of #30733.
- Globals: Fetch descriptors early. and useless descriptors, so that sbws detect early changes in the relay descriptors and continue downloading them even when Tor is idle.

#### **Other**

- Wip: rm me, temporally change release url. to personal fork, to test the release process
- Fixup! minor: Change info logs to debug or warning.
- Major: Change default log level to info. also change formatting to show thread.
- Minor: Change log warning to info or debug. when it contains sensitive information.
- Minor: Change info logs to debug or warning. when they contain sensitive information, eg. Web server or are too verbose for the debug level. Also add log to indicate when the main loop is actually started.
- Revert "fix: stem: Remove torrc option that is the default" This reverts commit 15da07d6a447d8310354124f6020b4cf74b75488. Because it's not the default. No additional changes are needed in the tests. Closes #40064.
- Minor: scanner: Change logic creating the path. When the relay is not an exit, instead of choosing exits that can exit to all IPs, try with exits that can exit to some IPs, since the relay will be measured again with a different exit in other loop. When the relay is an exit, instead of ensuring it can exit all IPs, try using it as exit if it can exit to some IPs. If it fails connecting to the Web server, then try a 2nd time using it as entry to avoid that it will fail in all loops if there is only one Web server, cause it will be used again as an exit. Also, the helper exits don't need to be able to exit all IPs. When a helper exit fails to exit (maybe cause it can not exit to the Web sever IP), it's not a problem cause in a next loop other exit will be chosen. This change of logic also solves the bug where non exits were being used as exits, because we were trying to measure again a relay that was used as entry, because it could not exit all IPs, which includes also the non exits.
- Minor: scanner: move checking helper to methods. *helper* variable is only used to return error, therefore move it to the methods that create the path and return the error there. *our nick* is not useful for the log, since it is always the same, but not removing it here.
- Vote on the relays with few or close measurements. to vote on approximately the same numbers of relays as Torflow. Torflow does not exclude relays with few or close measurements, though it is possible that because of the way it measures, there are no few or close measurements. Closes #34393
- Doc: fix: Update sbws availabity in OS and links.
- Bug 33009: Require minimum bandwidth for second hop.
- Use freeze\_time() in other parts of our tests, too. When using *\_relays\_with\_flags()* and similar methods it's possible that tests start to hang without time freezing. See bug 33748 for more details. We work around this by providing the necessary *freeze\_time()* calls meanwhile.
- Bug 33600: *max\_pending\_results* is not directly used in *main\_loop*
- Fixup! fix: CI: Test all supported python versions.
- Relaylist: stop using the current time when a consensus is downloaded twice. Instead: \* use the consensus validafter time, or \* use the supplied timestamp, or \* warn and use the current time. This should fix the occasional CI failure, when the current time is 1 second later than the test consensus time. (Or it should warn, and we can fix the test code.) Fixes bug 30909; bugfix on 1.1.0.
- V3bwfile: skip relay results when required bandwidths are missing. Fixes bug 30747; bugfix on 1.1.0.
- Bump to version 1.1.1-dev0.

### **1.4.2 v1.1.0 (2019-03-27)**

#### **New**

- V3bwfile: Report excluded relays. Closes: #28565.
- V3bwfile: Add time to report half network. Closes: #28983
- Destination: Recover destination when it failed. Closes: #29589.
- V3bwfile: Report relays that fail to be measured. Closes: #28567.
- V3bwfile: Report relays that are not measured measured. Closes: #28566
- V3bwfile: Add KeyValues to monitor relays. Closes: #29591.
- Docs: document that authorities are not measured. Closes: #29722
- Scanner: Warn when there is no progress. Closes: #28652

#### **Fix**

- v3bwfile: Report relays even when they don't reach a minimum number. Closes: #29853.
- Minor fixes. Closes #29891.
- Relaylist: Convert consensus bandwidth to bytes.

### **1.4.3 v1.0.5 (2019-03-06)**

• Release v1.0.5, this time with the correct version

### **1.4.4 v1.0.4 (2019-03-06)**

• Release v1.0.4. because there was a commit missing between *1.0.3* and *1.0.4-dev0* and what is released as *1.0.3* has version *1.0.4-dev0* and it can not be fixed now.

### **1.4.5 v1.0.3 (2019-02-28)**

#### **Fixed**

- scanner: check that ResultDump queue is not full Fixes bug #28866. Bugfix v0.1.0.
- config: set stdout log level to cli argument. Closes: #29199
- cleanup: Use getpath to get configuration paths. Bugfix v0.7.0.
- destination: stop running twice usability tests. Fixes bug #28897. Bugfix v0.3.0
- globals, stem: explain where torrc options are. Fixes bug #28646. Bugfix v0.4.0
- stem: disable pad connections. Fixes bug 28692. Bugfix v0.4.0
- generate: Load all results, including error ones. Closes #29568. Bugfix v0.4.0 (line introduced in v0.1.0).
- relayprioritizer: Stop prioritizing relays that tend to fail. Fixes bug #28868. Bugfix v0.1.0
- circuitbuilder: Stop building the circuit 3 times. Fixes bug #29295. Bugfix v0.1.0.
- docs: add verify option to man and example. Closes bug #28788. Bugfix v0.4.0.
- CI: run scanner using the test network. Fixes bug #28933. Bugfix v0.1.0.
- scanner: catch SIGINT in the main loop. Fixes bug #28869. Bugfix v0.1.0.
- Stop including tests network as binary blob. Fixes bug #28590. Bugfix v0.4.0.
- relaylist: remove assertions that fail measurement. Closes #28870. Bugfix v0.4.0
- config: Use configuration provided as argument. Fixes bug #28724. Bugfix v0.7.0.
- stem: parse torrc options that are only a key. Fixes bug #28715. Bugfix v0.1.1
- stem: Stop merging multiple torrc options with the same name. Fixes bug #28738. Bugfix v0.1.1
- docs: add note about syslog when running systemd. Closes bug #28761. Bugfix v0.6.0
- CI: include deb.torproject.org key. Closes #28922. Bugfix v1.0.3-dev0
- config: stop allowing http servers without tls. Fixes bug #28789. Bugfix v0.2.0.
- Make info level logs more clear and consistent. Closes bug #28736. Bugfix v0.3.0.
- CI: check broken links in the docs. Closes #28670.
- docs: add scanner and destination requirements. Closes bug #28647. Bugfix v0.4.0
- generate: use round\_digs variable name in methods. Closes bug #28602. Bugfix 1.0.3-dev0
- docs: Change old broken links in the documentation. Closes #28662.
- docs: replace http by https in links. Closes #28661.
- Fix git repository link. Fixes bug #28762. Bugfix v1.0.0.
- docs: add example destination in DEPLOY. Closes #28649.
- docs: Change links to be interpreted by ReST. Closes #28648.
- Force rtfd.io to install the package. Closes bug #28601.
- config: continue when the file is not found. Closes: #28550.
- Stop resolving domains locally and check same flags for the 2nd hop. Closes bug #28458, #28471. Bugfix 1.0.4.
- Limit the relays' bandwidth to their consensus bandwidth. Closes #28598.
- globals: add torrc logging options. Closes #28645. Bugfix v0.2.0.
- Limit bandwidth to the relay MaxAdvertisedBandwidth Fixes bug #28588. Bugfix 0.8.0.
- Exclude results, then check for the minimum number. Closes bug 28572.
- Make sbws round to 3 significant figures in torflow rounding mode. Bugfix on 27337 in sbws 1.0. Part of 28442.

#### **Changed**

- tests: remove unused testnets. Fixes bug #29046. Bugfix v0.4.0.
- scanner, destination: Log all possible exceptions.
- docs: Update/improve documentation on how the scanner/generator work. Closes: #29149
- Requests: Change make\_session to use the TimedSession.
- CI: change to Ubuntu Xenial.
- docs: stop editing changelog on every bug/ticket. Closes ticket #28572.
- Change sbws scaling method to torflow. Closes: #28446.
- Round bandwidths to 2 significant digits by default. Implements part of proposal 276. Implements 28451.

#### **Added**

- Send scanner metadata as part of every HTTP request. Closes: #28741
- scanner: log backtrace when not progressing. Closes: 28932

### **1.4.6 v1.0.2 (2018-11-10)**

#### **Fixed**

- Update bandwidth file specification version in the generator (#28366).
- Use 5 "=" characters as terminator in the bandwidth files (#28379)

#### **Changed**

• Include the headers about eligible relays in all the bandwidth files, not only in the ones that does not have enough eligible relays (#28365).

### **1.4.7 v1.0.1 (2018-11-01)**

#### **Changed**

• Change default directories when sbws is run from a system service (#28268).

### **1.4.8 v1.0.0 (2018-10-29)**

#### Important changes:

- generate includes extra statistics header lines when the number of eligible relays to include is less than the 60% of the network. It does not include the relays' lines.
- Speed up scanner by disabling RTT measurements and waiting for measurement threads before prioritizing again the list of relays to measure.

#### **Fixed**

- Update python minimal version in setup (#28043)
- Catch unhandled exception when we fail to resolve a domain name (#28141)
- Bandwidth filtered is the maximum between the bandwidth measurements and their mean, not the minimum (#28215)
- Stop measuring the same relay by two threads(#28061)

#### **Changed**

- Move examples/ to docs/ (#28040)
- Number of results comparison and number of results away from each other are incorrect (#28041)
- Stop removing results that are not away from some other X secs (#28103)
- Use secs-away when provided instead of data\_period (#28105)
- Disable measuring RTTs (#28159)
- Rename bandwidth file keyvalues (#28197)

### **1.4.9 Added**

- Write bw file only when the percentage of measured relays is bigger than 60% (#28062)
- When the percentage of measured relays is less than the 60%, do not include the relays in the bandwidth file and instead include some statistics in the header (#28076)
- When the percentage of measured relays is less than the 60% and it was more before, warn about it (#28155)
- When the difference between the total consensus bandwidth and the total in the bandwidth lines is larger than 50%, warn (#28216)
- Add documentation about how the bandwidth measurements are selected and scaled before writing them to the Bandwidth File (#27692)

### **1.4.10 v0.8.0 (2018-10-08)**

#### Important changes:

- Implement Torflow scaling/aggregation to be able to substitute Torflow with sbws without affecting the bandwidth files results.
- Change stem dependency to 1.7.0, which removes the need for dependency\_links
- Update and cleanup documentation

#### **Added**

- Add system physical requirements section to INSTALL (#26937)
- Warn when there is not enough disk space (#26937)
- Implement Torflow scaling (#27108)
- Create methods to easy graph generation and obtain statistics to compare with current torflow results.(#27688)
- Implement rounding bw in bandwidth files to 2 insignificant digits(#27337)
- Filter results in order to include relays in the bandwidth file that:(#27338)
- have at least two measured bandwidths
- the measured bandwidths are within 24 hours of each other
- have at least two descriptor observed bandwidths
- the descriptor observed bandwidths are within 24 hours of each other

#### **Fixed**

- Broken environment variable in default sbws config. To use envvar \$FOO, write \$\$FOO in the config.
- Stop using directory as argument in integration tests (#27342)
- Fix typo getting configuration option to allow logging to file (#27960)
- Set int type to new arguments that otherwise would be string (#27918)
- Stop printing arguments default values, since they are printed by default (#27916)
- Use dash instead of underscore in new cli argument names (#27917)

#### **Changed**

- sbws install doc is confusing (#27341)
- Include system and Python dependencies in INSTALL.
- Include dependencies for docs and tests in INSTALL.
- Point to DEPLOY to run sbws.
- Remove obsolete sections in INSTALL
- Simplify DEPLOY, reuse terms in the glossary.
- Remove obsolete sbws init from DEPLOY.
- Point to config documentation.
- Add, unify and reuse terms in glossary.
- refactor v3bwfile (#27386): move scaling method inside class
- use custom install\_command to test installation commands while dependency\_links is needed until #26914 is fixed. (#27704)
- documentation cleanup (#27773)
- split, merge, simplify, extend, reorganize sections and files
- generate scales as Torflow by default (#27976)
- Replace stem dependency\_links by stem 1.7.0 (#27705). This also eliminates the need for custom install\_command in tox.

### **1.4.11 v0.7.0 (2018-08-09)**

#### Important changes:

- cleanup/stale\_days is renamed to cleanup/data\_files\_compress\_after\_days
- cleanup/rotten\_days is renamed to cleanup/data\_files\_delete\_after\_days
- sbws now takes as an argument the path to a config file (which contains sbws home) instead of sbws home (which contains the path to a config file)

#### **Added**

- Log line on start up with sbws version, platform info, and library versions (trac#26751)
- Manual pages (#26926)

#### **Fixed**

- Stop deleting the latest.v3bw symlink. Instead, do an atomic rename. (#26740)
- State file for storing the last time sbws scanner was started, and able to be used for storing many other types of state in the future. (GH#166)
- Log files weren't rotating. Now they are. (#26881)

#### **Changed**

- Remove test data v3bw file and generate it from the same test. (#26736)
- Stop using food terms for cleanup-related config options
- cleanup command now cleans up old v3bw files too (#26701)
- Make sbws more compatible with system packages: (#26862)
- Allow a configuration file argument
- Remove directory argument
- Create minimal user configuration when running
- Do not require to run a command to initialize
- Initialize directories when running
- Do not require configuration file inside directories specified by the configuration

### **1.4.12 v0.6.0 (2018-07-11)**

#### Important changes:

• The way users configure logging has changed. No longer are most users expected to be familiar with how to configure python's standard logging library with a config file. Instead we've abstracted out the setting of log level, format, and destinations to make these settings more accessible to users. Expert users familiar with [the](https://docs.python.org/3/library/logging.config.html#logging-config-fileformat) [logging config file format](https://docs.python.org/3/library/logging.config.html#logging-config-fileformat) can still make tweaks.

Summary of changes:

- Make logging configuration easier for the user.
- Add UML diagrams to documentation. They can be found in docs/source/images/ and regenerated with make umlsvg in docs/.

#### **Added**

- UML diagrams to documentation. In docs/ run make umlsvg to rebuild them. Requires graphviz to be installed.(GHPR#226)
- Add metadata to setup.py, useful for source/binary distributions.
- Add possibility to log to system log. (#26683)
- Add option to cleanup v3bw files. (#26701)

#### **Fixed**

- Measure relays that have both Exit and BadExit as non-exits, which is how clients would use them. (GH#217)
- Could not init sbws because of a catch-22 related to logging configuration. Overhaul how logging is configured. (GH#186 GHPR#224)
- Call write method of V3BWFile class from the object instance. (#26671)
- Stop calculating median on empty list  $(#26666)$

#### **Changed**

• Remove is\_controller\_ok. Instead catch possible controller exceptions and log them

#### **Removed**

• Two parsing/plotting scripts in scripts/tools/ that can now be found at <https://github.com/pastly/v3bw-tools>

### **1.4.13 v0.5.0 (2018-06-26)**

#### Important changes:

• Result format changed, causing a version bump to 4. Updating sbws to 0.5.0 will cause it to ignore results with version less than 4.

Summary of changes:

- Keep previously-generated v3bw files
- Allow a relay to limit its weight based on RelayBandwidthRate/MaxAdvertisedBandwidth
- 1 CPU usage optimization
- 1 memory usage optimization

#### **Added**

- Use a relay's {,Relay}BandwidthRate/MaxAdvertisedBandwidth as an upper bound on the measurements we make for it. (GH#155)
- Ability to only consider results for a given relay valid if they came from when that relay is using its most recent known IP address. Thanks Juga. (GH#154 GHPR#199)
- Maintenance script to help us find functions that are (probably) no longer being called.
- Integration test(s) for RelayPrioritizer (GHPR#206)
- Git/GitHub usage guidelines to CONTRIBUTING document (GH#208 GHPR#215)

#### **Fixed**

- Make relay priority calculations take only  $\sim 5\%$  of the time they used to (3s vs 60s) by using sets instead of lists when selecting non-Authority relays. (GH#204)
- Make relay list refreshing take much less time by not allowing worker threads to dogpile on the CPU. Before they would all start requesting descriptors from Tor at roughly the same time, causing us to overload our CPU core and make the process take unnecessarily long. Now we let one thread do the work so it can peg the CPU on its own and get the refresh done ASAP. (GH#205)
- Catch a JSON decode exception on malformed results so sbws can continue gracefully (GH#210 GHPR#212)

#### **Changed**

- Change the path where the Bandwidth List files are generated: now they are stored in v3bw directory, named YYmmdd HHMMSS. v3bw, and previously generated ones are kept. A latest. v3bw symlink is updated. (GH#179 GHPR#190)
- Code refactoring in the v3bw classes and generation area
- Replace v3bw-into-xy bash script with python script to handle a more complex v3bw file format (GH#182)

### **1.4.14 v0.4.1 (2018-06-14)**

#### **Changed**

- If the relay to measure is an exit, put it in the exit position and choose a non-exit to help. Previously the relay to measure would always be the first hop. (GH#181)
- Try harder to find a relay to help measure the target relay with two changes. Essentially: (1) Instead of only picking from relays that are 1.25 - 2.00 times faster than it by consensus weight, try (in order) to find a relay that is at least 2.00, 1.75, 1.50, 1.25, or v1.00 times as fast. If that fails, instead of giving up, (2) pick the fastest relay in the network instead of giving up. This compliments the previous change about measuring target exits in the exit position.

#### **Fixed**

- Exception that causes sbws to fall back to one measurement thread. We first tried fixing something in this area with 88fae60bc but neglected to remember that . join () wants only string arguments and can't handle a None. So fix that.
- Exception when failing to get a relay's ed25519\_master\_key from Tor and trying to do .rstrip() on a None.
- earliest\_bandwidth being the newest bw not the oldest (thanks juga0)
- node\_id was missing the character "\$" at the beginning

## **1.5 Authors**

The following people have contributed to Simple Bandwidth Scanner. Thank you for helping make Tor better.

- anadahz
- George Kadianakis
- Georg Koppen
- juga
- Matt Traudt
- teor

*Last updated: 2020-06-26 on d7a822bf*

## **1.6 Simple Bandwidth Scanner - SBWS(1)**

### **1.6.1 SYNOPSIS**

sbws [Optional arguments] [Positional arguments]

sbws [-h] [–version] [–log-level {debug,info,warning,error,critical}] [-c CONFIG] {cleanup,scanner,generate,init,stats}

### **1.6.2 DESCRIPTION**

Tor bandwidth scanner that generates bandwidth measurements files to be read by the Directory Authorities.

The scanner requires a configuration file (see sbws.ini  $(5)$ ) with a with a '[destinations]' section.

sbws can be run a python script or a system service. The later is recommended.

The default locations of the files that sbws reads or generate depend on on how it is run. See the section FILES to know which are the default locations.

### **1.6.3 OPTIONS**

#### **Positional arguments**

#### {cleanup,scanner,generate,init,stats}

These arguments can have additional optional arguments. To obtain information about them, run: 'sbws <positional argument> –help'.

#### **Optional arguments**

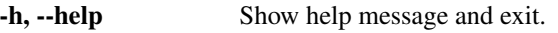

--version Show sbws version and exit.

–log-level {debug,info,warning,error,critical} Override the sbws log level (default: info).

-c CONFIG, --config CONFIG Path to a custom configuration file.

### **1.6.4 EXAMPLES**

sbws scanner Run the scanner using sbws defaults.

sbws -c ~/.sbwsrc scanner Run the scanner using the configuration file in *~/.sbwsrc*

sbws –log-level debug generate Generate v3bw file in the default v3bw directory.

sbws cleanup Cleanup datadir and v3bw files older than XX in the default v3bw directory.

### **1.6.5 FILES**

In the following list, the first path is the default location when running **sbws** as an script, the second path is the default location when running sbws as a system service.

- \$HOME/.sbws.ini or /etc/sbws/sbws.ini Location where sbws searches for a custom configuration file, when the option –config is not provided.
- \$HOME/.sbws or /var/lib/sbws Location where sbws writes/reads measurement data files, bandwidth list files and tor process data.

Under this directory, sbws creates the following subdirectories:

- datadir Raw results generated by the sbws scanner. Other commands (such as generate and stats) read results from this directory.
- log Log files generated by sbws, when logging to a file is configured (see sbws.ini).
- v3bw Bandwidth files generated by sbws generate. These are the files read by the Tor directory authorities.
- tor Data generated by the tor process launched by sbws.
- **\$HOME/.sbws/tor or /run/sbws/tor** Location where the tor process launched by sbws scanner stores temporal files, like Unix domain sockets.

### **1.6.6 SEE ALSO**

sbws.ini (5), [https://tpo.pages.torproject.net/network-health/sbws,](https://tpo.pages.torproject.net/network-health/sbws) [https://gitweb.torproject.org/torspec.git/tree/](https://gitweb.torproject.org/torspec.git/tree/bandwidth-file-spec.txt) [bandwidth-file-spec.txt,](https://gitweb.torproject.org/torspec.git/tree/bandwidth-file-spec.txt) tor (1).

### **1.6.7 BUGS**

Please report bugs at [https://gitlab.torproject.org/tpo/network-health/sbws/-/issues/.](https://gitlab.torproject.org/tpo/network-health/sbws/-/issues/)

## **1.7 Simple Bandwidth Scanner - SBWS.INI(5)**

### **1.7.1 DESCRIPTION**

Tor bandwidth scanner configuration file.

sbws (1) scanner command requires a configuration file with the "[scanner]", "[destinations]" "[destination.<name>]" sections.

There must be at least one "[destination.<name>]".

See an EXAMPLES below for a minimal configuration.

### **1.7.2 SECTIONS**

general

data\_period = INT Days into the past that measurements are considered valid. (Default: 5)

http\_timeout = INT Timeout in seconds to give to the python Requests library. (Default: 10)

circuit\_timeout = INT Timeout in seconds to create circuits. (Default: 60)

reset\_bw\_ipv4\_changes = {on, off} Whether or not to reset the bandwidth measurements when the relay's IP address changes. If it changes, we only consider results for the relay that we obtained while the relay was located at its most recent IP address. (Default: off)

reset\_bw\_ipv6\_changes = off NOT implemented for IPv6.

#### paths

When sbws is run as a system service, *~/.sbws* is changed to */var/lib/sbws*.

sbws\_home =  $STR$  sbws home directory. (Default:  $\sim$ /.sbws)

datadir = STR Directory where sbws stores temporal bandwidth results files. (Default: ~/.sbws/datadir)

- v3bw\_dname = STR Directory where sbws stores the bandwidth list files. These are the files to be read by the Tor Directory Authorities. (Default: ~/.sbws/v3bw)
- v3bw\_fname = STR File names of the bandwidth list files. The latest bandwidth file is symlinked by latest.v3bw
- state frame = STR File path to store the timestamp when the scanner was last started. (Default: ~/.sbws/state.dat)
- log\_dname = STR Directory where to store log files when logging to files is enabled. (Default: ~/.sbws/log)

#### destinations

It is required to set at least one destination for the scanner to run. It is recommended to set several destinations so that the scanner can continue if one fails.

STR = {on, off} Name of destination. It is a name for the Web server from where to download files in order to measure bandwidths.

usability test interval = INT How often to check if a destination is usable (Default:  $300$ )

#### destinations.STR

- url = STR The URL to the destination. It must include a file path. It can use both http or https.
- verify = BOOL Whether or not to verify the destination certificate. (Default: True)
- country = STR ISO 3166-1 alpha-2 country code. Use ZZ if the destination URL is a domain name and it is in a CDN.

#### tor

- When sbws is run as a system service *~/.sbws/tor* is replaced by */run/sbws/tor*.
- $datadir = STR$  sbws' owned tor directory. (Default:  $\sim$ /.sbws/tor)
- control\_socket = STR sbws's owned tor control socket file. (Default: ~/.sbws/tor/sbws/control)
- pid = STR sbws's owned tor pid file. (Default: ~/.sbws/tor/sbws/tor.pid)
- $log = STR$  sbws's owned tor directory  $log$  files. (Default:  $\sim$ /.sbws/tor/log)
- external control port  $= INT$  tor control port to connect to. Useful to run integration tests with chutney. (Default: not set. If set, it takes preference over the control socket)

extra\_lines = sbws's tor extra configuration. (Default: None)

#### scanner

- nickname = STR A human-readable string with chars in a-zA-Z0-9 to identify the scanner. (Default: IDidntEditTheSBWSConfig)
- country = STR ISO 3166-1 alpha-2 country code. (Default: AA, a non existing country to detect it was not edited)
- **download\_toofast = INT** Limits on what download times are too fast/slow/etc. (Default: 1)
- download\_min = INT Limits on what download times are too fast/slow/etc. (Default: 5)
- download\_target = INT Limits on what download times are too fast/slow/etc. (Default: 6)
- **download max = INT** Limits on what download times are too fast/slow/etc. (Default: 10)
- num  $rtts = INT$  How many RTT measurements to make. (Default: 0)
- num\_downloads = INT Number of downloads with acceptable times we must have for a relay before moving on. (Default: 5)
- initial\_read\_request = INT The number of bytes to initially request from the server. (Default: 16384)
- **measurement** threads  $= INT$  How many measurements to make in parallel. (Default: 3)
- min\_download\_size = INT Minimum number of bytes we should ever try to download in a measurement. (Default: 1)
- max\_download\_size = INT Maximum number of bytes we should ever try to download in a measurement. (Default: 1073741824) 1073741824 == 1 GiB

#### relayprioritizer

- **measure** authorities  $= \{on, off\}$  Whether or not to measure authorities. (Default: off)
- fraction\_relays = FLOAT The target fraction of best priority relays we would like to return. 0.05 is 5%. In a 7000 relay network, 5% is 350 relays. (Default: 0.05)
- **min\_relays = INT** The minimum number of best priority relays we are willing to return. (Default: 50)

#### cleanup

**data files compress after days = INT** After this many days, compress data files. (Default: 29)

data\_files\_delete\_after\_days = INT After this many days, delete data files. (Default:  $57$ )

 $v3bw$  files\_compress\_after\_days = INT After this many days, compress v3bw files. (Default: 1)

v3bw\_files\_delete\_after\_days = INT After this many days, delete v3bw files. (Default: 7)

#### logging

- to\_file = {yes, no} Whether or not to log to a rotating file the directory paths.log\_dname. (Default: yes)
- to\_stdout = {yes, no} Whether or not to log to stdout. (Default: yes)
- $to$  syslog = {yes, no} Whether or not to log to syslog. (Default: no) NOTE that when sbws is launched by systemd, stdout goes to journal and syslog.
- to\_file\_max\_bytes = INT If logging to file, how large (in bytes) should the file be allowed to get before rotating to a new one. 10485760 is 10 MiB. If zero or number of backups is zero, never rotate the log file. (Default: 10485760)
- to\_file\_num\_backups = INT If logging to file, how many backups to keep. If zero or max bytes is zero, never rotate the log file. (Default: 50)
- $level = {debug, info, warning, error, critical}$  Level to log at. (Default: debug)
- to\_file\_level = {debug, info, warning, error, critical} Level to log at when using files. (Default: debug)
- to\_stdout\_level = {debug, info, warning, error, critical} Level to log at when using stdout. (Default: info)
- to\_syslog\_level = {debug, info, warning, error, critical} Level to log at when using syslog. (Default: info)
- **format = STR** Format string to use when logging. (Default: %(asctime)s %(module)s[%(process)s]: <%(levelname)s> %(message)s)
- to\_stdout\_format = STR Format string to use when logging to stdout. (Default: \${format})
- to\_syslog\_format = STR Format string to use when logging to syslog. (Default: %(module)s[%(process)s]: <%(levelname)s> %(message)s)
- to\_file\_format = STR Format string to use when logging to files. (Default: %(asctime)s %(levelname)s %(threadName)s %(filename)s:%(lineno)s - %(funcName)s - %(message)s)

### **1.7.3 EXAMPLES**

Example destinations section:

```
[scanner]
nickname = Manual
countery = US[destinations]
foo = on
bar = on
\texttt{baz} = \texttt{off}[destinations.foo]
# using HTTP
url = http://example.org/sbws.bin
countery = ZZverify = False
```
(continues on next page)

(continued from previous page)

```
[destinations.bar]
# using HTTPS
url = https://example.com/data
country = SN
[destinations.baz]
# this will be ignored
url = https://example.net/ask/stan/where/the/file/is.exe
country = TH
```
### **1.7.4 FILES**

\$HOME/.sbws.ini Default sbws user configuration path.

Any other path to the configuration file can be specified using the sbws argument  $-c$ 

### **1.7.5 SEE ALSO**

sbws (1), [https://tpo.pages.torproject.net/network-health/sbws.](https://tpo.pages.torproject.net/network-health/sbws)

### **1.7.6 BUGS**

Please report bugs at [https://gitlab.torproject.org/tpo/network-health/sbws/-/issues/.](https://gitlab.torproject.org/tpo/network-health/sbws/-/issues/)

### **CHAPTER**

**TWO**

## **DEVELOPER/TECHNICAL DOCUMENTATION**

<span id="page-34-0"></span>Included in the [docs directory](https://gitweb.torproject.org/sbws.git/tree/docs) and in sbws-doc Debian package:

## **2.1 Contributing to Simple Bandwidth Scanner**

Thank you for your interest in Simple Bandwidth Scanner (sbws).

Examples of contributions include:

- Bug reports, feature requests
- Code/documentation patches

### **2.1.1 Bug reports or feature requests**

- Check that it has not been already reported.
- <span id="page-34-1"></span>• Open a issue in [Tor Project Gitlab](https://gitlab.torproject.org/tpo/network-health/sbws/-/issues) .

### **2.1.2 Code/documentation patches**

The sbws canonical repository is [https://gitweb.torproject.org/sbws.git,](https://gitweb.torproject.org/sbws.git) but we review patches using the Gitlab repository [\(https://gitlab.torproject.org/tpo/network-health/sbws/-/merge\\_requests\)](https://gitlab.torproject.org/tpo/network-health/sbws/-/merge_requests) Merge Requests (MR).

To know more about sbws code,

#### See also:

- *[Developer/technical documentation](#page-34-0)*
- ./docs/source/testing.rst (or [testing](/docs/source/testing.rst) or *[Installing tests dependencies and running tests](#page-38-0)*).
- ./docs/source/documenting.rst (or [documenting](/docs/source/documenting.rst) or *[Installing and building the documentation](#page-39-0)*).

The following are guidelines we aim to follow.

#### **Steps to create a MR**

- 1. Create a issue in Tor Project Gitlab (*[Open issue](#page-34-1)*)
- 2. Fork sbws via the Gitlab web interface: <https://gitlab.torproject.org/tpo/network-health/sbws>
- 3. Clone the repository locally
- 4. Install sbws as explained in ./INSTALL.rst and ./TESTING.rst Use pip install -e <>
- 5. If needed install the documentation and build it as explained in ./DOCUMENTATION.rst
- 6. Create a new feature branch. If the issue solves a bug, base the branch on the latest maintained version, eg. maint-1.1 and name it with the name of the base branch plus  $\frac{b}{2}$  bugXXX, where *XXX* is the number of the issue. If the issue is a new feature, base the branch on the *master* branch and name it ticketXXX. Optionally, the last part of the branch name can be any string, eg. maint-1.1\_bugXXX\_contributing.
- 7. Write code (*[Code style](#page-35-0)*), tests, documentation, extra files (*[Extra required files](#page-36-0)*), commit (*[Commits](#page-36-1)*), etc.
- 8. Ensure tests pass (./TESTING.rst).
- 9. Push your branch to your Gitlab repository.
- 10. Ensure the CI tests are passing [\(https://gitlab.torproject.org/tpo/network-health/sbws/-/pipelines\)](https://gitlab.torproject.org/tpo/network-health/sbws/-/pipelines)

#### Finally:

11. Create a MR from your branch at <https://gitlab.torproject.org/tpo/network-health/sbws>

#### <span id="page-35-0"></span>**Code style**

Follow the Zen of Python ([PEP 20](https://www.python.org/dev/peps/pep-0020))

```
>>> import this
The Zen of Python, by Tim Peters
Beautiful is better than ugly.
Explicit is better than implicit.
Simple is better than complex.
Complex is better than complicated.
Flat is better than nested.
Sparse is better than dense.
Readability counts.
```
Code should adhere to the [PEP 8](https://www.python.org/dev/peps/pep-0008) guidelines. Before release 1.0.0, some guidelines have not been followed, such as the ordering the inputs ([PEP 8#imports](https://www.python.org/dev/peps/pep-0008#imports)).

External link: [Code Style](https://docs.python-guide.org/writing/style/)

All functions, methods and classes should have [PEP 0257](https://www.python.org/dev/peps/pep-0257) (except repr and str ). Before release 1.0.0, some docstrigs do not have 3 double quotes """ ([PEP 0257#id15](https://www.python.org/dev/peps/pep-0257#id15)).

External link: [Documentation](https://docs.python-guide.org/writing/documentation/)

New features should add a corresponding documentation in /docs.

An editor compatible with [EditorConfig](https://editorconfig.org/) will help you to follow the general formatting code style.

Timestamps must be in UTC. It is preferred to use datetime objects or Unix timestamps. Timestamps read by the user should be always formatted in [ISO 8601](https://en.wikipedia.org/wiki/ISO_8601)

Functional style is preferred:

• use list comprenhensions lambda, map, reduce
- avoid reasigigning variables, instead create new ones
- use deepcopy when passing list of objects to a function/method
- classes should change attributes only in one method (other than \_\_init\_\_?)

#### [\[FUNC\]](#page-100-0)

In general, do not reinvent the wheel, use Python native modules as logging, instead of implementing similar functionality. Or use other packages when the new dependency can be extra, for instance [vulture.](https://pypi.org/project/vulture/)

#### **Extra required files**

Any non-trivial change should contain tests. See ./TESTING.rst. When running tests, currently flake8 informs on some PEP8 errors/warnings, but not all.

#### **Commits**

Each commit should reference the Tor Project Gitlab issue (example: #12345) and possibly the bugfix version. The commit message should contain Closes: #bugnumber.

From version 1.0.2 we started to prefix the summary with the subpackage or component, though we have not standardized the words to use, eg: scanner, generate, v3bwfile, relaylist, doc, test, CI.

From version 1.0.3, we also started to prefix the summary with new,  $fix$  or chq, so that [gitchangelog](https://github.com/vaab/gitchangelog) automatically generates different sections in the CHANGELOG.

From version 1.1.0 we started to use the words new, chg and  $fix$ , not in the sense [gitchangelog](https://github.com/vaab/gitchangelog) use them, but to match semantic versioning changes major, minor and patch.

Try to make each commit a logically separate changes.:

```
As a general rule, your messages should start with a single line that's
o more than about 50 characters and that describes the changeset concisely,
followed by a blank line, followed by a more detailed explanation.
The Git project requires that the more detailed explanation include
your motivation for the change and contrast its implementation with
previous behavior--this is a good guideline to follow.
It's also a good idea to use the imperative present tense in these messages.
In other words, use commands.
Instead of "I added tests for" or "Adding tests for," use "Add tests for."
```
#### [\[DIST\]](#page-100-1)

Template originally written by [Tim Pope:](https://tbaggery.com/2008/04/19/a-note-about-git-commit-messages.html) *[example commit](#page-38-0)*

### **Code being reviewed workflow**

When a MR is being reviewed, new changes might be needed:

- If the change does not modify a previous change, create new commits and push.
- If the change modifies a previous change and it's small, [git commit fixup](https://git-scm.com/docs/git-commit#Documentation/git-commit.txt---fixupltcommitgt) should be used. When it is agreed that the MR is ready, create a new branch named mybranch\_02 and run:

rebase --autosquash

push, create new MR and close old MR mentioning the number of the new MR.

• If the review takes long and when it's ready code related to the MR has changed in master, create a new branch named mybranch\_02 and run:

rebase master

push, create new MR and close old MR mentioning the number of the new MR.

[\[MERG\]](#page-100-2)

# **2.1.3 Reviewing code**

All code should be peer-reviewed. Two reasons for this are:

```
Because a developer cannot think of everything at once;
Because a fresh pair of eyes may spot an error, a corner-case in the code,
insufficient documentation, a missing consistency check, etc.
```
#### [\[REVI\]](#page-100-3)

Reviewers:

- Should let the contributor know what to improve/change.
- Should not push code to the contributor's branch.
- Should wait for contributor's changes or feedback after changes are requested, before merging or closing a MR.
- Should merge (not rebase) the MR.
- If rebase is needed due to changes in master, the contributor should create a new branch named *xxx\_rebased* based on the reviewed branch, rebase and create a new MR from it, as explained above.
- If new changes are needed when the contributor's branch is ready to merge, the reviewer can create a new branch based on the contributor's branch, push the changes and merge that MR. The contributor should be notified about it.
- If the reviewer realize that new changes are needed after the MR has been merged, the reviewer can push to master, notifying the contributor about the changes.
- Because currently there are not many reviewers, reviewers can merge their own MR if there was not any feedback after a week.
- Should not push directly to master, unless changes are trivial (typos, extra spaces, etc.)
- Should not push to master new features while there are open MRs to review.

Currently, the reviewers are [gk,](https://gitlab.torproject.org/gk) [ahf,](https://gitlab.torproject.org/ahf) [juga.](https://gitlab.torproject.org/juga)

### **2.1.4 Releases**

Releases follow [semantic versioning.](https://semver.org/) Until release 1.0.0 is reached, this project is not considered production ready.

Currently development happens in master, this might change from release 1.0.0

so that master has the last release changes, and development happens in the next release branch.

Before major releases, ensure that:

- Installation from scratch, as specified in ./INSTALL.md, must success.
- All tests must pass.

• Tor must be able to parse the produced bw files (current way is manual)

Todo: Test that run Tor as dirauth and parse the files

• Bandwidth files must produce graphs compatible with Torflow (current way to test it is manual)

Todo: Implement something to compare error with current consensus.

• A dirauth should be able to understand the documentation, otherwise the documentation should be clarified.

Create a ./CHANGELOG.rst file. Each entry should reference the Tor Project Gitlab issue (example: #12345) and possibly the bugfix version. Until version 1.0.2 we have followed [keep a changelog](https://keepachangelog.com/en/1.0.0/) format.

From version 1.1.x, run ./scripts/maint/release.py to create new releases. It uses [gitchangelog](https://github.com/vaab/gitchangelog) to automatically add new CHANGELOG entries from the commits' messages.

# <span id="page-38-0"></span>**2.1.5 Example commit message**

```
Short (50 chars or less) summary of changes
More detailed explanatory text, if necessary. Wrap it to
about 72 characters or so. In some contexts, the first
line is treated as the subject of an email and the rest of
the text as the body. The blank line separating the
summary from the body is critical (unless you omit the body
entirely); tools like rebase can get confused if you run
the two together.
Further paragraphs come after blank lines.
  - Bullet points are okay, too
  - Typically a hyphen or asterisk is used for the bullet,
   preceded by a single space, with blank lines in
   between, but conventions vary here
```
### **External references**

# **2.2 Installing tests dependencies and running tests**

To run the tests, extra Python dependencies are needed:

- [Flake8](https://flake8.readthedocs.io/)
- [tox](https://tox.readthedocs.io)
- [pytest](https://docs.pytest.org/)
- [coverage](https://coverage.readthedocs.io/)

To install them from sbws

pip install .[dev] && pip install .[test]

To run the tests:

tox

# **2.3 Installing and building the documentation**

To build the documentation, extra Python dependencies are needed:

- [Sphinx](https://www.sphinx-doc.org)
- [Pylint](https://www.pylint.org/) (only to update the diagrams)

```
To install them from sbws:
```
pip install .[doc]

To build the documentation as HTML:

cd docs/ && make html

The generated HTML will be in docs/build/.

To build the manual (man) pages:

cd docs/ && make man

The generated man pages will be in docs/man/.

To build the documentation diagrams:

cd docs/ && make umlsvg

The generated diagrams will be in docs/build/\_images/.

To convert the LaTeX mathematical formulae to images, extra system dependencies are needed:

- Core and Extra [Tex](https://www.tug.org/texlive/acquire.html) Live packages
- [dvipng](https://www.nongnu.org/dvipng/)

They are included in most distributions. In Debian install them running:

```
apt install texlive-latex-extra dvpipng
```
# <span id="page-39-0"></span>**2.4 How sbws works**

# **2.4.1 Overview**

The *[scanner](#page-92-0)* measures the bandwidth of each relay in the Tor network (except the directory authorities) by creating a two hops circuit with the relay. It then measures the bandwidth by downloading data from a *[destination](#page-93-0)* Web Server and stores the measurements.

The *[generator](#page-92-1)* read the measurements, aggregates, filters and scales them using torflow's scaling method.

Then it generates a *[bandwidth list file](#page-92-2)* that is read by a *[directory authority](#page-92-3)* to report relays' bandwidth in its vote.

# **Current bandwidth authorities**

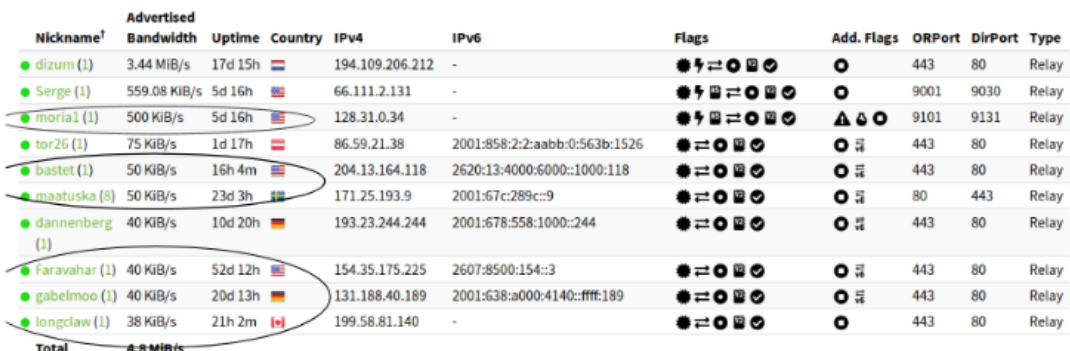

# https://metrics.torproject.org/rs.html#search/flag:Authority

# **2.4.2 Initialization**

- 1. Parse the command line arguments and configuration files.
- 2. Launch a Tor thread with an specific configuration or connect to a running Tor daemon that is running with a suitable configuration.
- 3. Obtain the list of relays in the Tor network from the Tor consensus and descriptor documents.
- 4. Read and parse the old bandwidth measurements stored in the file system.
- 5. Select a subset of the relays to be measured next, ordered by:
	- 1. relays not measured.
	- 2. measurements age.

Classes used in the initialization:

Source code: [sbws.core.scanner.run\\_speedtest\(\)](#page-60-0)

# **2.4.3 Measuring relays**

- 1. For every relay:
- 2. Select a second relay to build a Tor circuit.
- 3. Build the circuit.
- 4. Make HTTPS GET requests to the Web server over the circuit.
- 5. Store the time the request took and the amount of bytes requested.

Source code: [sbws.core.scanner.measure\\_relay\(\)](#page-60-1)

### **Measuring a relay**

Source code: [sbws.core.scanner.measure\\_relay\(\)](#page-60-1)

# **2.4.4 Selecting a second relay**

- 1. If the relay to measure is an exit, use it as an exit and obtain the non-exits.
- 2. If the relay to measure is not an exit, use it as first hop and obtain the exits.
- 3. From non-exits or exits, select one randomly from the ones that have double consensus bandwidth than the relay to measure.
- 4. If there are no relays that satisfy this, lower the required bandwidth.

Source code: [sbws.core.scanner.measure\\_relay\(\)](#page-60-1)

# **2.4.5 Selecting the data to download**

- 1. While the downloaded data is smaller than 1GB or the number of download is minor than 5:
- 2. Randomly, select a 16MiB range.
- 3. If it takes less than 5 seconds, select a bigger range and don't keep any information.
- 4. If it takes more than 10 seconds, select an smaller range and don't keep any information.
- 5. Store the number of bytes downloaded and the time it took.

Source code: sbws.core.scanner.\_should\_keep\_result()

# **2.4.6 Writing the measurements to the filesystem**

For every measured relay, the measurement result is put in a queue. There's an independent thread getting measurements from the queue every second. Every new measurement is appended to a file as a json line (but the file itself is not json!). The file is named with the current date. Every day a new file is created.

Source code: [sbws.lib.resultdump.ResultDump.enter\(\)](#page-67-0)

#### See also:

*[How aggregation and scaling works](#page-42-0)*.

# <span id="page-42-0"></span>**2.5 How aggregation and scaling works**

#### See also:

*[How sbws works](#page-39-0)* (scanner part).

Every hour, the generator:

- 1. Aggregate all the measurements (not older than 6 six days) for every relay.
- 2. Filter the measurements
- 3. Scale the measurements
- 4. Write the bandwidth file

Source code: [sbws.lib.v3bwfile.V3BWFile.from\\_results\(\)](#page-71-0)

# <span id="page-42-1"></span>**2.5.1 Filtering the bandwidth measurements**

Each relay bandwidth measurements are selected in the following way:

- 1. At least two bandwidth measurements (Result s) MUST have been obtained within an arbitrary number of seconds (currently one day). If they are not, the relay MUST NOT be included in the Bandwidth File.
- 2. The measurements than are are older than an arbitrary number of seconds in the past MUST be discarded. Currently this number is the same as data\_period (5 days) when not scaling as Torflow and 28 days when scaling as Torflow.

If the number of relays to include in the Bandwidth File are less than a percententage (currently 60%) than the number of relays in the consensus, additional Header Lines MUST be added (see XXX) to the Bandwidth File and the relays SHOULD NOT be included.

# **2.5.2 Scaling the bandwidth measurements**

Consensus bandwidth obtained by new implementations MUST be comparable to the consensus bandwidth, therefore they MUST implement [torflow\\_scaling.](https://gitweb.torproject.org/torflow.git/tree/NetworkScanners/BwAuthority/README.spec.txt#n298)

The [bandwidth\\_file\\_spec](https://gitweb.torproject.org/torspec.git/tree/bandwidth-file-spec.txt) appendix B describes torflow scaling and a linear scaling method.

#### See also:

*[Torflow aggregation and scaling](#page-43-0)* and *[Differences between Torflow and sbws](#page-51-0)*.

# **2.5.3 Writing the bandwidth file**

The bandwidth file format is defined in the bandwidth file spec.

# <span id="page-43-0"></span>**2.6 Torflow aggregation and scaling**

#### See also:

*[How aggregation and scaling works](#page-42-0)* and *[Differences between Torflow and sbws](#page-51-0)*.

Torflow aggregation or scaling goal is:

From Torflow's [README.spec.txt](https://gitweb.torproject.org/torflow.git/tree/NetworkScanners/BwAuthority/README.spec.txt) (section 2.2):

```
In this way, the resulting network status consensus bandwidth values
are effectively re-weighted proportional to how much faster the node
was as compared to the rest of the network.
```
# **2.6.1 Initialization**

Constants in consensus that Torflow uses and don't change:

```
bandwidth-weights Wbd=0 Wbe=0 [] Wbm=10000 Wdb=10000 Web=10000 Wed=10000 Wee=10000
˓→Weg=10000 Wem=10000 Wgb=10000 Wgd=0 Wgg=5852 [] Wmb=10000 Wmd=0 Wme=0 [] Wmm=10000
```
params [] bwauthpid=1

Constants in the code:

```
IGNORE_GUARD = 0
GUARD_SAMPLE_RATE = 2*7*24*60*60 # 2wksMAX_AGE = 2*GUARD_SAMPLE_RATE; # 4 weeksK p = 1.0T_i = 0T_i-decay = 0T_d = 0
```
Initialization ConsensusJunk:

```
self.bwauth_pid_control = True
self.group_by_class = False
self.use_pid_tgt = False
self.use_circ_fails = False
self.use_best_ratio = True
self.use_desc_bw = True
self.use_mercy = False
self.guard_sample_rate = GUARD_SAMPLE_RATE
self.pidmax = 500.0self.K_p = K_p = 1.0self.T_i = T_i = 0self.T_d = T_d = 0self.T_i-decay = T_i-decay = 0self.K_i = 0self.K_d = self.K_p * self.T_d = 0
```
Initialization Node:

```
self.sbw_ratio = None
self.fbw_ratio = None
self.pid_bw = 0
self.pid_error = 0
self.prev_error = 0
self.pid_error_sum = 0
self.pid_delta = 0
self.ratio = None
self.new_bw = None
self.use_bw = -1self.flags = ""
# measurement vars from bwauth lines
self.measured_at = 0
self.strm_bw = 0
self.filt_bw = 0
self.ns_bw = 0self.desc_bw = 0
self.circ_fail_rate = 0
self.strm_fail_rate = 0
self.updated_at = 0
```
# **2.6.2 Descriptor values for each relay**

From [TorCtl.py](https://gitweb.torproject.org/pytorctl.git/tree/TorCtl.py) code, it is the minimum of all the descriptor bandwidth values:

```
bws = map(int, q)bw_observed = min(bws)
[snip]
return Router(ns.idhex, ns.nickname, bw_observed, dead, exitpolicy,
ns.flags, ip, version, os, uptime, published, contact, rate_limited,
ns.orhash, ns.bandwidth, extra_info_digest, ns.unmeasured)
```
ns.bandwidth is the consensus bandwidth, already multiplied by 1000:

**yield** NetworkStatus( $*(m, q_{\text{rough}}) + (f_{\text{lags}}) + (int(w, q_{\text{roup}}(1)) * 1000, )) + (unmeasured,))$ 

Because of the matched regular expression, bws is not all the descriptor bandwidth values, but the average bandwidth and the observed bandwidth, ie., it does not take the average burst, what seems to be a bug in Torflow.

Eg. bandwidth line in a descriptor:

```
bandwidth 1536000 4096000 1728471
```
Only takes the first and last values, so:

bw\_observed = min(bandwidth-avg, bandwidth-observed)

This is passed to Router, in which the descriptors bandwidth is assigned to the consensus bandwidth when there is no consensus bandwidth:

```
(idhex, name, bw, down, exitpolicy, flags, ip, version, os, uptime,
   published, contact, rate_limited, orhash,
   ns_bandwidth,extra_info_digest,unmeasured) = args
[snip]
if ns_bandwidth != None:
 self.bw = max(ns_bandwidth, 1) # Avoid div by 0
else:
  self.bw = max(bw, 1) # Avoid div by 0
[snip]
self.desc_bw = max(bw, 1) # Avoid div by 0
```
So:

```
self.bw = ns_bwandwidth or min(bandwidth-avg, bandwidth-observed) or 1
desc_bw = min(bandwidth-avg, bandwidth-observed) or 1
```
And written by [SQLSupport.py](https://gitweb.torproject.org/pytorctl.git/tree/SQLSupport.py#n493) as descriptor and conensus bandwidth:

```
f.write(" desc_bw="+str(int(cvt(s.avg_desc_bw,0))))
f.write(" ns_bw="+str(int(cvt(s.avg_bw,0)))+"\n")
```
#### <span id="page-45-0"></span>**Descriptor bandwidth with PID control**

Even though [README.spec.txt](https://gitweb.torproject.org/torflow.git/tree/NetworkScanners/BwAuthority/README.spec.txt) talks about the consensus bandwidth, in [aggregate.py](https://gitweb.torproject.org/torflow.git/tree/NetworkScanners/BwAuthority/aggregate.py) code, the consensus bandwidth is never used, since use\_desc\_bw is initialized to True and never changed:

```
if cs_junk.bwauth_pid_control:
  if cs_junk.use_desc_bw:
   n.use_bw = n.desc_bw
  else:
   n.use_bw = n.ns_bw
```
So:

n.use\_bw = n.desc\_bw = min(bandwidth-avg, bandwidth-observed) **or** 1

### **2.6.3 Scaling the raw measurements**

### <span id="page-46-0"></span>**Overview**

This diagram also includes *[Descriptor bandwidth with PID control](#page-45-0)*, *[Ratio for each relay](#page-47-0)* and *[Scaled bandwidth for](#page-48-0) [each relay with PID control](#page-48-0)*.

Simplified image from:

[./\\_images/activity\\_torflow\\_scaling\\_simplified.svg](./_images/activity_torflow_scaling_simplified.svg)

[./\\_images/activity\\_torflow\\_scaling.svg](./_images/activity_torflow_scaling.svg)

#### **Stream and filtered bandwidth for each relay**

They are calculated in the same way whether or not [PID controller](https://en.wikipedia.org/wiki/PID_controller) feedback is used.

From Torflow's [README.spec.txt](https://gitweb.torproject.org/torflow.git/tree/NetworkScanners/BwAuthority/README.spec.txt) (section 1.6):

```
The strm_bw field is the average (mean) of all the streams for the relay
identified by the fingerprint field.
The filt_bw field is computed similarly, but only the streams equal to
or greater than the strm_bw are counted in order to filter very slow
streams due to slow node pairings.
```
In the code, [SQLSupport.py,](https://gitweb.torproject.org/pytorctl.git/tree/SQLSupport.py#n493) strm\_bw is sbw and filt\_bw is filt\_sbws:

```
for rs in RouterStats.query.filter(stats_clause).\
      options(eagerload_all('router.streams.circuit.routers')).all():
 tot_sbw = 0sbw cnt = 0for s in rs.router.streams:
   if isinstance(s, ClosedStream):
     skip = False
     #for br in badrouters:
      # if br != rs:
         if br.router in s.circuit.routers:
      # skip = True
     if not skip:
       # Throw out outliers < mean
        # (too much variance for stddev to filter much)
       if rs.strm_closed == 1 or s.bandwidth() >= rs.show:
         tot\_sbw += s.bandwidth()sbw_cnt += 1if sbw_cnt: rs.filt_sbw = tot_sbw/sbw_cnt
else: rs.filt_sbw = None
```
This is also expressed in pseudocode in the [bandwidth file spec,](https://gitweb.torproject.org/torspec.git/tree/bandwidth-file-spec.txt) section B.4 step 1.

Calling bwstrm\_i to strm\_bw and bwfilt\_i to filt\_bw, if bw\_j is a measurement for a relay i, then::

bwstrm  $i =$  mean(bw\_j) # for a relay, the average of all its measurements  $b$ wfilt\_i = mean(max( $b$ wstrm\_i,  $b$ w\_j))

#### **Stream and filtered bandwidth for all relays**

From [README.spec.txt](https://gitweb.torproject.org/torflow.git/tree/NetworkScanners/BwAuthority/README.spec.txt) (section 2.1):

```
Once we have determined the most recent measurements for each node, we
compute an average of the filt_bw fields over all nodes we have measured.
```
In Torflow's [aggregate.py](https://gitweb.torproject.org/torflow.git/tree/NetworkScanners/BwAuthority/aggregate.py) code:

```
for cl in ["Guard+Exit", "Guard", "Exit", "Middle"]:
 c_nodes = filter(lambda n: n.node_class() == cl, nodes.itervalues())
 if len(c_nodes) > 0:
   true_filt_avg[cl] = sum(map(lambda n: n.filt_bw, c_nodes))/float(len(c_nodes))
   true_strm_avg[cl] = sum(map(lambda n: n.strm_bw, c_nodes))/float(len(c_nodes))
    true_circ_avg[cl] = sum(map(lambda n: (1.0-n.circ_fail_rate),
                          c_nodes))/float(len(c_nodes))
```
The following code it's actually used later to set the filt\_avg and strm\_avg for each class:

filt\_avg = sum(map(**lambda** n: n.filt\_bw, nodes.itervalues()))/float(len(nodes)) strm\_avg = sum(map(**lambda** n: n.strm\_bw, nodes.itervalues()))/float(len(nodes))

Because cs\_junk.group\_by\_class is False, it runs:

```
for cl in ["Guard+Exit", "Guard", "Exit", "Middle"]:
 true_filt_avg[cl] = filt_avg
 true_strm_avg[cl] = strm_avg
 true_circ_avg[cl] = circ_avg
 pid_tgt_avg[cl] = pid_avg
```
So filt\_avg and strm\_avg are calculated not by class in either case, with and without PID control.

Calling bwstrm to strm\_avg and bwfilt to fitl\_avg, without taking into account the different types of nodes:

```
bwstrm = mean(bwstrm_i)
bwfilt = mean(bwfilt i)
```
This is also expressed in pseudocode in the [bandwidth file spec,](https://gitweb.torproject.org/torspec.git/tree/bandwidth-file-spec.txt) section B.4 step 2.

#### <span id="page-47-0"></span>**Ratio for each relay**

From [README.spec.txt](https://gitweb.torproject.org/torflow.git/tree/NetworkScanners/BwAuthority/README.spec.txt) (section 2.2):

```
These averages are used to produce ratios for each node by dividing the
measured value for that node by the network average.
```
In Torflow's [aggregate.py](https://gitweb.torproject.org/torflow.git/tree/NetworkScanners/BwAuthority/aggregate.py) code:

```
for n in nodes.itervalues():
   n.fbw_ratio = n.filt_bw/true_filt_avg[n.node_class()]
   n.sbw_ratio = n.strm_bw/true_strm_avg[n.node_class()]
```
(continued from previous page)

```
# Choose the larger between sbw and fbw
 if n.sbw_ratio > n.fbw_ratio:
   n.ratio = n.sbw_ratio
 else:
   n.ratio = n.fbw_ratio
```
So:

[snip]

n.ratio = max(n.sbw\_ratio, n.fbw\_ratio)

This is also expressed in pseudocode in the [bandwidth file spec,](https://gitweb.torproject.org/torspec.git/tree/bandwidth-file-spec.txt) section B.4 step 2 and 3.

#### **Scaled bandwidth for each relay without PID control**

From [README.spec.txt](https://gitweb.torproject.org/torflow.git/tree/NetworkScanners/BwAuthority/README.spec.txt) (section 2.2):

```
These ratios are then multiplied by the most recent observed descriptor
bandwidth we have available for each node, to produce a new value for
the network status consensus process.
```
In [aggregate.py](https://gitweb.torproject.org/torflow.git/tree/NetworkScanners/BwAuthority/aggregate.py) code:

n.new\_bw = n.desc\_bw\*n.ratio

So:

```
n.new_bw = (min(bandwidth-avg, bandwidth-observed) or 1 \
    * max(bwstrm_i / bwstrm, bwfilt_i / bwfilt)
)
```
This is also expressed in pseudocode in the [bandwidth file spec,](https://gitweb.torproject.org/torspec.git/tree/bandwidth-file-spec.txt) section B.4 step 5.

#### <span id="page-48-0"></span>**Scaled bandwidth for each relay with PID control**

From [README.spec.txt](https://gitweb.torproject.org/torflow.git/tree/NetworkScanners/BwAuthority/README.spec.txt) section 3.1:

```
The bandwidth authorities measure F_node: the filtered stream
capacity through a given node (filtering is described in Section 1.6).
[snip]
pid_error = e(t) = (F\_node - F\_avg)/F\_avg.[snip]
new_consensus_bw = old_consensus_bw +
                     old_consensus_bw * K_p * e(t) +
                     old_consensus_bw * K_i * \integral{e(t)} +
                     old_consensus_bw * K_d * \derivative{e(t)}
[snip]
```
(continued from previous page)

```
For the case where K_p = 1, K_i=0, and K_d=0, it can be seen that this
system is equivalent to the one defined in 2.2, except using consensus
bandwidth instead of descriptor bandwidth:
   new_bw = old_bw + old_bw * e(t)new_bw = old_bw + old_bw * (F-node/F_avg - 1)new_bw = old_bw*F_node/F_avg
   new_bw = old_bw*ratio
```
In Torflow's code, this is actually the case and most of the code is not executed because the default K values.

It seems then that F\_node is filt\_bw in Torflow's code or bwfilt\_i here, and F\_avg is filt\_avg in Torflow's code or bwfilt here.

In [aggregate.py](https://gitweb.torproject.org/torflow.git/tree/NetworkScanners/BwAuthority/aggregate.py) code, pid error also depends on which of the ratios is greater:

```
if cs_junk.use_best_ratio and n.sbw_ratio > n.fbw_ratio:
       n.pid_error = (n.strm_bw - true_strm_avg[n.node_class())/ true_strm_avg[n.node_class()]
       else:
       n.pid_error = (n.fit_bw - true_filt_avg[n.node_class()) )/ true_filt_avg[n.node_class()]
[snip]
n.new_bw = n.use_bw + cs_junk.K_p*n.use_bw*n.pid_error
```
So:

```
if (bwstrm_i / bwstrm) > (bwfilt_i / bwfilt):
   pid_error = (bwstrm_i - bwstrm) / bwstrm = (bwstrm_i / bwstrm) - 1
else:
   pid_error = (bwfilt_i - bwfilt_i) / bwfilt = (bwfilt_i / bwfilt) - 1
new_bw = use_bw + use_bw * pid_error
```
Or:

```
if (bwstrm_i / bwstrm) > (bwfilt_i / bwfilt):
   new_bw = use_bw + use_bw * ((\text{bwstrm}_i / \text{bwstrm}) - 1)new_bw = use_bw + use_bw * (bwstrm_i / bwstrm) - use_bwnew_bw = use_bw * (bwstrm_i / bwstrm)else:
   new_bw = use_bw + use_bw * ( (bwfilt_i / bwfilt) - 1)new_bw = use_bw + use_bw * (bwtilt_i / bwtilt) - use_bwnew_bw = use_bw * (bwtilt_i / bwtilt)
```
Or:

```
new bw = use bw * max(bwstrm i / bwstrm, bwfilt i / bwfilt)
new_bw = (
   min(bandwidth-avg, bandwidth-observed) or 1
    * max(bwstrm_i / bwstrm, bwfilt_i / bwfilt)
)
```
Note: So, the new scaled bandwidth is the same for both cases with and without PID controller!

### **2.6.4 Other pid KeyValues in the Bandwidth File**

Note: From the *[Overview](#page-46-0)* it seems that the only variable needed to calculate the new scaled bandwidth is the pid\_error, and from *[Descriptor bandwidth with PID control](#page-45-0)*, it can be substituted by the stream and filtered bandwidths.

This are the variables that can then be ignored:

pid\_error\_sum pid\_delta prev\_error

# **2.6.5 Limit scaled bandwidth for each relay**

It's calculated the same with and without PID control

Once each relay bandwidth is scaled, it is limited to a maximum, that is calculated as the sum of all the relays in the current consensus scaled bandwidth per 0.05.

From [aggregate.py](https://gitweb.torproject.org/torflow.git/tree/NetworkScanners/BwAuthority/aggregate.py) code:

```
NODE CAP = 0.05[snip]
if n.idhex in prev_consensus:
  if prev_consensus[n.idhex].bandwidth != None:
   prev_consensus[n.idhex].measured = True
    tot_net_bw += n.new_bw
[snip]
if n.new_bw > tot_net_bw*NODE_CAP:
  [snip]
  n.new_bw = int(tot_net_bw*NODE_CAP)
```
# **2.6.6 Round the scaled bandwidth for each relay**

Finally, the new scaled bandwidth is expressed in kilobytes and rounded a number of digits.

# <span id="page-51-0"></span>**2.7 Differences between Torflow and sbws**

(Last updated 2020-02-18)

# **2.7.1 Aggregating measurements and scaling**

### **Filtering**

Torflow does not exclude relays because of having "few" measurements or "close" to each other for that relay, like sbws does *[Filtering the bandwidth measurements](#page-42-1)*.

However this is currently disabled in sbws.

### **Values from the previous Bandwidth File**

sbws is not reading the previous Bandwidth File, but scaling all the values with the raw measurements.

Instead, Torflow uses the previous Bandwidth File values in some cases:

• When a relay measurement is older than the one in the previous Bandwidth File, it uses all the values from the previous Bandwidth File. (how is possible that the Bandwidth File would have a newer measurements?):

```
self.new_bw = prev_vote.bw * 1000
```
#### **Bandwidth File KeyValues**

sbws does not calculate nor write to the Bandwidth file the pid variables and KeyValues that are used in Torflow. Example of Torflow KeyValues not in sbws:

```
measured at=1613547098 updated at=1613547098 pid error=11.275680184 pid error sum=11.
˓→275680184 pid_bw=23255048 pid_delta=11.0140582849 circ_fail=0.0
```
sbws does not have measured\_at and updated\_at either.

Currently the scaled bandwidth in Torflow does not depend on those extra values and they seem to be just informative.

# **2.8 Code design**

#### Todo:

- Link to refactor proposal.
- Change this page when refactoring is implemented.

# **2.8.1 UML classes diagram**

[classes\\_original.svg](./_images/classes_original.svg)

# **2.8.2 Packages diagram**

[packages\\_sbws.svg](./_images/packages_sbws.svg)

### **2.8.3 scanner threads**

- *TorEventListener*: the thread that runs Tor and listens for events.
- ResultDump: the thread that get the measurement results from a queue every second.
- *multiprocessing.ThreadPool* starts 3 independent threads: workers\_thread tasks\_thread results\_thread
- measurement threads: they execute  $s$ bws.core.scanner.measure\_relay() There'll be a maximum of 3 by default.

# **2.8.4 Critical sections**

Data types that are read or wrote from the threads.

# **2.8.5 Call graph**

Initialization calls to the moment where the measurement threads start.

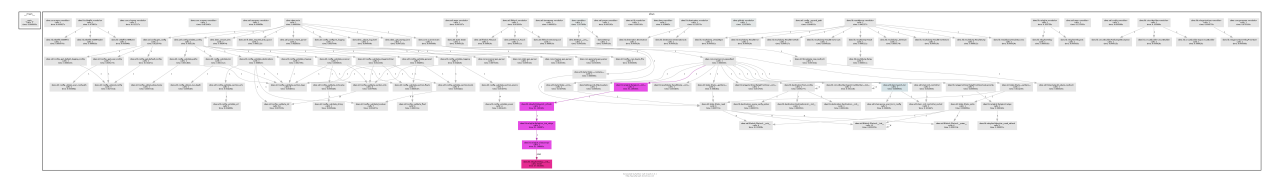

[callgraph.png](./_images/pycallgraph.png)

# **2.9 The state.dat file**

This file contains state that multiple sbws commands may want access to and that needs to persist across processes. Both read and write access to this file is wrapped in the State class, allowing for safe concurrent access: the file is locked before reading or writing, and (for now) only simple data types are allowed so we can be sure to update the state file on disk every time the state is modified in memory.

At the time of writing, the following fields can exist in the state file.

# **2.9.1 scanner\_started**

The last time sbws scanner was started.

- Producer: sbws scanner, once at startup.
- Consumer: sbws generate, once each time it is ran.

Code: [sbws.util.state.State](#page-77-0)

# **2.10 Internal code configuration files**

Sbws has two default config files it reads: one general, and one specific to logging. They all get combined internally to the same conf structure.

It first reads the config file containing the default values for almost all options. If you installed sbws in a virtual environment located at /tmp/venv, then you will probably find the config.default.ini in a place such as / tmp/venv/lib/python3.5/site-packages/sbws/ You should never edit this file. The contents of this default config file can be found *[at the bottom of this page](#page-54-0)*.

Second, sbws will read config.log.default.ini. It will be located in the same place as the previous file, and should not be edited like the previous file. The contents of this default log config file can be found *[at the bottom of](#page-57-0) [this page](#page-57-0)*. Options set here overwrite options set in the previous config file.

Sbws then reads your custom config file. By default, it will search for it in  $\sim$ /. sbws.ini. Options in this file overwrite options set in previously read config files.

The user example config file provided by sbws might look like this.

```
Listing 2.1: Example sbws.example.ini
```

```
# Minimum configuration that needs to be customized
[scanner]
# A human-readable string with chars in a-zA-Z0-9 to identify your scanner
nickname = sbws_default
# ISO 3166-1 alpha-2 country code where the Web server destination is located.
# Default AA, to detect it was not edited.
country = SN
[destinations]
# With several destinations, the scanner can continue even if some of them
# fail, which can be caused by a network problem on their side.
# If all of them fail, the scanner will stop, which
# will happen if there is network problem on the scanner side.
# A destination can be disabled changing `on` by `off`
foo = on
[destinations.foo]
# the domain and path to the 1GB file.
url = https://example.com/does/not/exist.bin
# Whether to verify or not the TLS certificate. Default True
verify = False
# ISO 3166-1 alpha-2 country code where the Web server destination is located.
# Default AA, to detect it was not edited.
# Use ZZ if the location is unknown (for instance, a CDN).
countery = ZZ
```
(continued from previous page)

```
# Number of consecutive times that a destination could not be used to measure
# before stopping to try to use it for a while that by default is 3h.
max_num_failures = 3
## The following logging options are set by default.
## There is no need to change them unless other options are preferred.
; [logging]
; # Whether or not to log to a rotating file the directory paths.log_dname
; to_file = yes
; # Whether or not to log to stdout
; to_stdout = yes
; # Whether or not to log to syslog
; # NOTE that when sbws is launched by systemd, stdout goes to journal and
; # syslog.
; to_syslog = no
; # Level to log at. Debug, info, warning, error, critical.
; # `level` must be set to the lower of all the handler levels.
; level = debug
; to_file_level = debug
; to_stdout_level = info
; to_syslog_level = info
; # Format string to use when logging
; format = %(module)s[%(process)s]: <%(levelname)s> %(message)s
; # verbose formatter useful for debugging
; to_file_format = %(asctime)s %(levelname)s %(threadName)s %(filename)s:%(lineno)s -
˓→%(funcName)s - %(message)s
; # Not adding %(asctime)s to to stdout since it'll go to syslog when using
; # systemd, and it'll have already the date.
; to_stdout_format = ${format}
; to_syslog_format = ${format}
# To disable certificate validation, uncomment the following
# verify = False
```
No other configuration files are read.

# <span id="page-54-0"></span>**2.10.1 Default Configuration**

Listing 2.2: config.default.ini

```
[paths]
sbws_home = \sim/.sbws
datadir = ${sbws_home}/datadir
v3bw_dname = ${sbws_home}/v3bw
# The latest bandwidth file is atomically symlinked to
# V3BandwidthsFile ${v3bw_dname}/latest.v3bw
v3bw fname = ${v3bw dname}/{}.v3bw
state_fname = ${sbws_home}/state.dat
log\_dname = ${s}[destinations]
# How often to check if a destional is usable
usability_test_interval = 300
```
(continued from previous page)

```
[general]
# Days into the past that measurements are considered valid
data_period = 5
# Timeout in seconds to give to the python Requests library. It MUST be a
# single float. Requests will use it both as the connect() timeout and the
# timeout between bytes received from the server. See
# http://docs.python-requests.org/en/master/user/advanced/#timeouts
http_timeout = 10
# Timeout in seconds for waiting on a circuit to be built. It MUST be an
# **int**. We will use this both as the CircuitBuildTimeout and a timeout
# to give to stem for waiting on a circuit to be built since
# CircuitBuildTimeout doesn't handle the case of a TLS connection to a relay
# taking forever, and probably other not-yet-discovered cases.
circuit_timeout = 60
# Whether or not to reset the bandwidth measurements when the relay's IP
# address changes. If it changes, we only consider results for the relay that
# we obtained while the relay was located at its most recent IP address.
# This is NOT implemented for IPv6.
reset_bw_ipv4_changes = off
reset_bw_ipv6_changes = off
[scanner]
# A human-readable string with chars in a-zA-Z0-9 to identify your scanner
nickname = IDidntEditTheSBWSConfig
# ISO 3166-1 alpha-2 country code. To be edited.
# Default to a non existing country to detect it was not edited.
country = AA
# Limits on what download times are too fast/slow/etc.
download_toofast = 1
download_min = 5
download_target = 6
download_max = 10
# How many RTT measurements to make
num\_rtts = 0# Number of downloads with acceptable times we must have for a relay before
# moving on
num_downloads = 5
# The number of bytes to initially request from the server
initial_read_request = 16384
# How many measurements to make in parallel
measurement threads = 3# Minimum number of bytes we should ever try to download in a measurement
min_download_size = 1
# Maximum number of bytes we should ever try to download in a measurement
# 1073741824 == 1 GiB
max download size = 1073741824[tor]
datadir = ${paths:sbws_home}/tor
run_dpath = ${datadir}
control_socket = ${tor:run_dpath}/control
pid = ${tor:run_dpath}/tor.pid
# note this is a directory
log = $ftor:datadir}/logexternal_control_port =
extra_lines =
```

```
(continued from previous page)
```

```
[cleanup]
# After this many days, compress data files
# #40017: To generate files as Torflow the result files must be kept for
# GENERATE_PERIOD seconds.
# The number of days after they are compressed or deleted could be added
# as defaults (currently globals.py), and just as a factor of GENERATE_PERIOD.
data_files_compress_after_days = 29
# After this many days, delete data files.
# 57 == 28 * 2 + 1.data_files_delete_after_days = 57
# After this many days, compress v3bw files (1d)
v3bw_files_compress_after_days = 1
# After this many days, delete v3bw files (7d)
v3bw_files_delete_after_days = 7
[relayprioritizer]
# Whether or not to measure authorities
measure_authorities = off
# The target fraction of best priority relays we would like to return.
# 0.05 is 5%. In a 7000 relay network, 5% is 350 relays.
#
# In a network of ~6500 relays and with a ResultDump containing 1 result per
# relay, the best_priority() function takes ~11 seconds to complete on my
# home desktop. Using this parameter allows us to balance between calling
# best_priority() more often (but wasting more CPU), and calling it less
# often (but taking longer to get back to relays with non-successful results).
#
# Alternatively, we could rewrite best priority() to not suck so much.
fraction_relays = 0.05
# The minimum number of best priority relays we are willing to return
min_relays = 50
[logging]
# Whether or not to log to a rotating file the directory paths.log_dname
to_file = yes
# Whether or not to log to stdout
to_stdout = yes
# Whether or not to log to syslog
# NOTE that when sbws is launched by systemd, stdout goes to journal and
# syslog.
to_syslog = no
# If logging to file, how large (in bytes) should the file be allowed to get
# before rotating to a new one. 10485760 is 10 MiB. If zero or number of
# backups is zero, never rotate the log file.
to file_max_bytes = 10485760# If logging to file, how many backups to keep. If zero or max bytes is zero,
# never rotate the log file.
to_file_num_backups = 50
# Level to log at. Debug, info, warning, error, critical.
# `level` must be set to the lower of all the handler levels.
level = infoto_file_level = info
to_stdout_level = info
to_syslog_level = info
# Format string to use when logging
format = %(asctime)s %(module)s[%(process)s]: <%(levelname)s> (%(threadName)s)
˓→%(message)s
```
(continued from previous page)

```
to_stdout_format = ${format}
to_syslog_format = %(module)s[%(process)s]: <%(levelname)s> %(message)s
# verbose formatter useful for debugging
to_file_format = %(asctime)s %(levelname)s (%(threadName)s) %(filename)s:%(lineno)s -
˓→%(funcName)s - %(message)s
```
<span id="page-57-0"></span>If you know how to use [Python's logging configuration file format,](https://docs.python.org/3.5/library/logging.config.html#logging-config-fileformat) then you can override or add to what is listed here by editing your config file.

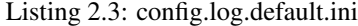

```
[loggers]
keys = root,sbws
[handlers]
keys = to_file,to_stdout,to_syslog
[formatters]
keys = to_file,to_stdout,to_syslog
[logger_root]
level = WARNING
handlers = to_file
propagate = 1
qualname=root
[logger_sbws]
propagate = 0
qualname=sbws
[handler_to_stdout]
class = StreamHandler
formatter = to_stdout
args = (sys.stdout,)
[handler_to_file]
class = handlers.RotatingFileHandler
formatter = to_file
args = ('/dev/null', )# for logging to system log
[handler_to_syslog]
class=handlers.SysLogHandler
formatter=to_syslog
args = ('/dev/log', )[formatter_to_stdout]
# format date as syslog and journal
datefmt = %b %d %H:%M:%S
[formatter_to_file]
datefmt = %b %d %H:%M:%S
[formatter_to_syslog]
```
# **2.11 Internal Tor configuration for the scanner**

The scanner needs a specific Tor configuration. The following options are either set when launching Tor or required when connection to an existing Tor daemon.

Default configuration:

- SocksPort auto: To proxy requests over Tor.
- CookieAuthentication 1: The easiest way to authenticate to Tor.
- UseEntryGuards 0: To avoid path bias warnings.
- UseMicrodescriptors 0: Because full server descriptors are needed.
- SafeLogging 0: Useful for logging, since there's no need for anonymity.
- LogTimeGranularity 1
- ProtocolWarnings 1
- FetchDirInfoEarly 1
- FetchDirInfoExtraEarly 1: Respond to *MaxAdvertisedBandwidth* as soon as possible.
- FetchUselessDescriptors 1: Keep fetching descriptors, even when idle.
- LearnCircuitBuildTimeout 0: To keep circuit build timeouts static.

Configuration that depends on the user configuration file:

- CircuitBuildTimeout ...: The timeout trying to build a circuit.
- DataDirectory ...: The Tor data directory path.
- PidFile ...: The Tor PID file path.
- ControlSocket ...: The Tor control socket path.
- Log notice ...: The Tor log level and path.

Configuration that needs to be set on runtime:

- \_\_DisablePredictedCircuits 1: To build custom circuits.
- \_\_LeaveStreamsUnattached 1: The scanner is attaching the streams itself.

Configuration that can be set on runtime and fail:

• ConnectionPadding 0: Useful for avoiding extra traffic, since scanner anonymity is not a goal.

Currently most of the code that sets this configuration is in  $sbws.util.stem.launch_tor()$  and the default configuration is sbws/globals.py.

Note: the location of this code is being refactored.

# **2.12 Package API**

# **2.12.1 Subpackages**

#### **sbws.core package**

**Submodules**

#### **sbws.core.cleanup module**

Util functions to cleanup disk space.

```
sbws.core.cleanup.gen_parser(sub)
```
Helper function for the broader argument parser generating code that adds in all the possible command line arguments for the cleanup command.

Parameters sub (argparse.\_SubParsersAction) – what to add a sub-parser to

sbws.core.cleanup.**main**(*args*, *conf*) Main entry point in to the cleanup command.

#### **Parameters**

- **args** (argparse.Namespace) command line arguments
- **conf** (configparser.ConfigParser) parsed config files

#### **sbws.core.generate module**

sbws.core.generate.**gen\_parser**(*sub*)

sbws.core.generate.**main**(*args*, *conf*)

#### **sbws.core.scanner module**

#### Measure the relays.

sbws.core.scanner.**create\_path\_relay**(*relay*, *dest*, *rl*, *cb*, *relay\_as\_entry=True*)

sbws.core.scanner.**dispatch\_worker\_thread**(*\*a*, *\*\*kw*)

sbws.core.scanner.**dumpstacks**()

sbws.core.scanner.**error\_no\_circuit**(*circ\_fps*, *nicknames*, *reason*, *relay*, *dest*, *our\_nick*)

sbws.core.scanner.**error\_no\_helper**(*relay*, *dest*, *our\_nick=''*)

<span id="page-59-0"></span>sbws.core.scanner.**force\_get\_results**(*pending\_results*) Try to get either the result or an exception, which gets logged.

It is call by [wait\\_for\\_results\(\)](#page-61-0) when the time waiting for the results was long.

To get either the  $Result$  or an exception, call get () with timeout. Timeout is low since we already waited.

get is not call before, because it blocks and the callbacks are not call.

```
sbws.core.scanner.gen_parser(sub)
```
sbws.core.scanner.**get\_random\_range\_string**(*content\_length*, *size*)

Return a random range of bytes of length size. content length is the size of the file we will be requesting a range of bytes from.

For example, for content\_length of 100 and size 10, this function will return one of the following: '0-9', '1-10', '2-11', [. . . ] '89-98', '90-99'

<span id="page-60-4"></span>sbws.core.scanner.**main**(*args*, *conf*)

sbws.core.scanner.**main\_loop**(*args*, *conf*, *controller*, *relay\_list*, *circuit\_builder*, *result\_dump*, *relay\_prioritizer*, *destinations*, *pool*)

Starts and reuse the threads that measure the relays forever.

It starts a loop that will be run while there is not and event signaling that sbws is stopping (because of SIGTERM or SIGINT).

Then, it starts a second loop with an ordered list (generator) of relays to measure that might a subset of all the current relays in the Network.

For every relay, it starts a new thread which runs measure\_relay to measure the relay until there are max pending results threads. After that, it will reuse a thread that has finished for every relay to measure. It is the the pool method apply\_async which starts or reuse a thread. This method returns an ApplyResult immediately, which has a ready methods that tells whether the thread has finished or not.

When the thread finish, ie. ApplyResult is ready, it triggers result putter callback, which put the Result in ResultDump queue and complete immediately.

ResultDump thread (started before and out of this function) will get the Result from the queue and write it to disk, so this doesn't block the measurement threads.

If there was an exception not caught by measure\_relay, it will call instead result\_putter\_error, which logs the error and complete immediately.

Before the outer loop iterates, it waits (non blocking) that all the Results are ready calling wait\_for\_results. This avoid to start measuring the same relay which might still being measured.

sbws.core.scanner.**measure\_bandwidth\_to\_server**(*session*, *conf*, *dest*, *content\_length*)

Returns tuple results or None if the if the measurement fail. None or exception if the measurement fail.

<span id="page-60-1"></span>sbws.core.scanner.**measure\_relay**(*args*, *conf*, *destinations*, *cb*, *rl*, *relay*)

Select a Web server, a relay to build the circuit, build the circuit and measure the bandwidth of the given relay.

Return Result a measurement Result object

#### sbws.core.scanner.**measure\_rtt\_to\_server**(*session*, *conf*, *dest*, *content\_length*)

Make multiple end-to-end RTT measurements by making small HTTP requests over a circuit + stream that should already exist, persist, and not need rebuilding. If something goes wrong and not all of the RTT measurements can be made, return None. Otherwise return a list of the RTTs (in seconds).

Returns tuple results or None if the if the measurement fail. None or exception if the measurement fail.

<span id="page-60-2"></span>sbws.core.scanner.**result\_putter**(*result\_dump*)

Create a function that takes a single argument – the measurement result – and return that function so it can be used by someone else

<span id="page-60-3"></span>sbws.core.scanner.**result\_putter\_error**(*target*)

<span id="page-60-0"></span>Create a function that takes a single argument – an error from a measurement – and return that function so it can be used by someone else

sbws.core.scanner.**run\_speedtest**(*args*, *conf*)

Initializes all the data and threads needed to measure the relays.

It launches or connect to Tor in a thread. It initializes the list of relays seen in the Tor network. It starts a thread to read the previous measurements and wait for new measurements to write them to the disk. It initializes a class that will be used to order the relays depending on their measurements age. It initializes the list of destinations that will be used for the measurements. It initializes the thread pool that will launch the measurement threads. The pool starts 3 other threads that are not the measurement (worker) threads. Finally, it calls the function that will manage the measurement threads.

sbws.core.scanner.**stop\_threads**(*signal*, *frame*, *exit\_code=0*)

sbws.core.scanner.**timed\_recv\_from\_server**(*session*, *dest*, *byte\_range*)

Request the byte\_range from the URL at dest. If successful, return True and the time it took to download. Otherwise return False and an exception.

<span id="page-61-0"></span>sbws.core.scanner.**wait\_for\_results**(*num\_relays\_to\_measure*, *pending\_results*) Wait for the pool to finish and log progress.

While there are relays being measured, just log the progress and sleep TIMEOUT\_MEASUREMENTS (3mins), which is approximately the time it can take to measure a relay in the worst case.

When there has not been any relay measured in TIMEOUT\_MEASUREMENTS and there are still relays pending to be measured, it means there is no progress and call  $force\_get\_results()$ .

This can happen in the case of a bug that makes either  $measure\_relay()$ ,  $result\_putter()$  (callback) and/or result putter error() (callback error) stall.

Note: in a future refactor, this could be simpler by:

- 1. Initializing the pool at the begingging of each loop
- 2. Callling close (); join() after apply\_async(), to ensure no new jobs are added until the pool has finished with all the ones in the queue.

As currently, there would be still two cases when the pool could stall:

- 1. There's an exception in measure\_relay and another in callback\_err
- 2. There's an exception callback.

This could also be simpler by not having callback and callback error in apply\_async and instead just calling callback with the pending results.

(callback could be also simpler by not having a thread and queue and just storing to disk, since the time to write to disk is way smaller than the time to request over the network.)

#### **sbws.core.stats module**

sbws.core.stats.**gen\_parser**(*sub*)

Helper function for the broader argument parser generating code that adds in all the possible command line arguments for the stats command.

Parameters **sub** (argparse.\_SubParsersAction) – what to add a sub-parser to

```
sbws.core.stats.main(args, conf)
```
Main entry point into the stats command.

#### **Parameters**

- **args** (argparse.Namespace) command line arguments
- **conf** (configparser.ConfigParser) parsed config files

#### sbws.core.stats.**print\_stats**(*args*, *data*)

Called from main to print various statistics about the organized data to stdout.

#### **Parameters**

- **args** (argparse.Namespace) command line arguments
- **data** (dict) keyed by relay fingerprint, and with values of [sbws.lib.resultdump.](#page-66-0) [Result](#page-66-0) subclasses

#### **Module contents**

#### **sbws.lib package**

### **Submodules**

#### **sbws.lib.circuitbuilder module**

```
class sbws.lib.circuitbuilder.CircuitBuilder(args, conf, controller, relay_list=None,
                                                      close_circuits_on_exit=True)
```
Bases: object

The CircuitBuilder interface.

Subclasses must implement their own build\_circuit() function. Subclasses may keep additional state if they'd find it helpful.

The primary way to use a CircuitBuilder of any type is to simply create it and then call cb.build\_circuit(...) with any options that your CircuitBuilder type needs.

It might be good practice to close circuits as you find you no longer need them, but CircuitBuilder will keep track of existing circuits and close them when it is deleted.

#### **close\_circuit**(*circ\_id*)

```
class sbws.lib.circuitbuilder.GapsCircuitBuilder(*a, **kw)
    Bases: sbws.lib.circuitbuilder.CircuitBuilder
```
Same as CircuitBuilder but implements build\_circuit.

#### **build\_circuit**(*path*)

Return parent class build circuit method.

Since sbws is only building 2 hop paths, there is no need to add random relays to the path, or convert back and forth between fingerprint and Relay objects.

sbws.lib.circuitbuilder.**valid\_circuit\_length**(*path*)

#### **sbws.lib.relaylist module**

<span id="page-63-0"></span>**class** sbws.lib.relaylist.**Relay**(*fp*, *cont*, *ns=None*, *desc=None*, *timestamp=None*) Bases: object

#### **property address**

**property average\_bandwidth**

#### **property burst\_bandwidth**

#### **can\_exit\_to\_port**(*port*, *strict=False*)

Returns True if the relay has an exit policy and the policy accepts exiting to the given port or False otherwise.

If strict is true, it only returns the exits that can exit to all IPs and that port.

The exits that are IPv6 only or IPv4 but rejecting some public networks will return false. On July 2020, there were 67 out of 1095 exits like this.

If strict is false, it returns any exit that can exit to some public IPs and that port.

Note that the EXIT flag exists when the relay can exit to 443 and 80. Currently all Web servers are using 443, so it would not be needed to check the EXIT flag too, using this function.

#### **property consensus\_bandwidth**

Return the consensus bandwidth in Bytes.

Consensus bandwidth is the only bandwidth value that is in kilobytes.

#### **property consensus\_bandwidth\_is\_unmeasured**

#### **property consensus\_valid\_after**

Obtain the consensus Valid-After from the document of this relay network status.

#### **property exit\_policy**

#### **property fingerprint**

#### **property flags**

#### **increment\_relay\_recent\_measurement\_attempt**()

Increment The number of times that a relay has been queued to be measured.

It is call from main loop().

#### **increment\_relay\_recent\_priority\_list**()

The number of times that a relay is "prioritized" to be measured.

It is call from [best\\_priority\(\)](#page-65-0).

#### **is\_exit\_not\_bad\_allowing\_port**(*port*, *strict=False*)

#### **property last\_consensus\_timestamp**

#### **property master\_key\_ed25519**

Obtain ed25519 master key of the relay in server descriptors.

Returns str, the ed25519 master key base 64 encoded without trailing '='s.

#### **property nickname**

#### **property observed\_bandwidth**

**property relay\_in\_recent\_consensus\_count** Number of times the relay was in a conensus.

**property relay\_recent\_measurement\_attempt\_count**

**property relay\_recent\_priority\_list\_count**

**update\_relay\_in\_recent\_consensus**(*timestamp=None*)

**update\_router\_status**(*router\_status*) Update this relay router status (from the consensus).

**update\_server\_descriptor**(*server\_descriptor*) Update this relay server descriptor (from the consensus.

**class** sbws.lib.relaylist.**RelayList**(*args*, *conf*, *controller*, *measurements\_period=432000*,

*state=None*)

Bases: object

Keeps a list of all relays in the current Tor network and updates it transparently in the background. Provides useful interfaces for getting only relays of a certain type.

**property authorities**

**property bad\_exits**

**exit\_min\_bw**()

**property exits**

**exits\_not\_bad\_allowing\_port**(*port*, *strict=False*)

**property fast**

**property guards**

#### increment recent measurement attempt ()

Increment the number of times that any relay has been queued to be measured.

It is call from main\_loop().

It is read and stored in a state file.

#### **property last\_consensus\_timestamp**

Returns the datetime when the last consensus was obtained.

**non\_exit\_min\_bw**()

**property non\_exits**

**random\_relay**()

**property recent\_consensus\_count** Number of times a new consensus was obtained.

**property recent\_measurement\_attempt\_count**

**property relays**

#### **property relays\_fingerprints**

```
sbws.lib.relaylist.valid_after_from_network_statuses(network_statuses)
```
Obtain the consensus Valid-After datetime from the document attribute of a stem.descriptor. RouterStatusEntryV3.

#### Parameters **network\_statuses** (list) –

returns datetime:

#### **sbws.lib.relayprioritizer module**

<span id="page-65-0"></span>**class** sbws.lib.relayprioritizer.**RelayPrioritizer**(*args*, *conf*, *relay\_list*, *result\_dump*) Bases: object

**best\_priority**(*prioritize\_result\_error=False*, *return\_fraction=True*)

Yields a new ordered list of relays to be measured next.

The relays that were measured farther away in the past, get prioritized (lowest priority number, first in the list). The relays that were measured more recently get lower priority (last in the list, higher priority number).

Optionally, the relays which measurements failed can be prioritized (first in the list). However, unstable relays that fail often to be measured, might fail again and stable relays will get measured only when their measurements become old enough. The opposite might be more suitable: give lower priority to the relays that are unstable, to don't spend time measuring relays that might fail to be measured.

Optionally, return only a fraction of all the relays in the network. Since there could be new relays in the network while measuring the list of relays returned by this method, this method is run again before all the relays in the network are measured.

Note: In a future refactor, instead of having a static fraction of relays to be measured, this method could be call when it's known that there're X number of new relays in the network.

Since measurements made before than X days ago (too old) are not considered, and the initial list of past measurements is only filtered when the scanner starts, it's needed to filter here again to discard those measurements.

#### Parameters

- **prioritize\_result\_error** (bool) whether prioritize or not measurements that did not succeed.
- **return fraction** (bool) whether to return only a fraction of the relays seen in the network or return all.

return: a generator of the new ordered list of relays to measure next.

#### **increment\_recent\_priority\_list**()

Increment the number of times that  $best\_priority()$  has been run.

#### **increment\_recent\_priority\_relay**(*relays\_count*)

Increment the number of relays that have been "prioritized" to be measured in a  $best\_priority()$ .

**property recent\_priority\_list\_count**

**property recent\_priority\_relay\_count**

#### **sbws.lib.resultdump module**

<span id="page-66-0"></span>**class** sbws.lib.resultdump.**Result**(*relay*, *circ*, *dest\_url*, *scanner\_nick*, *t=None*) Bases: object

A bandwidth measurement for a relay.

It re-implements [Relay](#page-63-0) as a inner class.

**class Relay**(*fingerprint*, *nickname*, *address*, *master\_key\_ed25519*, *average\_bandwidth=None*, *burst\_bandwidth=None*, *observed\_bandwidth=None*, *consensus\_bandwidth=None*, *consensus\_bandwidth\_is\_unmeasured=None*, *relay\_in\_recent\_consensus=None*, *relay\_recent\_measurement\_attempt=None*, *relay\_recent\_priority\_list=None*) Bases: object

A Tor relay.

It re-implements  $Relay$  with the attributes needed.

Note: in a future refactor it would be simpler if a Relay has measurements and a measurement has a relay, instead of every measurement re-implementing Relay.

```
property address
```

```
property circ
```

```
property consensus_bandwidth
```
**property consensus\_bandwidth\_is\_unmeasured**

**property dest\_url**

#### **property fingerprint**

#### **static from\_dict**(*d*)

Returns a [Result](#page-66-0) subclass from a dictionary.

Returns None if the version attribute is not RESULT\_VERSION

It raises NotImplementedError when the dictionary type can not be parsed.

Note: in a future refactor, the conversions to/from object-dictionary will be simpler using  $set{attr}$  and \_\_dict\_\_

version is not being used and should be removed.

#### **property master\_key\_ed25519**

**property nickname**

**property relay\_average\_bandwidth**

**property relay\_burst\_bandwidth**

**property relay\_in\_recent\_consensus** Number of times the relay was in a consensus.

**property relay\_observed\_bandwidth**

**property relay\_recent\_measurement\_attempt** Returns the relay recent measurements attempts.

It is initialized in  $Relav$  and incremented in main  $loop($ .

#### **property relay\_recent\_priority\_list**

Returns the relay recent "prioritization"s to be measured.

It is initialized in  $Relay$  and incremented in  $main\_loop($ .

**property scanner**

**property time**

**to\_dict**()

**property type**

**property version**

```
class sbws.lib.resultdump.ResultDump(args, conf)
```
Bases: object

Runs the enter() method in a new thread and collects new Results on its queue. Writes them to daily result files in the data directory

#### <span id="page-67-0"></span>**enter**()

Main loop for the ResultDump thread.

When there are results in the queue, queue.get will get them until there are not anymore or timeout happen.

For every result it gets, it process it and store in the filesystem, which takes ~1 millisecond and will not trigger the timeout. It can then store in the filesystem ~1000 results per second.

I does not accept any other data type than Results or list of Results, therefore is not possible to put big data types in the queue.

If there are not any results in the queue, it waits 1 second and checks again.

#### **handle\_result**(*result*)

Call from ResultDump thread. If we are shutting down, ignores ResultError\* types

#### **results\_for\_relay**(*relay*)

#### **store\_result**(*result*)

Call from ResultDump thread

```
class sbws.lib.resultdump.ResultError(*a, msg=None, **kw)
```
Bases: [sbws.lib.resultdump.Result](#page-66-0)

#### **property freshness\_reduction\_factor**

When the RelayPrioritizer encounters this Result, how much should it adjust its freshness? (See RelayPrioritizer.best\_priority() for more information about "freshness")

A higher factor makes the freshness lower (making the Result seem older). A lower freshness leads to the relay having better priority, and better priority means it will be measured again sooner.

The value 0.5 was chosen somewhat arbitrarily, but a few weeks of live network testing verifies that sbws is still able to perform useful measurements in a reasonable amount of time.

#### **static from\_dict**(*d*)

Returns a [Result](#page-66-0) subclass from a dictionary.

Returns None if the version attribute is not RESULT\_VERSION

It raises NotImplementedError when the dictionary type can not be parsed.

Note: in a future refactor, the conversions to/from object-dictionary will be simpler using setattr and \_\_dict\_\_

version is not being used and should be removed.

#### **property msg**

**to\_dict**()

#### **property type**

```
class sbws.lib.resultdump.ResultErrorAuth(*a, **kw)
    sbws.lib.resultdump.ResultError
```
#### **property freshness\_reduction\_factor**

Override the default ResultError.freshness\_reduction\_factor because a ResultErrorAuth is most likely not the measured relay's fault, so we shouldn't hurt its priority as much. A higher reduction factor means a Result's effective freshness is reduced more, which makes the relay's priority better.

The value 0.9 was chosen somewhat arbitrarily.

#### **static from\_dict**(*d*)

Returns a [Result](#page-66-0) subclass from a dictionary.

Returns None if the version attribute is not RESULT\_VERSION

It raises NotImplementedError when the dictionary type can not be parsed.

Note: in a future refactor, the conversions to/from object-dictionary will be simpler using setattr and  $\_$ dict $\_$ 

version is not being used and should be removed.

#### **to\_dict**()

#### **property type**

```
class sbws.lib.resultdump.ResultErrorCircuit(*a, **kw)
    sbws.lib.resultdump.ResultError
```
#### **property freshness\_reduction\_factor**

There are a few instances when it isn't the relay's fault that the circuit failed to get built. Maybe someday we'll try detecting whose fault it most likely was and subclassing ResultErrorCircuit. But for now we don't. So reduce the freshness slightly more than ResultError does by default so priority isn't hurt quite as much.

A (hopefully very very rare) example of when a circuit would fail to get built is when the sbws client machine suddenly loses Internet access.

#### **static from\_dict**(*d*)

Returns a [Result](#page-66-0) subclass from a dictionary.

Returns None if the version attribute is not RESULT\_VERSION

It raises NotImplementedError when the dictionary type can not be parsed.

Note: in a future refactor, the conversions to/from object-dictionary will be simpler using setattr and \_\_dict\_\_

version is not being used and should be removed.

**to\_dict**()

#### **property type**

**class** sbws.lib.resultdump.**ResultErrorDestination**(*\*a*, *\*\*kw*) Bases: [sbws.lib.resultdump.ResultError](#page-67-1)

Error when there is not a working destination Web Server.

It is instantiated in [measure\\_relay\(\)](#page-60-1).

Note: this duplicates code and add more tech-debt, since it's the same as the other [ResultError](#page-67-1) classes except for the type. In a future refactor, there should be only one ResultError class and assign the type in the scanner module.

#### **static from\_dict**(*d*)

Returns a [Result](#page-66-0) subclass from a dictionary.

Returns None if the version attribute is not RESULT\_VERSION

It raises NotImplementedError when the dictionary type can not be parsed.

Note: in a future refactor, the conversions to/from object-dictionary will be simpler using setattr and  $\_$ dict $\_$ 

version is not being used and should be removed.

#### **to\_dict**()

#### **property type**

```
class sbws.lib.resultdump.ResultErrorSecondRelay(*a, **kw)
    sbws.lib.resultdump.ResultError
```
Error when it could not be found a second relay suitable to measure a relay.

A second suitable relay is a relay that: - Has at least equal bandwidth as the relay to measure. - If the relay to measure is not an exit, the second relay is an exit without *bad* flag and can exit to port 443. - If the relay to measure is an exit, the second relay is not an exit.

It is instantiated in [measure\\_relay\(\)](#page-60-1).

Note: this duplicates code and add more tech-debt, since it's the same as the other [ResultError](#page-67-1) classes except for the type. In a future refactor, there should be only one ResultError class and assign the type in the scanner module.

#### **static from\_dict**(*d*)

Returns a  $Result$  subclass from a dictionary.

Returns None if the version attribute is not RESULT\_VERSION

It raises NotImplementedError when the dictionary type can not be parsed.

Note: in a future refactor, the conversions to/from object-dictionary will be simpler using setattr and  $\_$ dict $\_$ 

version is not being used and should be removed.

#### **to\_dict**()

#### **property type**

```
class sbws.lib.resultdump.ResultErrorStream(*a, **kw)
    sbws.lib.resultdump.ResultError
```
**static from\_dict**(*d*)

Returns a [Result](#page-66-0) subclass from a dictionary.

Returns None if the version attribute is not RESULT\_VERSION

It raises NotImplementedError when the dictionary type can not be parsed.

Note: in a future refactor, the conversions to/from object-dictionary will be simpler using setattr and \_\_dict\_\_

version is not being used and should be removed.

#### **to\_dict**()

#### **property type**

**class** sbws.lib.resultdump.**ResultSuccess**(*rtts*, *downloads*, *\*a*, *\*\*kw*) Bases: [sbws.lib.resultdump.Result](#page-66-0)

#### **property downloads**

#### **static from\_dict**(*d*)

Returns a [Result](#page-66-0) subclass from a dictionary.

Returns None if the version attribute is not RESULT\_VERSION

It raises NotImplementedError when the dictionary type can not be parsed.

Note: in a future refactor, the conversions to/from object-dictionary will be simpler using setattr and \_\_dict\_\_

version is not being used and should be removed.

#### **property rtts**

**to\_dict**()

#### **property type**

sbws.lib.resultdump.**load\_recent\_results\_in\_datadir**(*fresh\_days*, *datadir*,

*success\_only=False*, *on\_changed\_ipv4=False*, *on\_changed\_ipv6=False*)

Given a data directory, read all results files in it that could have results in them that are still valid. Trim them, and return the valid Results as a list

#### sbws.lib.resultdump.**load\_result\_file**(*fname*, *success\_only=False*)

Reads in all lines from the given file, and parses them into Result structures (or subclasses of Result). Optionally only keeps ResultSuccess. Returns all kept Results as a result dictionary. This function does not care about the age of the results

sbws.lib.resultdump.**merge\_result\_dicts**(*d1*, *d2*)

Given two dictionaries that contain Result data, merge them. Result dictionaries have keys of relay fingerprints and values of lists of results for those relays.

sbws.lib.resultdump.**trim\_results**(*fresh\_days*, *result\_dict*)

Given a result dictionary, remove all Results that are no longer valid and return the new dictionary

sbws.lib.resultdump.**trim\_results\_ip\_changed**(*result\_dict*, *on\_changed\_ipv4=False*,

*on\_changed\_ipv6=False*)

When there are results for the same relay with different IPs, create a new results' dictionary without that relay's results using an older IP.

#### Parameters

- **result\_dict** (dict) a dictionary of results
- **on\_changed\_ipv4**  $(boo1)$  whether to trim the results when a relay's IPv4 changes
- **on\_changed\_ipv6**  $(boo1)$  whether to trim the results when a relay's IPv6 changes

Returns a new results dictionary

```
sbws.lib.resultdump.write_result_to_datadir(result, datadir)
```
Can be called from any thread

#### **sbws.lib.v3bwfile module**

Classes and functions that create the bandwidth measurements document (v3bw) used by bandwidth authorities.

**class** sbws.lib.v3bwfile.**V3BWFile**(*v3bwheader*, *v3bwlines*)

```
Bases: object
```
Create a Bandwidth List file following spec version 1.X.X

**Parameters** 

- **v3bwheader** ([V3BWHeader](#page-73-0)) header
- **v3bwlines** (list) V3BWLines

**static bw\_kb**(*bw\_lines*, *reverse=False*)

#### **bw\_line\_for\_node\_id**(*node\_id*)

Returns the bandwidth line for a given node fingerprint.

Used to combine data when plotting.

**static bw\_sbws\_scale**(*bw\_lines*, *scale\_constant=7500*, *reverse=False*) Return a new V3BwLine list scaled using sbws method.

#### **Parameters**

- **bw** lines  $(llist)$  bw lines to scale, not self.bw lines, since this method will be before self.bw\_lines have been initialized.
- **scale\_constant** (int) the constant to multiply by the ratio and the bandwidth to obtain the new bandwidth

Returns list V3BwLine list

**static bw\_torflow\_scale**(*bw\_lines*, *desc\_bw\_obs\_type=1*, *cap=0.05*, *num\_round\_dig=2*, *reverse=False*, *router\_statuses\_d=None*)

Obtain final bandwidth measurements applying Torflow's scaling method.

<span id="page-71-0"></span>See details in *[Torflow aggregation and scaling](#page-43-0)*.
```
classmethod from_results(results, scanner_country=None, destinations_countries=None,
                              state_fpath='', scale_constant=7500, scaling_method=1, tor-
                              flow_obs=0, torflow_cap=0.05, round_digs=2, secs_recent=None,
                              secs_away=None, min_num=0, consensus_path=None,
                              max_bw_diff_perc=50, reverse=False)
```
Create V3BWFile class from sbws Results.

Parameters

- **results** (dict) see below
- **state\_fpath**  $(str)$  path to the state file
- **scaling\_method** (int) Scaling method to obtain the bandwidth Possible values:  ${None, SBWS_SCALING, TORFLOW_SCALING} = {0, 1, 2}$
- **scale\_constant** (int) sbws scaling constant
- **torflow** obs  $(int)$  method to choose descriptor observed bandwidth
- **reverse**  $(boo1)$  whether to sort the bw lines descending or not

Results are in the form:

```
{'relay_fp1': [Result1, Result2, ...],
'relay_fp2': [Result1, Result2, ...]}
```
**classmethod from\_v100\_fpath**(*fpath*)

```
classmethod from_v1_fpath(fpath)
```
**property info\_stats**

**static is\_max\_bw\_diff\_perc\_reached**(*bw\_lines*, *max\_bw\_diff\_perc=50*,

*router\_statuses\_d=None*)

**property is\_min\_perc**

**property max\_bw**

**property mean\_bw**

**static measured\_progress\_stats**(*num\_bw\_lines*, *number\_consensus\_relays*,

*min\_perc\_reached\_before*)

Statistics about measurements progress, to be included in the header.

Parameters

- **bw\_lines** (*list*) the bw\_lines after scaling and applying filters.
- **consensus\_path**  $(str)$  the path to the cached consensus file.
- **state** fpath  $(str)$  the path to the state file
- Returns dict, bool Statistics about the progress made with measurements and whether the percentage of measured relays has been reached.

**property median\_bw**

**property min\_bw**

**property num**

```
static read_number_consensus_relays(consensus_path)
    Read the number of relays in the Network from the cached consensus file.
```
<span id="page-73-0"></span>**static read\_router\_statuses**(*consensus\_path*) Read the router statuses from the cached consensus file.

#### **static set\_under\_min\_report**(*bw\_lines*)

Mondify the Bandwidth Lines adding the KeyValue *under\_min\_report*, *vote*.

#### **property sum\_bw**

**to\_plt**(*attrs=['bw']*, *sorted\_by=None*)

Return bandwidth data in a format useful for matplotlib.

Used from external tool to plot.

**update\_progress**(*num\_bw\_lines*, *header*, *number\_consensus\_relays*, *state*)

Returns True if the minimim percent of Bandwidth Lines was reached and False otherwise. Update the header with the progress.

**static warn\_if\_not\_accurate\_enough**(*bw\_lines*, *scale\_constant=7500*)

**write**(*output*)

**class** sbws.lib.v3bwfile.**V3BWHeader**(*timestamp*, *\*\*kwargs*)

Bases: object

Create a bandwidth measurements (V3bw) header following bandwidth measurements document spec version 1.X.X.

#### **Parameters**

- **timestamp**  $(str)$  timestamp in Unix Epoch seconds of the most recent generator result.
- **version**  $(str)$  the spec version
- **software**  $(str)$  the name of the software that generates this
- **software\_version**  $(str)$  the version of the software
- **kwargs** (dict) extra headers. Currently supported:
	- earliest bandwidth: str, ISO 8601 timestamp in UTC time zone when the first bandwidth was obtained
	- generator\_started: str, ISO 8601 timestamp in UTC time zone when the generator started

#### **add\_relays\_excluded\_counters**(*exclusion\_dict*)

Add the monitoring KeyValues to the header about the number of relays not included because they were not eligible.

**add\_stats**(*\*\*kwargs*)

#### **add\_time\_report\_half\_network**()

Add to the header the time it took to measure half of the network.

It is not the time the scanner actually takes on measuring all the network, but the number\_eligible\_relays that are reported in the bandwidth file and directory authorities will vote on.

This is calculated for half of the network, so that failed or not reported relays do not affect too much.

For instance, if there are 6500 relays in the network, half of the network would be 3250. And if there were 4000 eligible relays measured in an interval of 3 days, the time to measure half of the network would be 3 days \* 3250 / 4000.

Since the elapsed time is calculated from the earliest and the latest measurement and a relay might have more than 2 measurements, this would give an estimate on how long it would take to measure the network including all the valid measurements.

<span id="page-74-0"></span>Log also an estimated on how long it would take with the current number of relays included in the bandwidth file.

**static consensus\_count\_from\_file**(*state\_fpath*)

**static earliest\_bandwidth\_from\_results**(*results*)

**classmethod from\_lines\_v1**(*lines*)

**Parameters**  $\text{lines} (list) - \text{list of lines to parse})$ 

Returns tuple of V3BWHeader object and non-header lines

**classmethod from\_lines\_v100**(*lines*)

**Parameters**  $\text{lines} (list) - \text{list of lines to parse})$ 

Returns tuple of V3BWHeader object and non-header lines

**classmethod from\_results**(*results*, *scanner\_country=None*, *destinations\_countries=None*, *state\_fpath=''*)

**classmethod from\_text\_v1**(*text*)

**Parameters text**  $(str)$  – text to parse

Returns tuple of V3BWHeader object and non-header lines

**static generator\_started\_from\_file**(*state\_fpath*) ISO formatted timestamp for the time when the scanner process most recently started.

**property keyvalue\_tuple\_ls**

Return list of all KeyValue tuples

**property keyvalue\_unordered\_tuple\_ls**

Return list of KeyValue tuples that do not have specific order.

**property keyvalue\_v1str\_ls** Return KeyValue list of strings following spec v1.X.X.

**property keyvalue\_v2\_ls** Return KeyValue list of strings following spec v2.X.X.

**static latest\_bandwidth\_from\_results**(*results*)

**property num\_lines**

**static recent\_measurement\_attempt\_count\_from\_file**(*state\_fpath*)

Returns the number of times any relay was queued to be measured in the recent (by default 5) days from the state file.

**static recent\_priority\_list\_count\_from\_file**(*state\_fpath*)

Returns the number of times  $best\_priority()$  was run in the recent (by default 5) days from the state file.

#### **static recent\_priority\_relay\_count\_from\_file**(*state\_fpath*)

Returns the number of times any relay was "prioritized" to be measured in the recent (by default 5) days from the state file.

**property strv1**

Return header string following spec v1.X.X.

#### **property strv2**

Return header string following spec v2.X.X.

```
class sbws.lib.v3bwfile.V3BWLine(node_id, bw, **kwargs)
    Bases: object
```
Create a Bandwidth List line following the spec version 1.X.X.

#### **Parameters**

- **node**  $id(str)$  the relay fingerprint
- **bw** (int) the bandwidth value that directory authorities will include in their votes.
- **kwargs** (dict) extra headers.

**Note:** tech-debt: move node\_id and bw to kwargs and just ensure that the required values are in  $\star\star$ kwargs

```
property bw_keyvalue_tuple_ls
```
Return list of KeyValue Bandwidth Line tuples.

```
property bw_keyvalue_v1str_ls
    Return list of KeyValue Bandwidth Line strings following spec v1.X.X.
```
**static bw\_mean\_from\_results**(*results*)

```
static bw_median_from_results(results)
```
- **property bw\_strv1** Return Bandwidth Line string following spec v1.X.X.
- **static consensus\_bandwidth\_from\_results**(*results*) Obtain the last consensus bandwidth from the results.
- **static consensus\_bandwidth\_is\_unmeasured\_from\_results**(*results*) Obtain the last consensus unmeasured flag from the results.
- **static desc\_bw\_avg\_from\_results**(*results*) Obtain the last descriptor bandwidth average from the results.
- **static desc\_bw\_bur\_from\_results**(*results*) Obtain the last descriptor bandwidth burst from the results.

**static desc\_bw\_obs\_last\_from\_results**(*results*)

**static desc\_bw\_obs\_mean\_from\_results**(*results*)

**classmethod from\_bw\_line\_v1**(*line*)

**classmethod from\_data**(*data*, *fingerprint*)

**classmethod from\_results**(*results*, *secs\_recent=None*, *secs\_away=None*, *min\_num=0*, *router\_statuses\_d=None*) Convert sbws results to relays' Bandwidth Lines

bs stands for Bytes/seconds bw\_mean means the bw is obtained from the mean of the all the downloads' bandwidth. Downloads' bandwidth are calculated as the amount of data received divided by the the time it took to received. bw = data (Bytes)  $\ell$  time (seconds)

**static last\_time\_from\_results**(*results*)

**static result\_types\_from\_results**(*results*)

**static results\_away\_each\_other**(*results*, *secs\_away=None*)

**static results\_recent\_than**(*results*, *secs\_recent=None*)

**static rtt\_from\_results**(*results*)

<span id="page-76-3"></span>sbws.lib.v3bwfile.**kb\_round\_x\_sig\_dig**(*bw\_bs*, *digits=2*)

Convert bw\_bs from bytes to kilobytes, and round the result to 'digits' significant digits. Results less than or equal to 1 are rounded up to 1. Returns an integer.

digits must be greater than 0. n must be less than or equal to  $2**82$ , to avoid floating point errors.

sbws.lib.v3bwfile.**num\_results\_of\_type**(*results*, *type\_str*)

sbws.lib.v3bwfile.**result\_type\_to\_key**(*type\_str*)

sbws.lib.v3bwfile.**round\_sig\_dig**(*n*, *digits=2*)

Round n to 'digits' significant digits in front of the decimal point. Results less than or equal to 1 are rounded to 1. Returns an integer.

digits must be greater than 0. n must be less than or equal to  $2**73$ , to avoid floating point errors.

#### <span id="page-76-0"></span>**Module contents**

#### **sbws.util package**

#### **Submodules**

#### <span id="page-76-1"></span>**sbws.util.config module**

Util functions to manage sbws configuration files.

sbws.util.config.**configure\_logging**(*args*, *conf*)

sbws.util.config.**get\_config**(*args*)

Get ConfigParser interpolating all configuration files.

#### sbws.util.config.**validate\_config**(*conf*)

Checks the given conf for bad values or bad combinations of values. If there's something wrong, returns False and a list of error messages. Otherwise, return True and an empty list

#### <span id="page-76-2"></span>**sbws.util.filelock module**

```
class sbws.util.filelock.DirectoryLock(dname)
    Bases: sbws.util.filelock._FLock
```
Holds a lock on a file in **dname** so that other sbws processes/threads won't try to read/write while we are reading/writing in this directory.

```
>>> with DirectoryLock(dname):
>>> # do some reading/writing in dname
>>> # no longer have the lock
```
Note: The directory must already exist.

**Parameters dname**  $(str)$  – Name of directory for which we want to obtain a lock

```
class sbws.util.filelock.FileLock(fname)
    Bases: sbws.util.filelock._FLock
```
Holds a lock on **fname** so that other sbws processes/threads won't try to read/write while we are reading/writing this file.

```
>>> with FileLock(fname):
>>> # do some reading/writing of fname
>>> # no longer have the lock
```
**Parameters frame**  $(str)$  – Name of the file for which we want to obtain a lock

#### <span id="page-77-0"></span>**sbws.util.parser module**

sbws.util.parser.**create\_parser**()

#### <span id="page-77-1"></span>**sbws.util.state module**

```
class sbws.util.state.State(fname)
    Bases: object
```
*json* wrapper to read a json file every time it gets a key and to write to the file every time a key is set.

Every time a key is got or set, the file is locked, to atomically access and update the file across threads and across processes.

```
>>> state = State('foo.state')
\Rightarrow * state == {}
```

```
>>> state['linux'] = True
>>> # 'foo.state' now exists on disk with the JSON for {'linux': True}
```

```
>>> # We read 'foo.state' from disk in order to get the most up-to-date
>>> # state info. Pretend another process has updated 'linux' to be
\rightarrow \rightarrow \qquad \qquad False>>> state['linux']
>>> # returns False
```

```
>>> # Pretend another process has added the user's age to the state file.
>>> # As before, we read the state file from disk for the most
>>> # up-to-date info.
>>> state['age']
>>> # Returns 14
```

```
>>> # We now set their name. We read the state file first, set the option,
>>> # and then write it out.
>>> state['name'] = 'John'
```

```
>>> # We can do many of the same things with a State object as with a dict
>>> for key in state: print(key)
>>> # Prints 'linux', 'age', and 'name'
```
**count**(*k*)

Returns the length if the key value is a list or the sum of number if the key value is a list of list or the key value or None if the state doesn't have the key.

#### **get**(*key*, *d=None*)

Implements a dictionary get method reading and locking a json file.

## <span id="page-78-1"></span><span id="page-78-0"></span>**sbws.util.stem module**

sbws.util.stem.**add\_event\_listener**(*controller*, *func*, *event*)

sbws.util.stem.**attach\_stream\_to\_circuit\_listener**(*controller*, *circ\_id*) Returns a function that should be given to add\_event\_listener(). It looks for newly created streams and attaches them to the given circ\_id

sbws.util.stem.**circuit\_str**(*controller*, *circ\_id*)

sbws.util.stem.**get\_socks\_info**(*controller*)

Returns the first SocksPort Tor is configured to listen on, in the form of an (address, port) tuple

sbws.util.stem.**init\_controller**(*conf*)

sbws.util.stem.**is\_bootstrapped**(*c*)

```
sbws.util.stem.is_torrc_starting_point_set(tor_controller)
```
Verify that the tor controller has the correct configuration.

When connecting to a tor controller that has not been launched by sbws, it should have been configured to work with sbws.

sbws.util.stem.**launch\_or\_connect\_to\_tor**(*conf*)

```
sbws.util.stem.launch_tor(conf)
```
sbws.util.stem.**only\_relays\_with\_bandwidth**(*controller*, *relays*, *min\_bw=None*, *max\_bw=None*)

Given a list of relays, only return those that optionally have above min\_bw and optionally have below max\_bw, inclusively. If neither min\_bw nor max\_bw are given, essentially just returns the input list of relays.

```
sbws.util.stem.parse_user_torrc_config(torrc, torrc_text)
```
Parse the user configuration torrc text call *extra\_lines* to a dictionary suitable to use with stem and return a new torrc dictionary that merges that dictionary with the existing torrc. Example:

```
[tor]
extra lines =
    Log debug file /tmp/tor-debug.log
    NumCPUs 1
```
sbws.util.stem.**remove\_event\_listener**(*controller*, *func*)

```
sbws.util.stem.set_torrc_options_can_fail(controller)
     Set options that can fail, at runtime.
```
They can be set at launch, but since the may fail because they are not supported in some Tor versions, it's easier to try one by one at runtime and ignore the ones that fail.

```
sbws.util.stem.set_torrc_runtime_options(controller)
     Set torrc options at runtime.
```

```
sbws.util.stem.set_torrc_starting_point(controller)
     Set the torrc starting point options.
```
#### <span id="page-79-3"></span><span id="page-79-2"></span>**sbws.util.userquery module**

sbws.util.userquery.**query\_yes\_no**(*question*, *default='yes'*) Ask a yes/no question via input() and return the user's answer.

#### **Parameters**

- **question** (str) Prompt given to the user.
- **default**  $(str)$  The assumed answer if the user just hits **Enter**. It must be 'yes' (the default if no default is given), 'no', or None (meaning an answer is required from the user).

Returns True if we ended up with a 'yes' answer, otherwise False.

#### <span id="page-79-1"></span>**Module contents**

## **2.12.2 Submodules**

## <span id="page-79-0"></span>**2.12.3 sbws.globals module**

```
sbws.globals.fail_hard(*a, **kw)
```
Log something ... and then exit as fast as possible

#### sbws.globals.**touch\_file**(*fname*, *times=None*)

If fname exists, update its last access and modified times to now. If fname does not exist, create it. If times are specified, pass them to os.utime for use.

#### **Parameters**

- **fname**  $(str)$  Name of file to update or create
- $\cdot$  **times**  $(tuple) 2$ -tuple of floats for access time and modified time respectively

## **2.13 Implementation decissions**

## **2.13.1 Dependencies**

When a needed feature is already implemented in some other software, there're usually some things to consider whether to use that software as dependency or re-implement the feature:

Possible advantages using other software:

- zero maintenance
- not reinventing the wheel

Possible disadvantages using other software:

- maybe too big
- maybe introduce security issues
- maybe is not maintaned

#### **sbws version**

Because some bwauths install sbws from the git repository, it is useful to know from which git revision they install it from. We'd prefer to do not see the git revision when it is installed from a git tag or Debian package (which is usually built from a git tag or git archive release).

A first solution would be to obtain the git revision at runtime, but:

- sbws is not usually running from the same directory as the git repository, as the installation might install it in other directory.
- if some other git repository is the current path, sbws might be obtaining the git revision of that other repository.

So next solution was to obtain the git revision at build/install time. To achieve this, an script should be called from the installer or at runtime whenever *\_\_version\_\_* needs to be read.

While it could be implemented by us, there're two external tools that achieve this.

#### **setuptools\_scm**

#### [https://github.com/pypa/setuptools\\_scm/](https://github.com/pypa/setuptools_scm/)

Advantages:

- does what we want, for 19 commits after 1.1.0 tag it'd add an string like *'1.1.1.dev19+g76ef2fe0.d20200221*. We don't need the date, but it can probably be removed and it does not hurt.
- we don't need to maintain it.

#### Disadvantages:

- it adds the extra dependency setuptools\_scm.
- it does not obtain the version from a git archive, though there's other tool that does that.
- the version reported comes only from build time, so if we make a commit without running *setup.py*, sbws will not report the new version.

#### **versioneer**

#### <https://github.com/warner/python-versioneer>

Advantages:

- it does not add any extra dependency. The first time, versioneer needs to be installed. When run, it will generate *versioneer.py* and *version.py*, which are created from versioneer itself. Then it can be uninstall
- does what we want, for 19 commits after 1.1.0 tag it'd add an string like *1.1.0+19.g76ef2fe0*. Note the difference with *1.1.0* from he *1.1.1* generated by
- we don't need to maintain it.
- it is also capable to obtain the version from a git archive.
- the version reported at build time and runtime is the same.

Disadvantages:

- it adds extra code to sbws and it's quite a lot
- the generated code is independent from the upstream and loses the tests.
- does not seem maintained.

## **Conclussion**

Because *setuptools\_scm* gives only the version at build time, we decided to use *versioneer*. We might need to change it in the future if starts giving problems with other git or python versions or we find a way to make *setuptools\_scm* to detect the same version at buildtime and runtime.

See [https://github.com/MartinThoma/MartinThoma.github.io/blob/1235fcdecda4d71b42fc07bfe7db327a27e7bcde/](https://github.com/MartinThoma/MartinThoma.github.io/blob/1235fcdecda4d71b42fc07bfe7db327a27e7bcde/content/2018-11-13-python-package-versions.md) [content/2018-11-13-python-package-versions.md](https://github.com/MartinThoma/MartinThoma.github.io/blob/1235fcdecda4d71b42fc07bfe7db327a27e7bcde/content/2018-11-13-python-package-versions.md) for other comparative versioning python packages.

## **2.13.2 Changing Bandwidth file monitoring KeyValues**

In version 1.1.0 we added KeyValues call recent\_X\_count and relay\_X\_count which implied to modify several parts of the code.

We only stored numbers for simpliciy, but then the value of this numbers accumulate over the time and there is no way to know to which number decrease since some of the main objects are not recreated at runtime and do not have attributes about when they were created or updated. The relations between the object do no follow usual one-to-many or many-to-many relationships either, to be able to induce some numbers from the related objects.

The only way we could think to solve this is to store list of timestamps, instead of just numbers, as an attribute in the objects that need to store some counting.

#### **Where the values of the keys come from?**

In the file system, there are only two types of files were these values can be stored:  $\overline{\phantom{a}}$ -the results files in datadir the state.dat file

Because of the structure of the content in the results files, they can store KeyValues for the relays, but not for the headers, which need to be stored in the state.dat file.

The classes that manage these KeyValues are:

RelayList:

- recent\_consensus\_count
- recent\_measurement\_attempt\_count

RelayPrioritizer:

- recent\_priority\_list\_count
- recent\_priority\_relay\_count

Relay and Result:

- relay\_in\_recent\_consensus\_count
- relay recent measurement attempt count
- relay\_recent\_priority\_list\_count

## **Transition from numbers to datetimes**

The KeyValues named \_count in the results and the state will be ignored when sbws is restarted with this change, since they will be written without \_count names in these files json.

We could add code to count this in the transition to this version, but these numbers are wrong anyway and we don't think it's worth the effort since they will be correct after 5 days and they have been wrong for long time.

Additionally recent\_measurement\_failure\_count will be negative, since it's calculated as recent\_measurement\_attempt\_count minus all the results. While the total number of results in the last 5 days is correct, the number of the attempts won't be until 5 days have pass.

## **Disadvantages**

sbws generate, with 27795 measurement attempts takes 1min instead of a few seconds. The same happens with the RelayPrioritizer.best\_priority, though so far that seems ok since it's a python generator in a thread and the measurements start before it has calculated all the priorities. The same happens with the ResultDump that read/write the data in a thread.

## **Conclussion**

All these changes required lot of effort and are not optimal. It was the way we could correct and maintain 1.1.0 version. If a 2.0 version happens, we highly recommend re-design the data structures to use a database using a well maintained ORM library, which will avoid the limitations of json files, errors in data types conversions and which is optimized for the type of counting and statistics we aim to.

Note: Documentation about a possible version 2.0 and the steps to change the code from 1.X needs to be created.

# **2.14 Relays' bandwidth distribution**

## **2.14.1 sbws raw measurements compared to Torflow measurements**

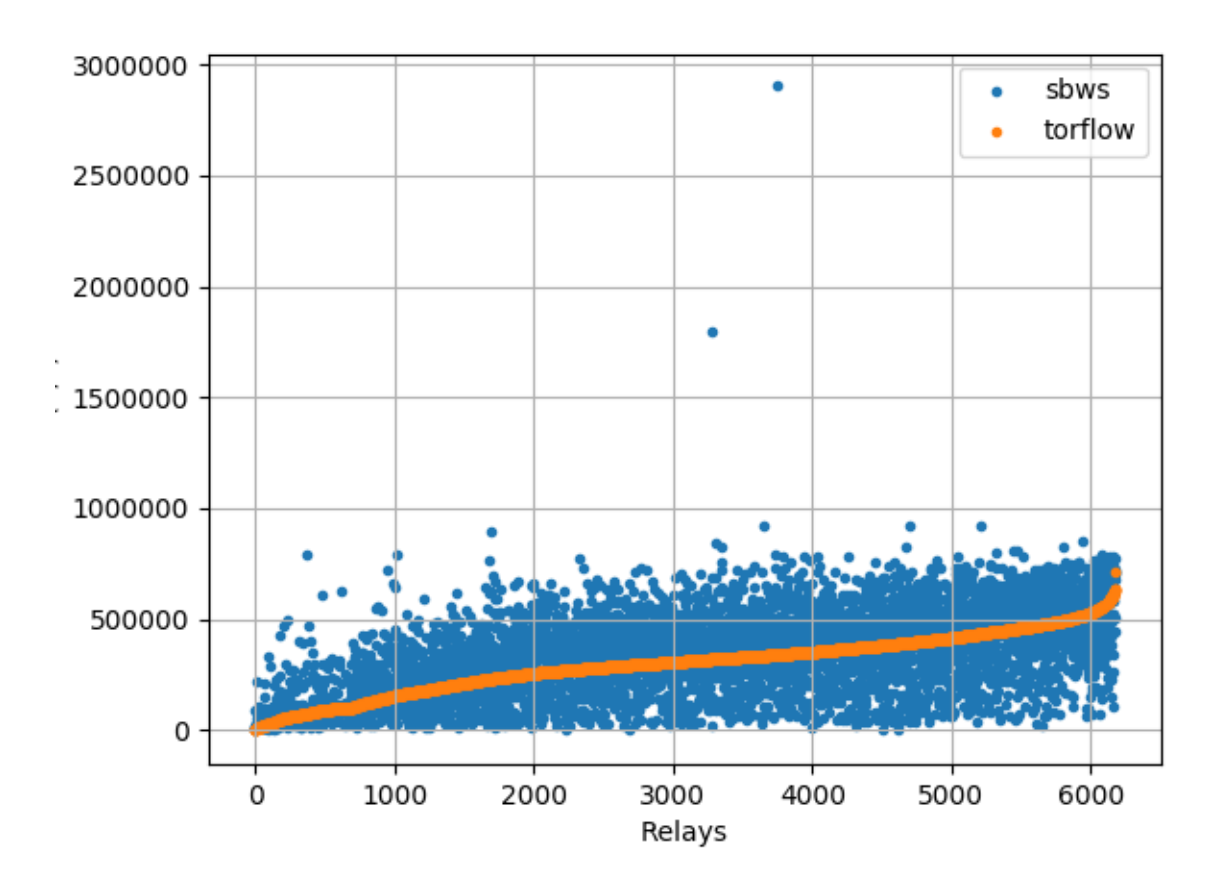

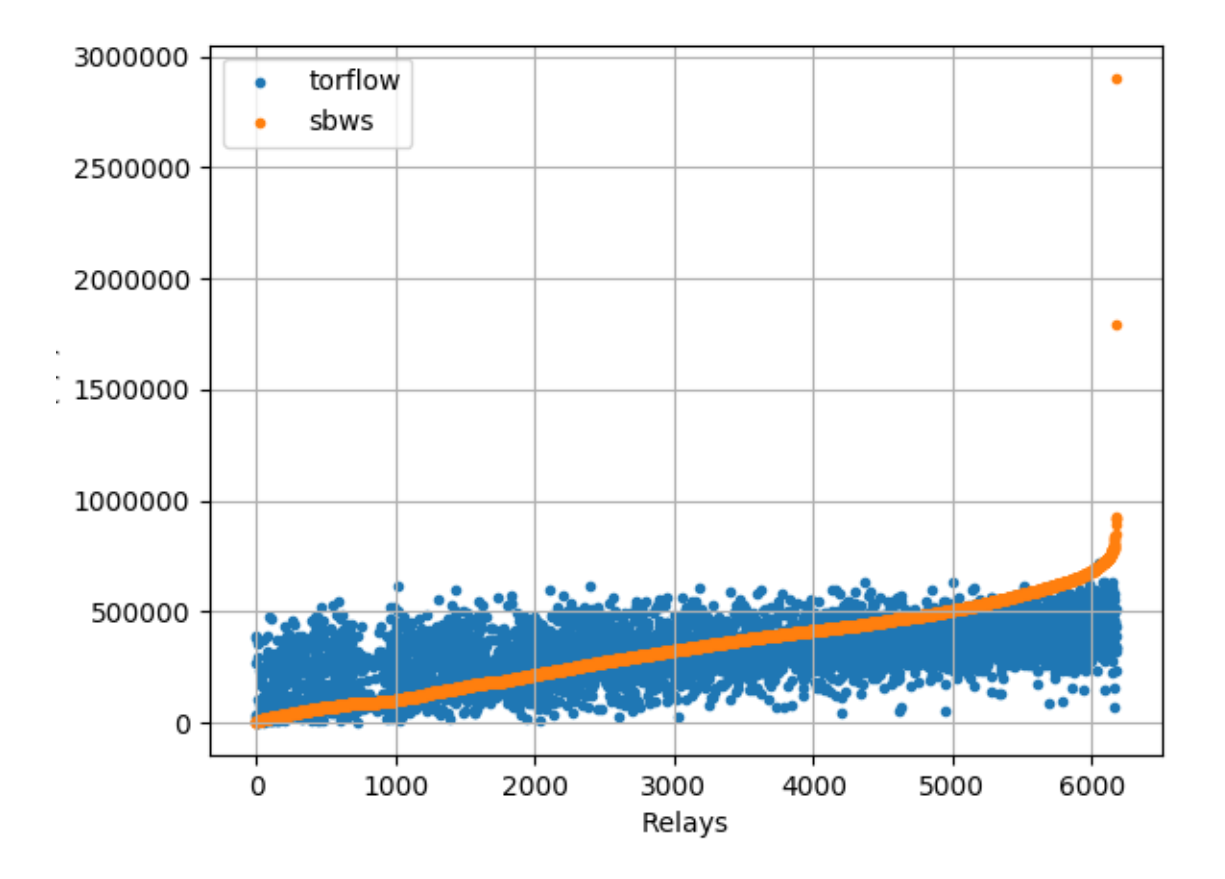

## **2.14.2 sbws linear scaling**

Multiply each relay bandwidth by 7500/median See [bandwidth\\_file\\_spec](https://gitweb.torproject.org/torspec.git/tree/bandwidth-file-spec.txt) appendix B to know how about linear scaling. Code: sbws.lib.v3bwfile.sbws\_scale()

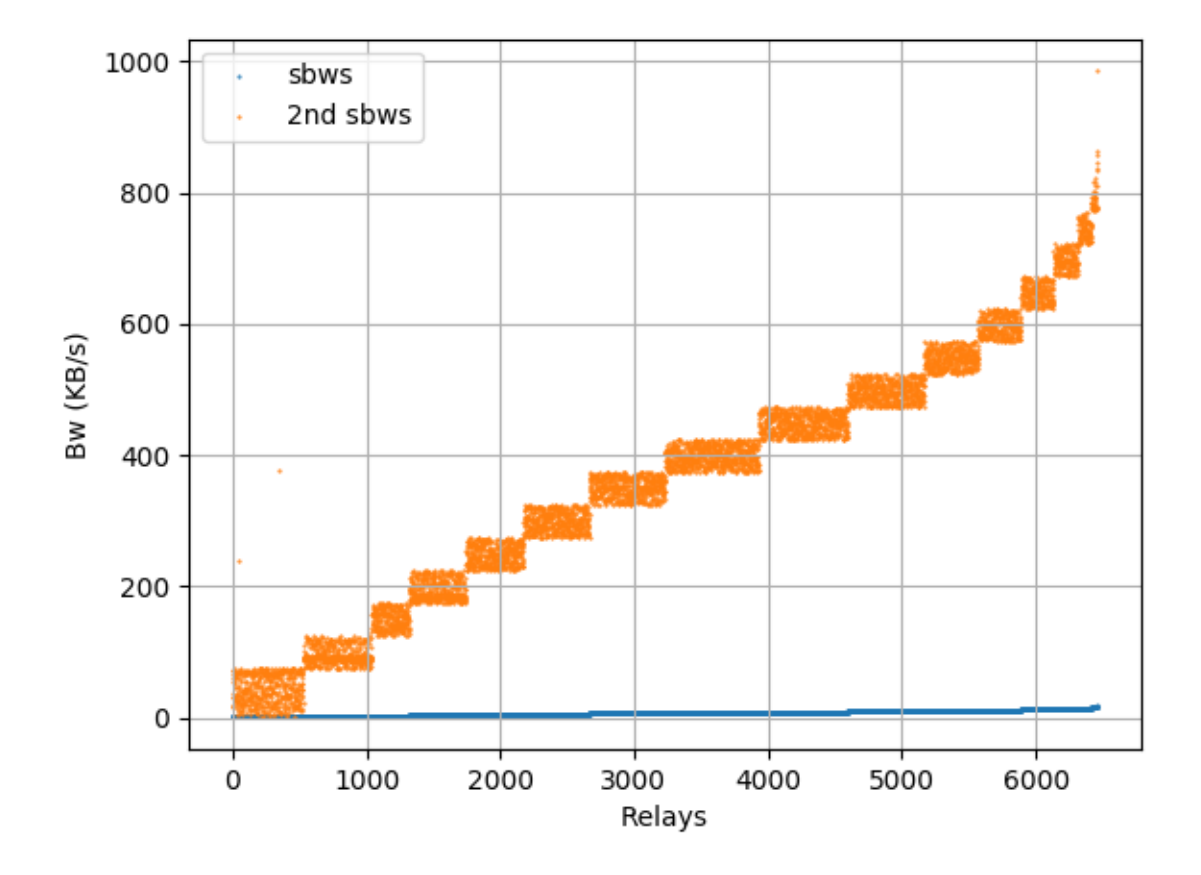

## **2.14.3 sbws Torflow scaling**

See [bandwidth\\_file\\_spec](https://gitweb.torproject.org/torspec.git/tree/bandwidth-file-spec.txt) appendix B to know how about torflow scaling.

Code: sbws.lib.v3bwfile.torflow\_scale()

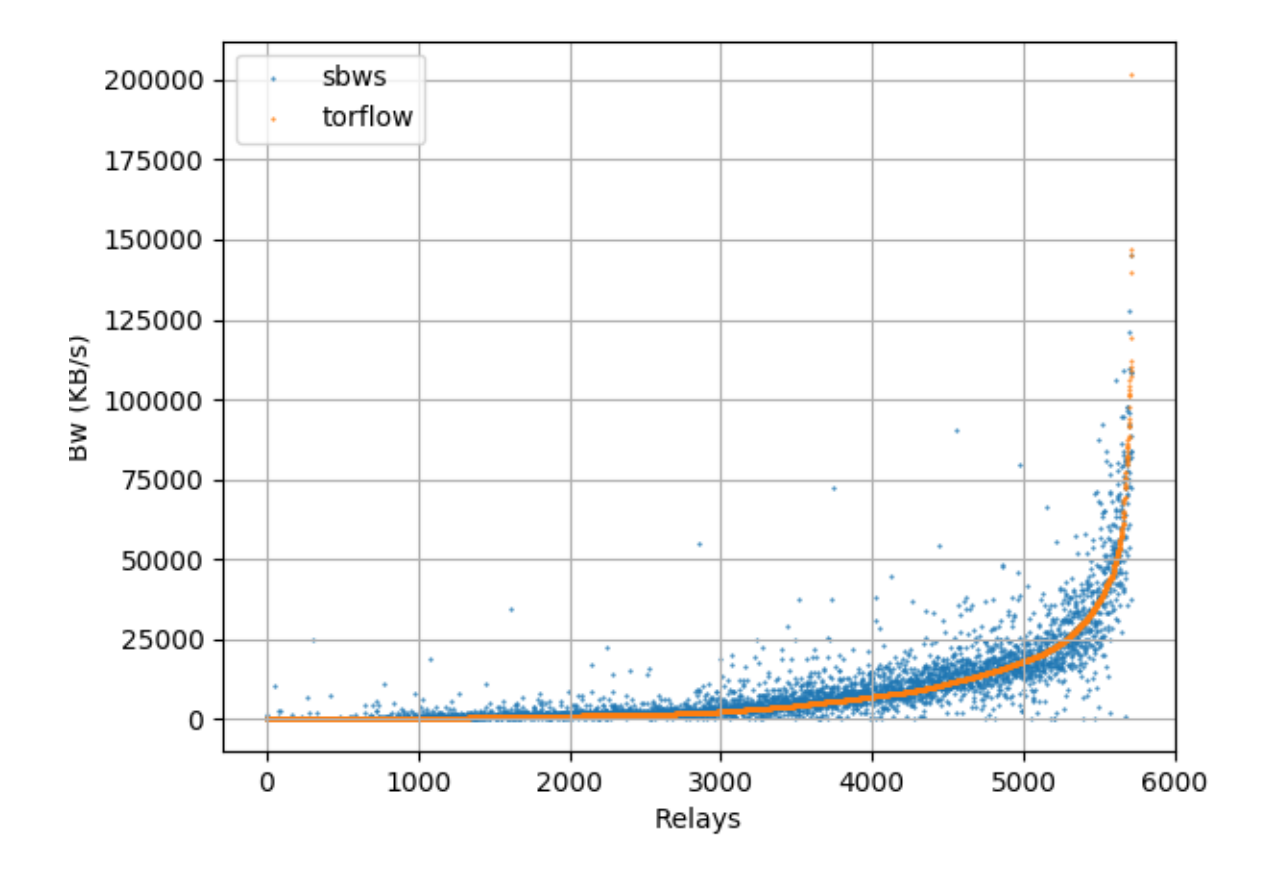

# **2.15 How bandwidth files are shown in the Tor network**

## **2.15.1 Directory authorities' votes**

moria, using Tor 0.3.5.7:

bandwidth-file-headers timestamp=1548181637

<https://collector.torproject.org/recent/relay-descriptors/votes/>

To appear in Tor v0.4.1.x:

bandwidth-file-digest sha256=01234567890123456789abcdefghijkl

<https://gitlab.torproject.org/tpo/core/tor/-/issues/26698>

## **2.15.2 Directory authorities' bandwidth file URL**

To appear in Tor v0.4.1.x:

```
/tor/status-vote/next/bandwidth.z
```

```
https://gitlab.torproject.org/tpo/core/tor/-/issues/21377
```
# **2.16 Bandwidth authorities in metrics**

## **2.16.1 Current bandwidth authorities**

<https://metrics.torproject.org/rs.html> (flag:Authority)

## **2.16.2 Bandwidth Authorities - Measured Relays past 7 days**

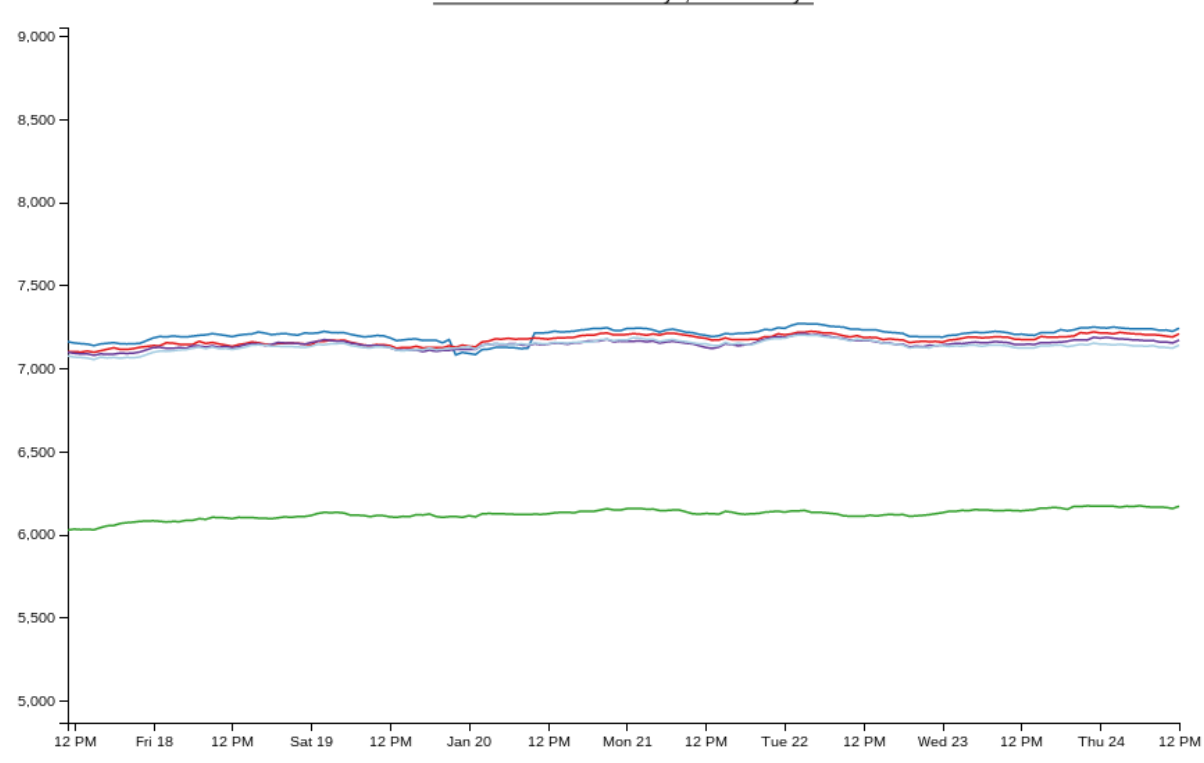

BWAuth Measured Relays, Past 7 Days

<https://consensus-health.torproject.org/graphs.html>

## **2.16.3 Bandwidth Authorities - Measured Relays past 90 days**

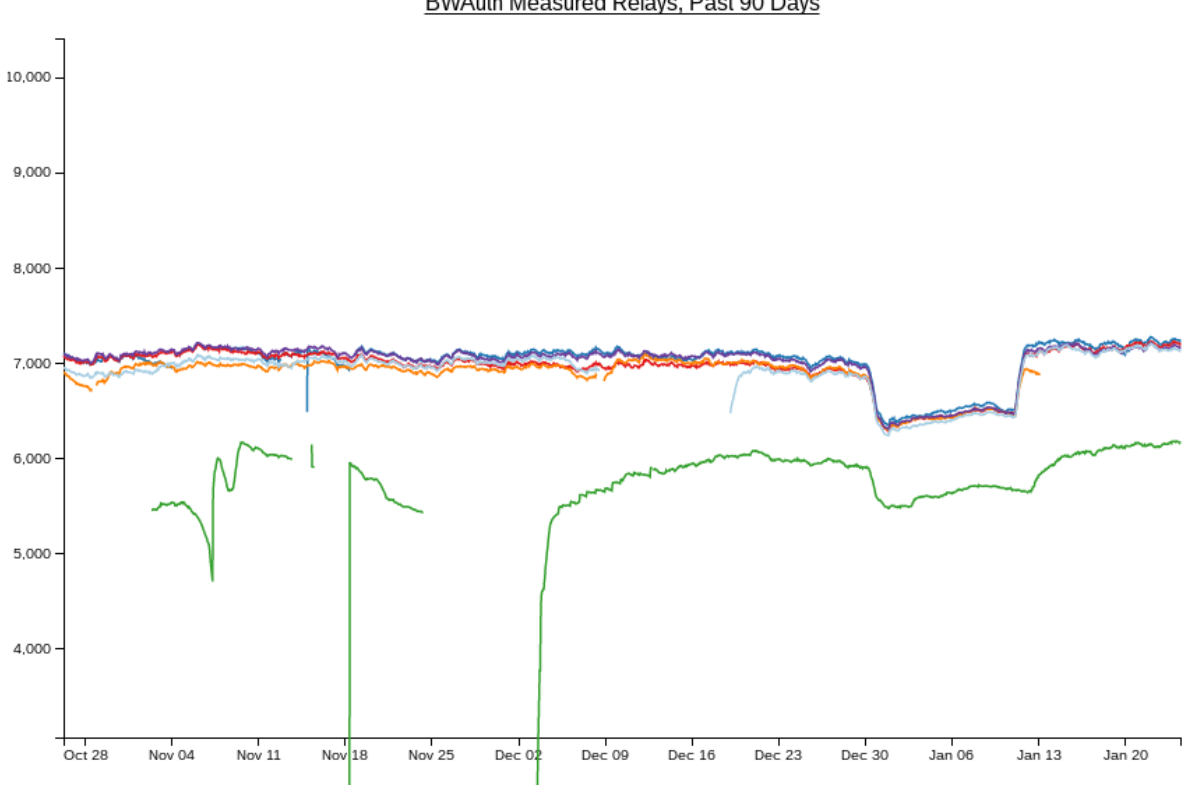

BWAuth Measured Relays, Past 90 Days

# **2.17 Monitoring bandwidth changes in the Tor Network**

## **2.17.1 Bandwidth authorities timeline**

Events that can affect the data generated by the bwauths:

<https://gitlab.torproject.org/tpo/network-health/sbws/-/wikis/bandwidth%20authorities%20timeline> This page might be moved to a different location.

## **2.17.2 Bwauths number of measured relays**

It should be approximately equal for all bwauths.

<https://consensus-health.torproject.org/graphs.html>

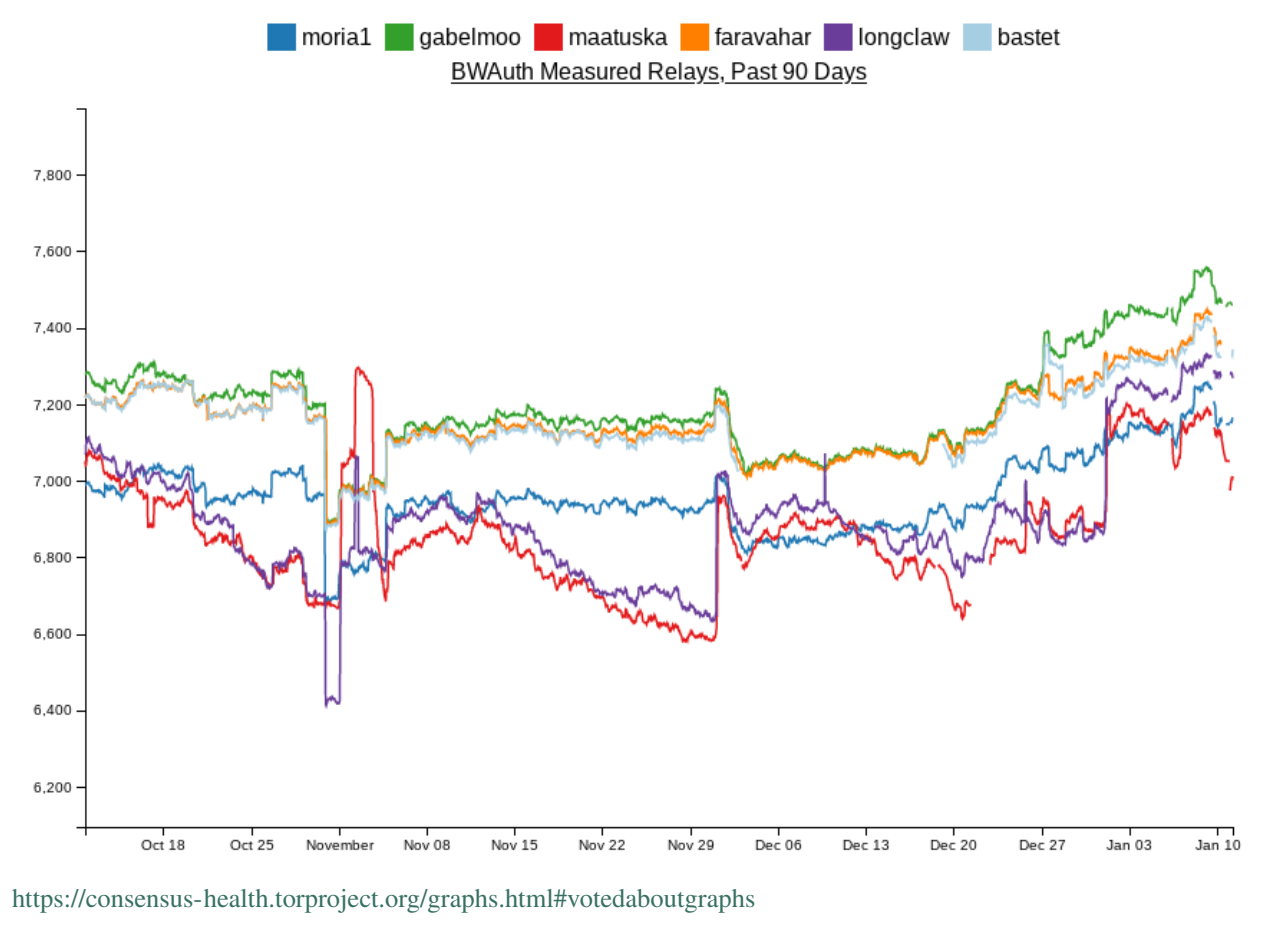

<http://tgnv2pssfumdedyw.onion/graphs.html#votedaboutgraphs>

## **2.17.3 Total consensus weights across bandwidth authorities**

It should be approximately equal for all bwauths.

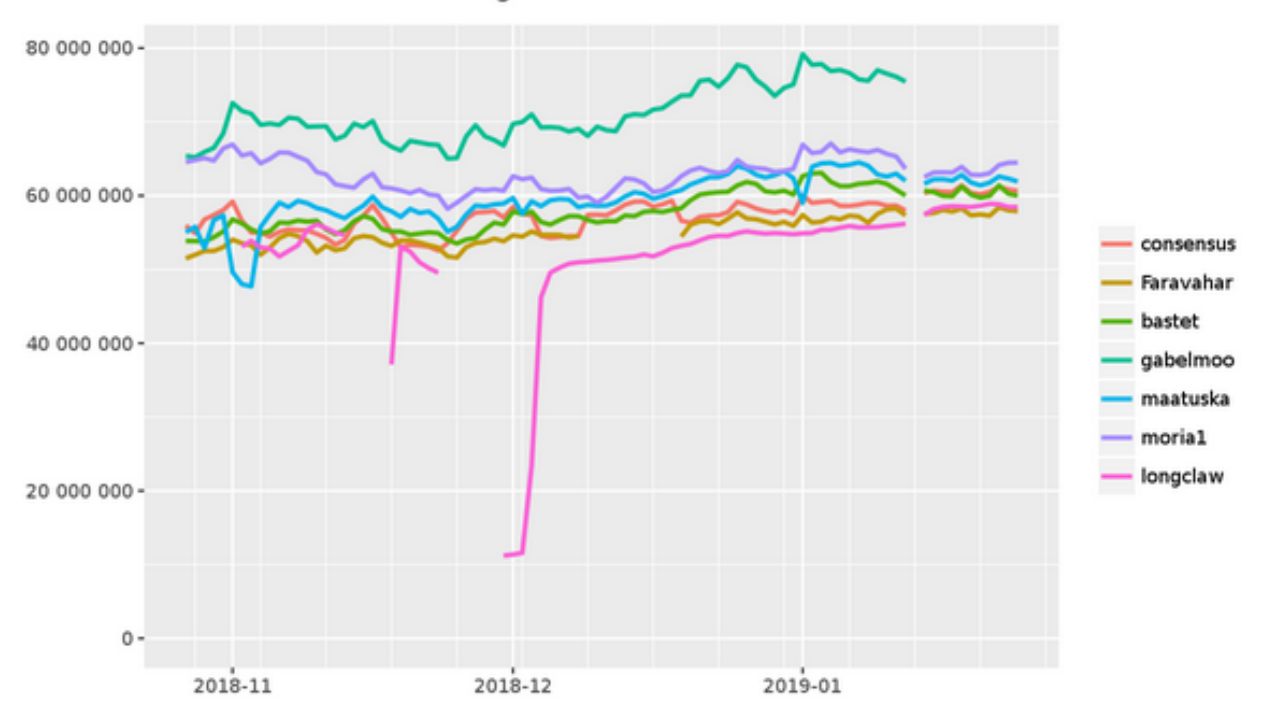

Total consensus weights across bandwidth authorities

https://metrics.torproject.org/totalcw.html

## **2.17.4 Not measured relays and descriptors and consensus updates**

Run the tool [https://gitlab.torproject.org/juga/bwauthealth.](https://gitlab.torproject.org/juga/bwauthealth)

## **2.17.5 Total bandwidth**

Should not decrease.

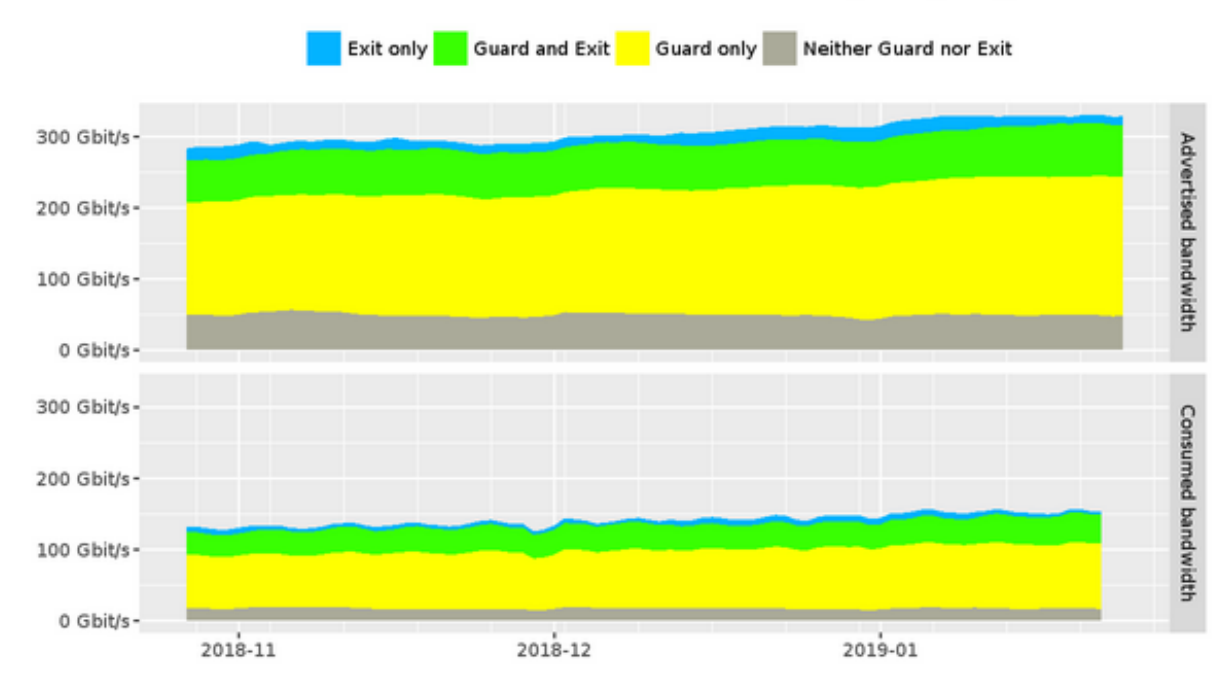

## Advertised and consumed bandwidth by relay flags

https://metrics.torproject.org/bandwidth-flags.html

## **2.17.6 Time to download a file**

Should not increase.

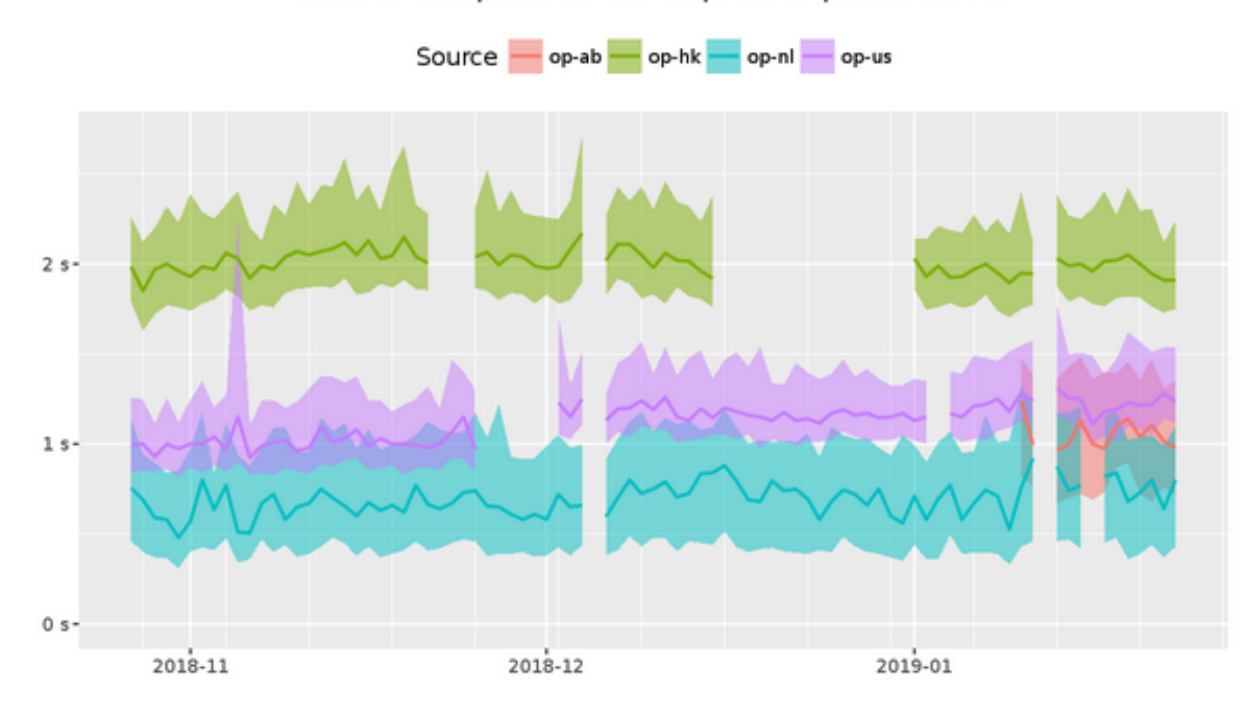

## Time to complete 50 KiB request to public server

<span id="page-92-10"></span>https://metrics.torproject.org/torperf.html

## **2.18 Roadmap**

## **2.18.1 Release 1.0.0**

Autumn 2018 - Minimal Viable Product (MVP)

## **2.18.2 Release 1.1.0**

TBD

## <span id="page-92-5"></span>**2.19 Glossary**

- <span id="page-92-1"></span>directory authority a special-purpose relay that maintains a list of currently-running relays and periodically pub-lishes a consensus together with the other directory authorities.<sup>[1](#page-92-0)</sup>
- <span id="page-92-9"></span>bandwidth authority A *[directory authority](#page-92-1)* that runs a *[scanner](#page-92-2)* and a *[generator](#page-92-3)* or obtain *[bandwidth list file](#page-92-4)* s from a *[generator](#page-92-3)*.
- <span id="page-92-2"></span>scanner Term to refer to the process that measures the relays' bandwidth. It is also called *[generator](#page-92-3)* when it is the same tool that is used to generate *[bandwidth list file](#page-92-4)* s.
- <span id="page-92-3"></span>generator Term to refer to the tool that generates the *[bandwidth list file](#page-92-4)* s. Often used as a synonym for *[scanner](#page-92-2)*.
- <span id="page-92-4"></span>bandwidth list file The file generated by *[generator](#page-92-3)* s that is read by the *[directory authority](#page-92-1)* s and included in their votes. See [bandwidth-file-spec.txt](https://gitweb.torproject.org/torspec.git/tree/bandwidth-file-spec.txt) to know about the file specification.

<span id="page-92-6"></span>sbws scanner The sbws command used to run sbws as a *[scanner](#page-92-2)*.

<span id="page-92-7"></span>sbws generate The sbws command used to run sbws as a *[generator](#page-92-3)*.

<span id="page-92-8"></span>v3bw file The term used by sbws to refer to *[bandwidth list file](#page-92-4)* v1.1.0.

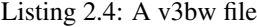

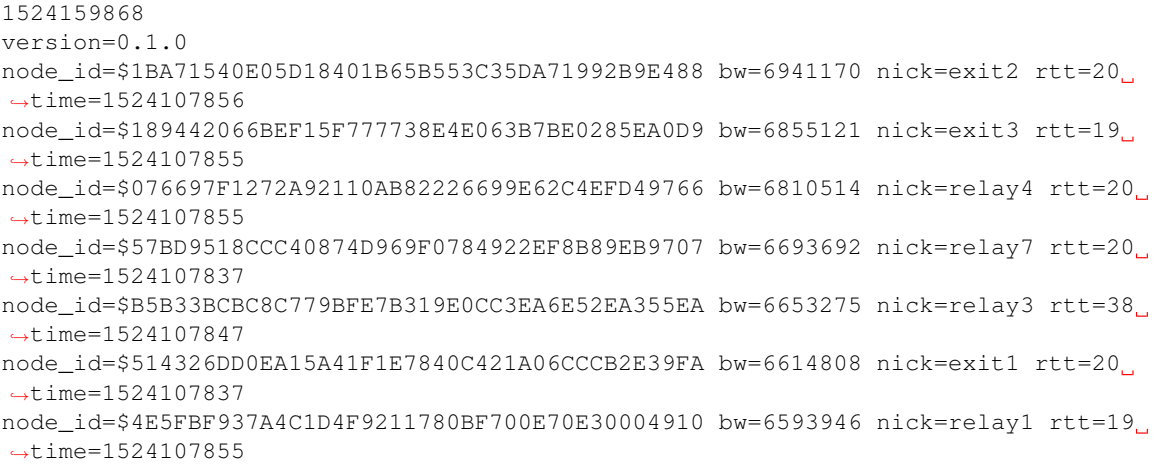

(continues on next page)

<span id="page-92-0"></span><sup>1</sup> <https://metrics.torproject.org/glossary.html>

(continued from previous page)

```
node_id=$D17B78F14F66F9F29686B37A78B77F6AC17DCE92 bw=6483024 nick=relay6 rtt=24
˓→time=1524107848
node_id=$883505B618A0F14EE6136F1451CD4F00760C105F bw=6257421 nick=relay5 rtt=20
˓→time=1524107865
node_id=$654E99AF0EAFA05DCD576C8607F15F3B076C53C8 bw=6069373 nick=relay2 rtt=19
˓→time=1524107860
```
destination The term used by sbws to refer to a Web server where the *[scanner](#page-92-2)* request files to perform the bandwidth measurements.

# **2.20 Frequently Asked Questions (FAQ)**

See also:

*[Glossary](#page-92-5)*.

## **2.20.1 How many hops are the circuits used to perform the measurements?**

Two hops.

## **2.20.2 How are relays selected to be measured?**

The *[sbws scanner](#page-92-6)* periodically refreshes its idea for what relays should be measured next. It prioritizese the measurement of relays that do not have recent results. In this way, relays that have just joined the network or have just come back online after a many-day period of being offline will be measured before relays that have been online constantly.

## **2.20.3 How do sbws scanner results end up in the consensus?**

The *[sbws scanner](#page-92-6)* runs continuously to gather fresh data.

The *[sbws generate](#page-92-7)* command takes the fresh data and generates a *[v3bw file](#page-92-8)*.

The Tor *[directory authority](#page-92-1)* parses the v3bw file and includes bandwidth information in its vote.

The authorities take the low-median of the bandwidths for each relay from all of the *[bandwidth authorities](#page-92-9)* and use that in the consensus.

## **2.20.4 Does sbws need any open ports?**

No.

## **2.20.5 How much bandwidth will the sbws scanner use?**

Todo: answer this

## **2.20.6 How much bandwidth will the webserver use?**

Todo: answer this

## **2.20.7 Should I run my own webserver? Use a CDN? Something else?**

It's up to you. Sbws is very flexible.

Todo: better answer.

Proposals:

# **2.21 Switching from helpers to HTTP(S)**

Author Matt Traudt Date 25 April 2018 Last Update 25 April 2018 Status Draft

## **2.21.1 Some Problems with the sbws helper concept**

- Twice as many things to keep up to date
- Finding helper operators
- Trusting helper operators
- Home-grown protocol ("but it's totally secure enough for our needs guys, trust me. And it's totally implemented correctly too.")

## **2.21.2 Ways HTTP(S) is less terrible**

- Standard protocols with established security properties
- Easier to "set and forget"
- More flexible in deployment set ups
	- TLS could be optional, but if present, could allow the web server to be far away from any Tor relay
	- CDNs could be used . . . maybe (no promises)

– Measurements could still be done 1 relay at a time if there's a way to specify that the web server should be considered right next to a specific relay(s)

## **2.21.3 Challenges**

#### **Measuring 2 relays at a time**

In the current design, it's easy to see and believe that sbws only measures one relay at a time.

In an sbws deployment that uses HTTP(S) servers far away from any Tor relay, it's harder or impossible. So we need to measure more than one relay at once. That means we need to come up with a way to select a pair of relays (where one is an exit, most likely) such that one won't significantly impact the results for the other.

#### Idea 1:

- 1. Pick a first hop relay.
- 2. Collect all exits that have a consensus weight equal or higher to the first hop relay. If there are none, collect the single fastest or select the X fastest.
- 3. Pick one of the collected exits in a weighted random fashion based on their consensus weights

#### Idea 2:

Same as the first, but consider all exits not just the ones faster than the first hop relay.

#### **Supporting many variations on HTTP(S)**

By this I mean I would love to support all of the following.

- sbws scanner option for using an HTTPS CDN across all exits in the network
- sbws scanner option for using a specific HTTPS webserver across all exits in the network (might not be any different than the previous item)
- sbws scanner option for using a specific HTTP(S) webserver across a specific list of relays (which may or may not have the Exit flag)
- in the cases where TLS is used, optional (enabled by default) verification the certificate is valid or at least pinned
- in the cases where TLS is used, the optional use of client certificates for identification

## **2.21.4 Proposals**

Replace the concepts of "helpers" and "helper relays" and "sbws servers" with "SOMETHING". "Measurement methods"? "Avenues"? "Destinations"? I'll call them destinations for now.

## **Configuration**

Replace [helpers] with [destinations]. If you don't remember what this section is for, it's for enabling/disabling various helpers (or, now destinations) without removing their config details.

```
[destinations]
cloudflare_cdn = on
pastly_relay = on
footar = off
```
Replace [helpers.foo] with [destinations.foo]. If you don't remember what these are for, they are sections for each enabled destination that specify more specific configuration options for them. In the helper relay world, they had the relay fingerprint, sbws server host and port, and the password to give the sbws server.

If there is a combination of options that doesn't make sense, then sbws should fail to start.

If no destinations are configured, sbws should fail to start.

Sbws should run reachability tests on each destination on startup and then periodically and make sure they are usable as configured. It should only use destinations that are usable. If none are usable, it should sleep for a while and test for usability again later.

Available keys in a [destinations.foo] section:

- relays: a comma-separated list of relay fingerprints that can be used when using this destination. If unspecified, use all relays with the Exit flag. If specified, at least one relay must be usable. If it isn't, the destination should be considered unusable. (optional)
- relay\_section\_method: one of uniform\_random or bw\_weighted\_random, defaulting to whichever is a sane default (optional)
- url: an HTTP or HTTPS URL for the bandwidth file to download. The URL's hostname must not be resolved locally; instead, it should be left up to the exit relay to resolve. If the URL does not contain a path, it defaults to /sbws.bin. (required)
- weight: when choosing between which destination to use for the next measurement, give this destination the specified weight. If not given, defaults to 100. Note how if no destinations have a weight value, they are chosen uniformly at random. (optional)

If protocol is https, these additional keys are available in a [destionations.foo]. It is a fatal configuration error to specify any of these if protocol is http.

- client\_cert: path to certificate to provide to the server. If none provided, server is only usable if it doesn't require client authentication. If provided and file doesn't exist, it is a fatal configuration error. If provided and the server doesn't accept it, the destination is unusable. (optional)
- verify server cert: either a boolean or a path to a file. If yes (the default), the server's certificate must be trusted (as determined by the local machine's configuration outside of sbws). If no, do no verification of the certificate at all. If a path to a file and the file does not exist, it is a fatal configuration error. Otherwise, the certificate the server users must be present in the file pointed to by this option. (optional)

## **Example: CDN**

Relays are not specified because we want to choose from all exits in the network.

This CDN provides / sbws.bin so we are allowed to leave off the file part.

HTTPS for the protocol, and no further HTTPS options because this CDN has a widely-trusted certificate and doesn't care about only allowing our sbws scanners to download files.

```
[destinations.cloudflare]
url = https://sbwsrocks.cdn.cloudflare.com/
```
## **Example: Private Local Destination**

Here, an authority has decided he doesn't want to trust anyone but themself. They are running 2 relays on the same machine as a webserver that only they will use.

This authority chooses to use a client TLS certificate to identify their scanner(s), so their webserver must use HTTPS.

On their webserver they generate a self-signed certificate. On the sbws scanner side, they *could* choose to assume everything will be okay and his server will not change certificates. But they're paranoid, so they get a copy of the server's certificate and store it in a local file.

Todo: What file format?

```
[destionations.secure_bwauth]
relays = AAAA...AAAA, BBBB...BBBB
relay_section_method = uniform_random
url = https://33.33.33.33:4433/sbws.bin
client_cert = ${paths:sbws_home}/secure_bwauth_scanner.cert
verify_server_cert = ${paths:sbws_home}/secure_bwauth_server.cert
```
#### **Example: "Borrow" bandwidth from unsuspecting mirrors**

This could be considered unethical and therefore a terrible non-starter idea.

It's also a cool thing that I think is technically possible.

Pick a Linux distro that provides ISOs or packages over an HTTP(S) server. Ideally many servers under a single DNS name that rotates. (Maybe even one that is geo-aware to give you a close mirror to where you're resolving the name.)

Then just find a file big enough to service all of our possible request sizes, and add it to the config.

```
[destination.unsuspecting_linux]
url = http://examplelinux.net/archive/isos/1.2.3/examplelinux-amd64-gnome-destkop.iso
```
## **CHAPTER**

# **THREE**

# **INDICES AND TABLES**

- genindex
- modindex
- search

# **BIBLIOGRAPHY**

[DIST] <https://git-scm.com/book/en/v2/Distributed-Git-Contributing-to-a-Project>

[MERG] <https://www.atlassian.com/git/tutorials/merging-vs-rebasing>

[REVI] [https://doc.sagemath.org/html/en/developer/reviewer\\_checklist.html](https://doc.sagemath.org/html/en/developer/reviewer_checklist.html)

[FUNC] <https://medium.com/@rohanrony/functional-programming-in-python-1-lambda-map-filter-reduce-zip-8739ea144186>

# **PYTHON MODULE INDEX**

## s

sbws.core, [59](#page-62-0) sbws.core.cleanup, [56](#page-59-0) sbws.core.generate, [56](#page-59-1) sbws.core.scanner, [56](#page-59-2) sbws.core.stats, [58](#page-61-0) sbws.globals, [76](#page-79-0) sbws.lib, [73](#page-76-0) sbws.lib.circuitbuilder, [59](#page-62-1) sbws.lib.relaylist, [60](#page-63-0) sbws.lib.relayprioritizer, [62](#page-65-1) sbws.lib.resultdump, [63](#page-66-0) sbws.lib.v3bwfile, [68](#page-71-0) sbws.util, [76](#page-79-1) sbws.util.config, [73](#page-76-1) sbws.util.filelock, [73](#page-76-2) sbws.util.parser, [74](#page-77-0) sbws.util.state, [74](#page-77-1) sbws.util.stem, [75](#page-78-0) sbws.util.userquery, [76](#page-79-2)

# **INDEX**

# A

add\_event\_listener() (*in module sbws.util.stem*), [75](#page-78-1) add\_relays\_excluded\_counters() (*sbws.lib.v3bwfile.V3BWHeader method*), [70](#page-73-0) add\_stats() (*sbws.lib.v3bwfile.V3BWHeader method*), [70](#page-73-0) add\_time\_report\_half\_network() (*sbws.lib.v3bwfile.V3BWHeader method*), [70](#page-73-0) address() (*sbws.lib.relaylist.Relay property*), [60](#page-63-1) address() (*sbws.lib.resultdump.Result property*), [63](#page-66-1) attach\_stream\_to\_circuit\_listener() (*in module sbws.util.stem*), [75](#page-78-1) authorities() (*sbws.lib.relaylist.RelayList property*), [61](#page-64-0) average\_bandwidth() (*sbws.lib.relaylist.Relay property*), [60](#page-63-1)

# B

bad\_exits() (*sbws.lib.relaylist.RelayList property*), [61](#page-64-0) bandwidth authority, [89](#page-92-10) bandwidth list file, [89](#page-92-10) best\_priority() (*sbws.lib.relayprioritizer.RelayPrioritizer method*), [62](#page-65-2) build\_circuit()(*sbws.lib.circuitbuilder.GapsCircuitBuflia*sensus\_bandwidth\_is\_unmeasured() *method*), [59](#page-62-2) burst\_bandwidth() (*sbws.lib.relaylist.Relay property*), [60](#page-63-1) bw\_kb() (*sbws.lib.v3bwfile.V3BWFile static method*), [68](#page-71-1) bw\_keyvalue\_tuple\_ls() (*sbws.lib.v3bwfile.V3BWLine property*), [72](#page-75-0) bw\_keyvalue\_v1str\_ls() (*sbws.lib.v3bwfile.V3BWLine property*), [72](#page-75-0) bw\_line\_for\_node\_id() (*sbws.lib.v3bwfile.V3BWFile method*), [68](#page-71-1) bw\_mean\_from\_results() (*sbws.lib.v3bwfile.V3BWLine static method*), [72](#page-75-0)

- bw\_median\_from\_results()
	- (*sbws.lib.v3bwfile.V3BWLine static method*),  $72$
- bw\_sbws\_scale() (*sbws.lib.v3bwfile.V3BWFile static method*), [68](#page-71-1)

bw\_strv1() (*sbws.lib.v3bwfile.V3BWLine property*), [72](#page-75-0)

bw\_torflow\_scale() (*sbws.lib.v3bwfile.V3BWFile static method*), [68](#page-71-1)

## C

can\_exit\_to\_port() (*sbws.lib.relaylist.Relay method*), [60](#page-63-1) circ() (*sbws.lib.resultdump.Result property*), [63](#page-66-1) circuit\_str() (*in module sbws.util.stem*), [75](#page-78-1) CircuitBuilder (*class in sbws.lib.circuitbuilder*), [59](#page-62-2) close\_circuit() (*sbws.lib.circuitbuilder.CircuitBuilder method*), [59](#page-62-2) configure\_logging() (*in module sbws.util.config*), [73](#page-76-3) consensus\_bandwidth() (*sbws.lib.relaylist.Relay property*), [60](#page-63-1) consensus\_bandwidth() (*sbws.lib.resultdump.Result property*), [63](#page-66-1) consensus bandwidth from results() (*sbws.lib.v3bwfile.V3BWLine static method*), [72](#page-75-0) (*sbws.lib.relaylist.Relay property*), [60](#page-63-1) consensus\_bandwidth\_is\_unmeasured() (*sbws.lib.resultdump.Result property*), [63](#page-66-1) consensus\_bandwidth\_is\_unmeasured\_from\_results() (*sbws.lib.v3bwfile.V3BWLine static method*), [72](#page-75-0) consensus\_count\_from\_file() (*sbws.lib.v3bwfile.V3BWHeader static method*), [71](#page-74-0) consensus\_valid\_after() (*sbws.lib.relaylist.Relay property*), [60](#page-63-1) count() (*sbws.util.state.State method*), [74](#page-77-2) create\_parser() (*in module sbws.util.parser*), [74](#page-77-2) create\_path\_relay() (*in module*

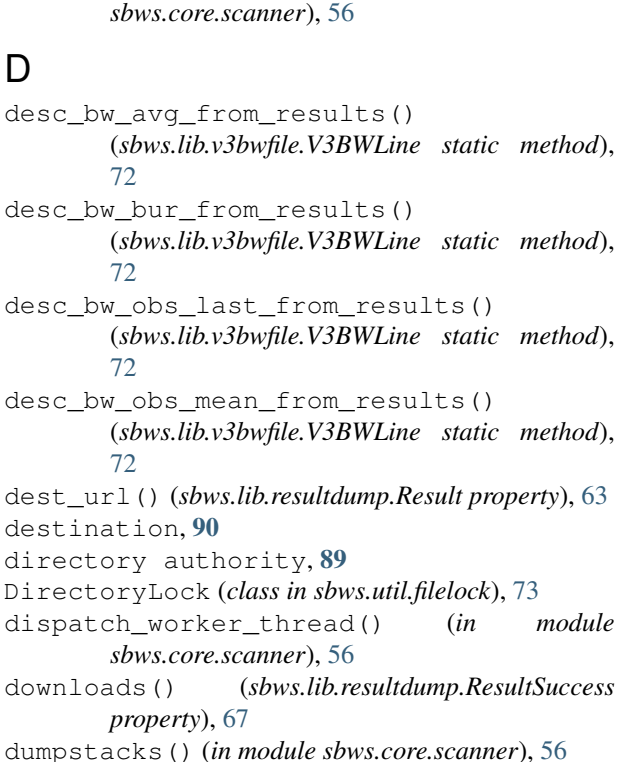

# E

earliest\_bandwidth\_from\_results() (*sbws.lib.v3bwfile.V3BWHeader static method*), [71](#page-74-0) enter() (*sbws.lib.resultdump.ResultDump method*), [64](#page-67-0) error\_no\_circuit() (*in module sbws.core.scanner*), [56](#page-59-3) error\_no\_helper() (*in module sbws.core.scanner*), [56](#page-59-3) exit\_min\_bw() (*sbws.lib.relaylist.RelayList method*), [61](#page-64-0) exit\_policy() (*sbws.lib.relaylist.Relay property*), [60](#page-63-1) exits() (*sbws.lib.relaylist.RelayList property*), [61](#page-64-0) exits\_not\_bad\_allowing\_port() (*sbws.lib.relaylist.RelayList method*), [61](#page-64-0)

# F

fail\_hard() (*in module sbws.globals*), [76](#page-79-3) fast() (*sbws.lib.relaylist.RelayList property*), [61](#page-64-0) FileLock (*class in sbws.util.filelock*), [73](#page-76-3) fingerprint() (*sbws.lib.relaylist.Relay property*), [60](#page-63-1) fingerprint() (*sbws.lib.resultdump.Result property*), [63](#page-66-1) flags() (*sbws.lib.relaylist.Relay property*), [60](#page-63-1) force\_get\_results() (*in module sbws.core.scanner*), [56](#page-59-3) freshness reduction factor() (*sbws.lib.resultdump.ResultError property*), [64](#page-67-0)

freshness reduction factor() (*sbws.lib.resultdump.ResultErrorAuth property*), [65](#page-68-0) freshness\_reduction\_factor() (*sbws.lib.resultdump.ResultErrorCircuit property*), [65](#page-68-0) from\_bw\_line\_v1() (*sbws.lib.v3bwfile.V3BWLine class method*), [72](#page-75-0) from\_data() (*sbws.lib.v3bwfile.V3BWLine class method*), [72](#page-75-0) from\_dict() (*sbws.lib.resultdump.Result static method*), [63](#page-66-1) from\_dict() (*sbws.lib.resultdump.ResultError static method*), [64](#page-67-0) from\_dict() (*sbws.lib.resultdump.ResultErrorAuth static method*), [65](#page-68-0) from\_dict() (*sbws.lib.resultdump.ResultErrorCircuit static method*), [65](#page-68-0) from\_dict() (*sbws.lib.resultdump.ResultErrorDestination static method*), [66](#page-69-0) from\_dict() (*sbws.lib.resultdump.ResultErrorSecondRelay static method*), [66](#page-69-0) from\_dict() (*sbws.lib.resultdump.ResultErrorStream static method*), [67](#page-70-0) from\_dict() (*sbws.lib.resultdump.ResultSuccess static method*), [67](#page-70-0) from\_lines\_v1() (*sbws.lib.v3bwfile.V3BWHeader class method*), [71](#page-74-0) from\_lines\_v100() (*sbws.lib.v3bwfile.V3BWHeader class method*), [71](#page-74-0) from\_results() (*sbws.lib.v3bwfile.V3BWFile class method*), [68](#page-71-1) from\_results() (*sbws.lib.v3bwfile.V3BWHeader class method*), [71](#page-74-0) from\_results() (*sbws.lib.v3bwfile.V3BWLine class method*), [72](#page-75-0) from\_text\_v1() (*sbws.lib.v3bwfile.V3BWHeader class method*), [71](#page-74-0) from\_v100\_fpath() (*sbws.lib.v3bwfile.V3BWFile class method*), [69](#page-72-0) from\_v1\_fpath() (*sbws.lib.v3bwfile.V3BWFile class method*), [69](#page-72-0) G GapsCircuitBuilder (*class in sbws.lib.circuitbuilder*), [59](#page-62-2)

- gen\_parser() (*in module sbws.core.cleanup*), [56](#page-59-3)
- gen\_parser() (*in module sbws.core.generate*), [56](#page-59-3)

```
gen_parser() (in module sbws.core.scanner), 56
```
gen\_parser() (*in module sbws.core.stats*), [58](#page-61-1) generator, [89](#page-92-10)

generator\_started\_from\_file()

(*sbws.lib.v3bwfile.V3BWHeader static*

*method*), [71](#page-74-0) get() (*sbws.util.state.State method*), [74](#page-77-2) get\_config() (*in module sbws.util.config*), [73](#page-76-3) get\_random\_range\_string() (*in module sbws.core.scanner*), [56](#page-59-3) get\_socks\_info() (*in module sbws.util.stem*), [75](#page-78-1) guards() (*sbws.lib.relaylist.RelayList property*), [61](#page-64-0)

# H

handle\_result() (*sbws.lib.resultdump.ResultDump method*), [64](#page-67-0)

# I

increment recent measurement attempt() (*sbws.lib.relaylist.RelayList method*), [61](#page-64-0) increment\_recent\_priority\_list() (*sbws.lib.relayprioritizer.RelayPrioritizer method*), [62](#page-65-2) increment\_recent\_priority\_relay() (*sbws.lib.relayprioritizer.RelayPrioritizer method*), [62](#page-65-2) increment\_relay\_recent\_measurement\_attemptih () (in module sbws.core.generate), [56](#page-59-3) (*sbws.lib.relaylist.Relay method*), [60](#page-63-1) increment\_relay\_recent\_priority\_list() (*sbws.lib.relaylist.Relay method*), [60](#page-63-1) info\_stats() (*sbws.lib.v3bwfile.V3BWFile property*), [69](#page-72-0) init\_controller() (*in module sbws.util.stem*), [75](#page-78-1) is\_bootstrapped() (*in module sbws.util.stem*), [75](#page-78-1) is\_exit\_not\_bad\_allowing\_port() (*sbws.lib.relaylist.Relay method*), [60](#page-63-1) is max bw diff perc reached() (*sbws.lib.v3bwfile.V3BWFile static method*), [69](#page-72-0) is\_min\_perc() (*sbws.lib.v3bwfile.V3BWFile property*), [69](#page-72-0) is\_torrc\_starting\_point\_set() (*in module sbws.util.stem*), [75](#page-78-1) K

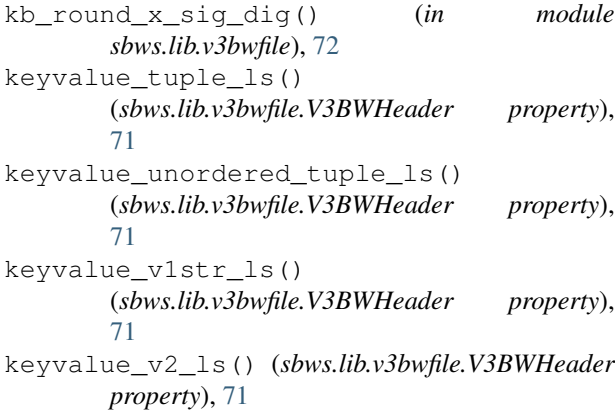

## L

```
last_consensus_timestamp()
        (sbws.lib.relaylist.Relay property), 60
last consensus timestamp()
        (sbws.lib.relaylist.RelayList property), 61
last_time_from_results()
        (sbws.lib.v3bwfile.V3BWLine static method),
        72
latest_bandwidth_from_results()
        (sbws.lib.v3bwfile.V3BWHeader static
        method), 71
launch_or_connect_to_tor() (in module
        sbws.util.stem), 75
launch_tor() (in module sbws.util.stem), 75
load_recent_results_in_datadir() (in mod-
        ule sbws.lib.resultdump), 67
load_result_file() (in module
       sbws.lib.resultdump), 67
```
# M

main() (*in module sbws.core.cleanup*), [56](#page-59-3) main() (*in module sbws.core.scanner*), [57](#page-60-0) main() (*in module sbws.core.stats*), [58](#page-61-1) main\_loop() (*in module sbws.core.scanner*), [57](#page-60-0) master\_key\_ed25519() (*sbws.lib.relaylist.Relay property*), [60](#page-63-1) master\_key\_ed25519() (*sbws.lib.resultdump.Result property*), [63](#page-66-1) max\_bw() (*sbws.lib.v3bwfile.V3BWFile property*), [69](#page-72-0) mean\_bw() (*sbws.lib.v3bwfile.V3BWFile property*), [69](#page-72-0) measure\_bandwidth\_to\_server() (*in module sbws.core.scanner*), [57](#page-60-0) measure\_relay() (*in module sbws.core.scanner*), [57](#page-60-0) measure\_rtt\_to\_server() (*in module sbws.core.scanner*), [57](#page-60-0) measured\_progress\_stats() (*sbws.lib.v3bwfile.V3BWFile static method*), [69](#page-72-0) median\_bw() (*sbws.lib.v3bwfile.V3BWFile property*), [69](#page-72-0) merge\_result\_dicts() (*in module sbws.lib.resultdump*), [67](#page-70-0) min\_bw() (*sbws.lib.v3bwfile.V3BWFile property*), [69](#page-72-0) module sbws.core, [59](#page-62-2) sbws.core.cleanup, [56](#page-59-3) sbws.core.generate, [56](#page-59-3) sbws.core.scanner, [56](#page-59-3) sbws.core.stats, [58](#page-61-1) sbws.globals, [76](#page-79-3) sbws.lib, [73](#page-76-3) sbws.lib.circuitbuilder, [59](#page-62-2) sbws.lib.relaylist, [60](#page-63-1) sbws.lib.relayprioritizer, [62](#page-65-2)

```
sbws.lib.resultdump, 63
   sbws.lib.v3bwfile, 68
   sbws.util, 76
   sbws.util.config, 73
   sbws.util.filelock, 73
   sbws.util.parser, 74
   sbws.util.state, 74
   sbws.util.stem, 75
   sbws.util.userquery, 76
msg() (sbws.lib.resultdump.ResultError property), 65
```
# N

```
nickname() (sbws.lib.relaylist.Relay property), 60
nickname() (sbws.lib.resultdump.Result property), 63
non_exit_min_bw() (sbws.lib.relaylist.RelayList
        method), 61
non_exits() (sbws.lib.relaylist.RelayList property),
        61
num() (sbws.lib.v3bwfile.V3BWFile property), 69
num_lines() (sbws.lib.v3bwfile.V3BWHeader prop-
        erty), 71
num results of type() (in module
        sbws.lib.v3bwfile), 73
O
```

```
observed_bandwidth() (sbws.lib.relaylist.Relay
       property), 60
only_relays_with_bandwidth() (in module
        sbws.util.stem), 75
```
# P

```
parse_user_torrc_config() (in module
       sbws.util.stem), 75
print_stats() (in module sbws.core.stats), 59
Python Enhancement Proposals
   PEP 0257, 32
   PEP 0257#id15, 32
   PEP 20, 32
   PEP 8, 32
   PEP 8#imports, 32
```
# Q

query\_yes\_no() (*in module sbws.util.userquery*), [76](#page-79-3)

# R

```
random_relay() (sbws.lib.relaylist.RelayList
        method), 61
read_number_consensus_relays()
        (sbws.lib.v3bwfile.V3BWFile static method), 69
read_router_statuses()
        (sbws.lib.v3bwfile.V3BWFile static method), 69
recent_consensus_count()
        (sbws.lib.relaylist.RelayList property), 61
```

```
recent measurement attempt count()
        (sbws.lib.relaylist.RelayList property), 61
recent measurement attempt count from file()
        (sbws.lib.v3bwfile.V3BWHeader static
        method), 71
recent_priority_list_count()
        (sbws.lib.relayprioritizer.RelayPrioritizer
        property), 62
recent_priority_list_count_from_file()
        (sbws.lib.v3bwfile.V3BWHeader static
        method), 71
recent_priority_relay_count()
        (sbws.lib.relayprioritizer.RelayPrioritizer
        property), 62
recent_priority_relay_count_from_file()
        (sbws.lib.v3bwfile.V3BWHeader static
        method), 71
Relay (class in sbws.lib.relaylist), 60
relay_average_bandwidth()
        (sbws.lib.resultdump.Result property), 63
relay_burst_bandwidth()
        (sbws.lib.resultdump.Result property), 63
relay_in_recent_consensus()
        (sbws.lib.resultdump.Result property), 63
relay_in_recent_consensus_count()
        (sbws.lib.relaylist.Relay property), 60
relay_observed_bandwidth()
        (sbws.lib.resultdump.Result property), 63
relay_recent_measurement_attempt()
        (sbws.lib.resultdump.Result property), 63
relay_recent_measurement_attempt_count()
        (sbws.lib.relaylist.Relay property), 60
relay_recent_priority_list()
        (sbws.lib.resultdump.Result property), 64
relay recent priority list count()
        (sbws.lib.relaylist.Relay property), 61
RelayList (class in sbws.lib.relaylist), 61
RelayPrioritizer (class in
        sbws.lib.relayprioritizer), 62
relays() (sbws.lib.relaylist.RelayList property), 61
relays_fingerprints()
        (sbws.lib.relaylist.RelayList property), 61
remove_event_listener() (in module
        sbws.util.stem), 75
Result (class in sbws.lib.resultdump), 63
Result.Relay (class in sbws.lib.resultdump), 63
result_putter() (in module sbws.core.scanner), 57
result_putter_error() (in module
        sbws.core.scanner), 57
result_type_to_key() (in module
        sbws.lib.v3bwfile), 73
result_types_from_results()
        (sbws.lib.v3bwfile.V3BWLine static method),
        72
```
ResultDump (*class in sbws.lib.resultdump*), [64](#page-67-0) ResultError (*class in sbws.lib.resultdump*), [64](#page-67-0) ResultErrorAuth (*class in sbws.lib.resultdump*), [65](#page-68-0) ResultErrorCircuit (*class in sbws.lib.resultdump*), [65](#page-68-0) ResultErrorDestination (*class in sbws.lib.resultdump*), [66](#page-69-0) ResultErrorSecondRelay (*class sbws.lib.resultdump*), [66](#page-69-0) ResultErrorStream (*class in sbws.lib.resultdump*), [67](#page-70-0) results\_away\_each\_other() (*sbws.lib.v3bwfile.V3BWLine static method*), [72](#page-75-0) results\_for\_relay() (*sbws.lib.resultdump.ResultDump method*), [64](#page-67-0) results recent than() (*sbws.lib.v3bwfile.V3BWLine static method*),  $72$ ResultSuccess (*class in sbws.lib.resultdump*), [67](#page-70-0) RFC RFC 7233, [4](#page-7-0) round\_sig\_dig() (*in module sbws.lib.v3bwfile*), [73](#page-76-0) rtt\_from\_results() (*sbws.lib.v3bwfile.V3BWLine static method*), [72](#page-75-0) rtts() (*sbws.lib.resultdump.ResultSuccess property*), [67](#page-70-0) run\_speedtest() (*in module sbws.core.scanner*), [57](#page-60-0)

## S

sbws generate, [89](#page-92-0) sbws scanner, [89](#page-92-0) sbws.core module, [59](#page-62-0) sbws.core.cleanup module, [56](#page-59-0) sbws.core.generate module, [56](#page-59-0) sbws.core.scanner module, [56](#page-59-0) sbws.core.stats module, [58](#page-61-0) sbws.globals module, [76](#page-79-0) sbws.lib module, [73](#page-76-0) sbws.lib.circuitbuilder module, [59](#page-62-0) sbws.lib.relaylist module, [60](#page-63-0) sbws.lib.relayprioritizer module, [62](#page-65-0) sbws.lib.resultdump

module, [63](#page-66-0) sbws.lib.v3bwfile module, [68](#page-71-0) sbws.util module, [76](#page-79-0) sbws.util.config module, [73](#page-76-0) sbws.util.filelock module, [73](#page-76-0) sbws.util.parser module, [74](#page-77-0) sbws.util.state module, [74](#page-77-0) sbws.util.stem module, [75](#page-78-0) sbws.util.userquery module, [76](#page-79-0) scanner, [89](#page-92-0) scanner() (*sbws.lib.resultdump.Result property*), [64](#page-67-0) set\_torrc\_options\_can\_fail() (*in module sbws.util.stem*), [75](#page-78-0) set\_torrc\_runtime\_options() (*in module sbws.util.stem*), [75](#page-78-0) set\_torrc\_starting\_point() (*in module sbws.util.stem*), [75](#page-78-0) set\_under\_min\_report() (*sbws.lib.v3bwfile.V3BWFile static method*), [70](#page-73-0) State (*class in sbws.util.state*), [74](#page-77-0) stop\_threads() (*in module sbws.core.scanner*), [58](#page-61-0) store\_result() (*sbws.lib.resultdump.ResultDump method*), [64](#page-67-0) strv1() (*sbws.lib.v3bwfile.V3BWHeader property*), [71](#page-74-0) strv2() (*sbws.lib.v3bwfile.V3BWHeader property*), [71](#page-74-0) sum\_bw() (*sbws.lib.v3bwfile.V3BWFile property*), [70](#page-73-0)

#### T

time() (*sbws.lib.resultdump.Result property*), [64](#page-67-0) timed\_recv\_from\_server() (*in module sbws.core.scanner*), [58](#page-61-0) to\_dict() (*sbws.lib.resultdump.Result method*), [64](#page-67-0) to\_dict() (*sbws.lib.resultdump.ResultError method*), [65](#page-68-0) to\_dict() (*sbws.lib.resultdump.ResultErrorAuth method*), [65](#page-68-0) to\_dict() (*sbws.lib.resultdump.ResultErrorCircuit method*), [66](#page-69-0) to\_dict() (*sbws.lib.resultdump.ResultErrorDestination method*), [66](#page-69-0) to\_dict() (*sbws.lib.resultdump.ResultErrorSecondRelay method*), [67](#page-70-0) to\_dict() (*sbws.lib.resultdump.ResultErrorStream method*), [67](#page-70-0) to\_dict() (*sbws.lib.resultdump.ResultSuccess method*), [67](#page-70-0)

- to\_plt() (*sbws.lib.v3bwfile.V3BWFile method*), [70](#page-73-0)
- touch\_file() (*in module sbws.globals*), [76](#page-79-0)
- trim\_results() (*in module sbws.lib.resultdump*), [68](#page-71-0)
- trim\_results\_ip\_changed() (*in module sbws.lib.resultdump*), [68](#page-71-0)
- type() (*sbws.lib.resultdump.Result property*), [64](#page-67-0)
- type() (*sbws.lib.resultdump.ResultError property*), [65](#page-68-0)
- type() (*sbws.lib.resultdump.ResultErrorAuth property*), [65](#page-68-0)
- type() (*sbws.lib.resultdump.ResultErrorCircuit property*), [66](#page-69-0)
- type() (*sbws.lib.resultdump.ResultErrorDestination property*), [66](#page-69-0)
- type() (*sbws.lib.resultdump.ResultErrorSecondRelay property*), [67](#page-70-0)
- type() (*sbws.lib.resultdump.ResultErrorStream property*), [67](#page-70-0)
- type() (*sbws.lib.resultdump.ResultSuccess property*), [67](#page-70-0)

### $\mathbf{U}$

```
update_progress() (sbws.lib.v3bwfile.V3BWFile
        method), 70
update_relay_in_recent_consensus()
        (sbws.lib.relaylist.Relay method), 61
update_router_status() (sbws.lib.relaylist.Relay
        method), 61
update_server_descriptor()
        (sbws.lib.relaylist.Relay method), 61
```
# V

```
v3bw file, 89
V3BWFile (class in sbws.lib.v3bwfile), 68
V3BWHeader (class in sbws.lib.v3bwfile), 70
V3BWLine (class in sbws.lib.v3bwfile), 71
valid_after_from_network_statuses() (in
        module sbws.lib.relaylist), 61
valid_circuit_length() (in module
        sbws.lib.circuitbuilder), 59
validate_config() (in module sbws.util.config), 73
version() (sbws.lib.resultdump.Result property), 64
```
#### W

```
wait_for_results() (in module
       sbws.core.scanner), 58
warn_if_not_accurate_enough()
       (sbws.lib.v3bwfile.V3BWFile static method), 70
write() (sbws.lib.v3bwfile.V3BWFile method), 70
write_result_to_datadir() (in module
       sbws.lib.resultdump), 68
```